# **Reusable Software Infrastructure for Stream Processing**

**1**

**Robert Soulé** *New York University Thesis Defense*

# **Stream Processing Is Everywhere**

- **Netflix accounts for ~30% of downstream internet traffic.**
- **Algorithmic trading accounts for 50-60% of all trades in the U.S.**

**2**

**A** streaming application can predict the onset of sepsis in **premature babies 24 hours sooner than experienced ICU nurses.**

# **At the Intersection of Two Trends**

**Datacentric applications Multicores and clusters Stream processing**

**3**

↔

#### **Languages and optimizations need to adapt**

# **Streaming Languages and Optimizations**

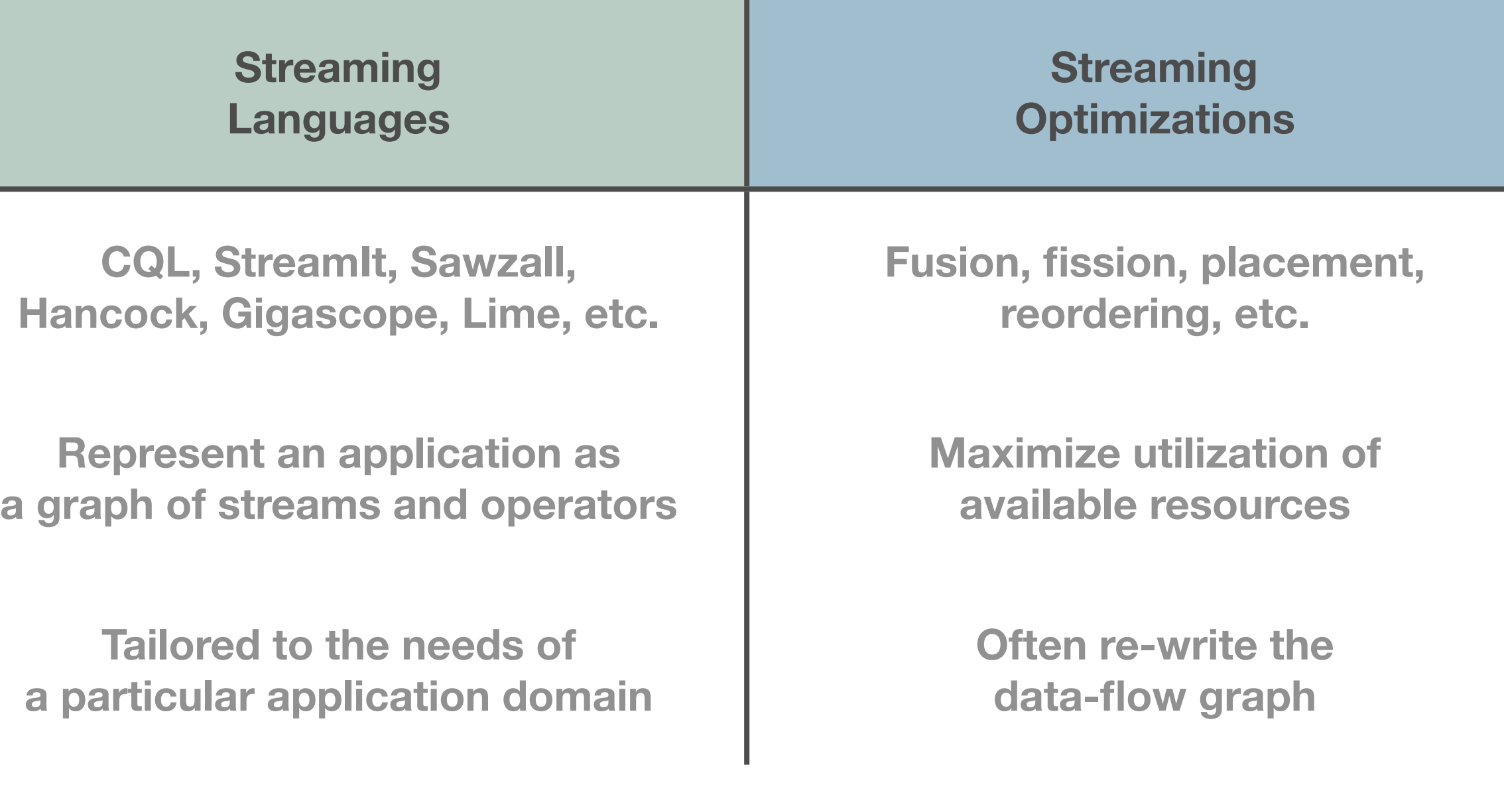

# **Stream Processing Needs Infrastructure**

#### **Benefits of a** *intermediate language (IL)* **are well known**

- **A** Increase portability
- **Share optimizations**
- **Streaming needs its own intermediate language** 
	- **A.** Need to reason across machines
	- **Support different optimizations**

### **Hypothesis**

**An intermediate language designed to meet the requirements of stream processing can serve as a common substrate for optimizations; assure implementation correctness; and reduce overall implementation effort.**

### **Thesis Components**

**A catalog of streaming optimizations identifies the requirements for a streaming IL**

- **A minimal calculus provides a general, formal semantics and enables reasoning about correctness**
- **An intermediate language provides a practical realization of the calculus**

# **Optimizations Catalog**

*A catalog, but organized as a reference.*

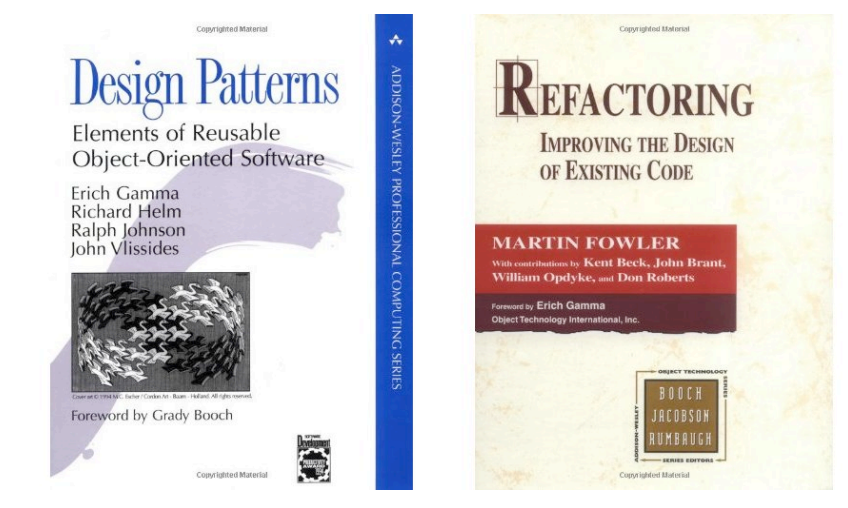

**8**

⊕

**Resolves conflicting terminology (e.g. kernel = operator = box)**

**Makes assumptions explicit (e.g. stream graph is a forrest)**

**A** Identifies the requirements for implementing optimizations

### **Brooklet Calculus**

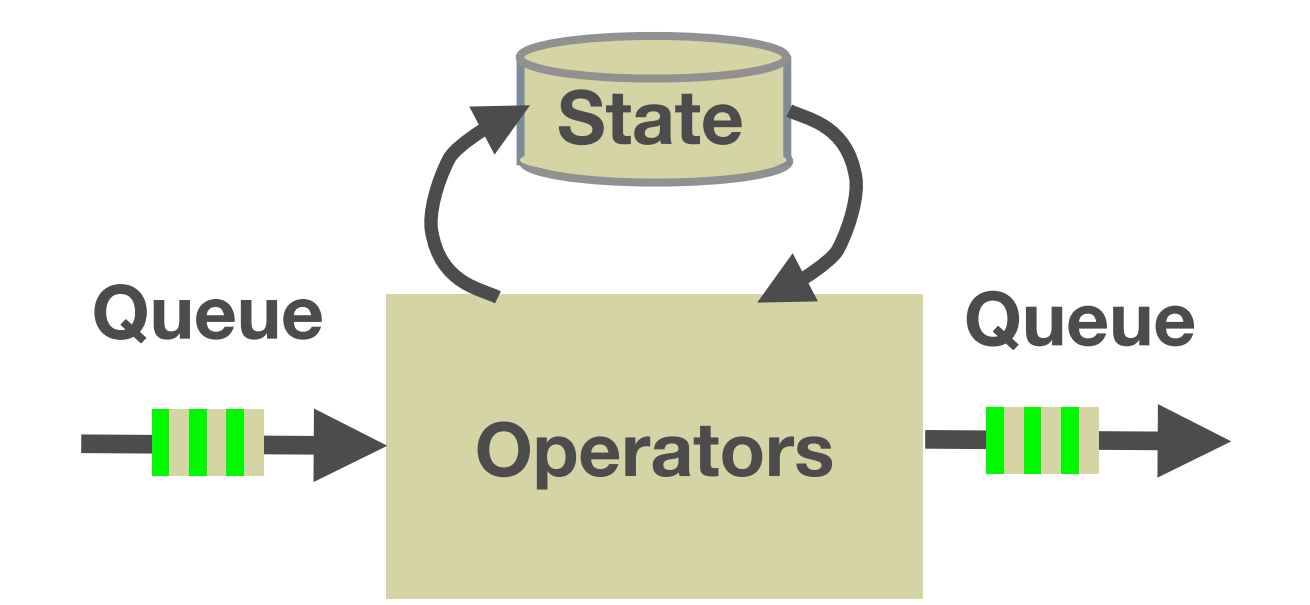

**9**

↔

**Names operators and queues: fundamental components**

- **Explicit state and communication: need machinery**
- **Non-deterministic execution: reality of distributed systems**
- **A.** Establishes a formal foundation for an IL

# **River IL**

- **A** Decouples front-ends from **optimizations: portability and reuse**
- **Concretizes Brooklet: operator implementations, concurrent execution, back-pressure**
- **Modular parsers, type-checkers, code generators**
- **A** Practical IL for streaming with **a formal semantics**

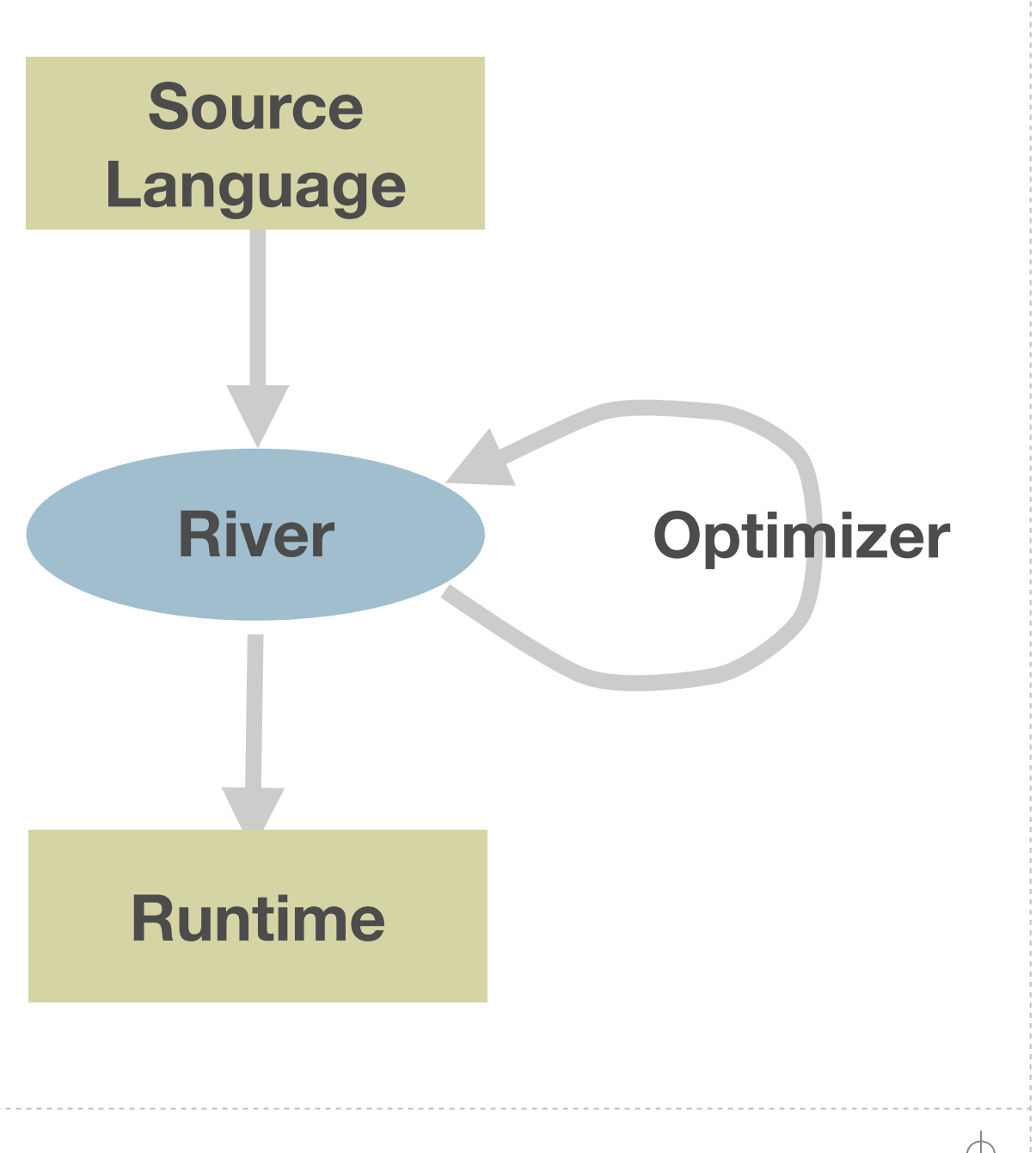

↔

# **Evaluation**

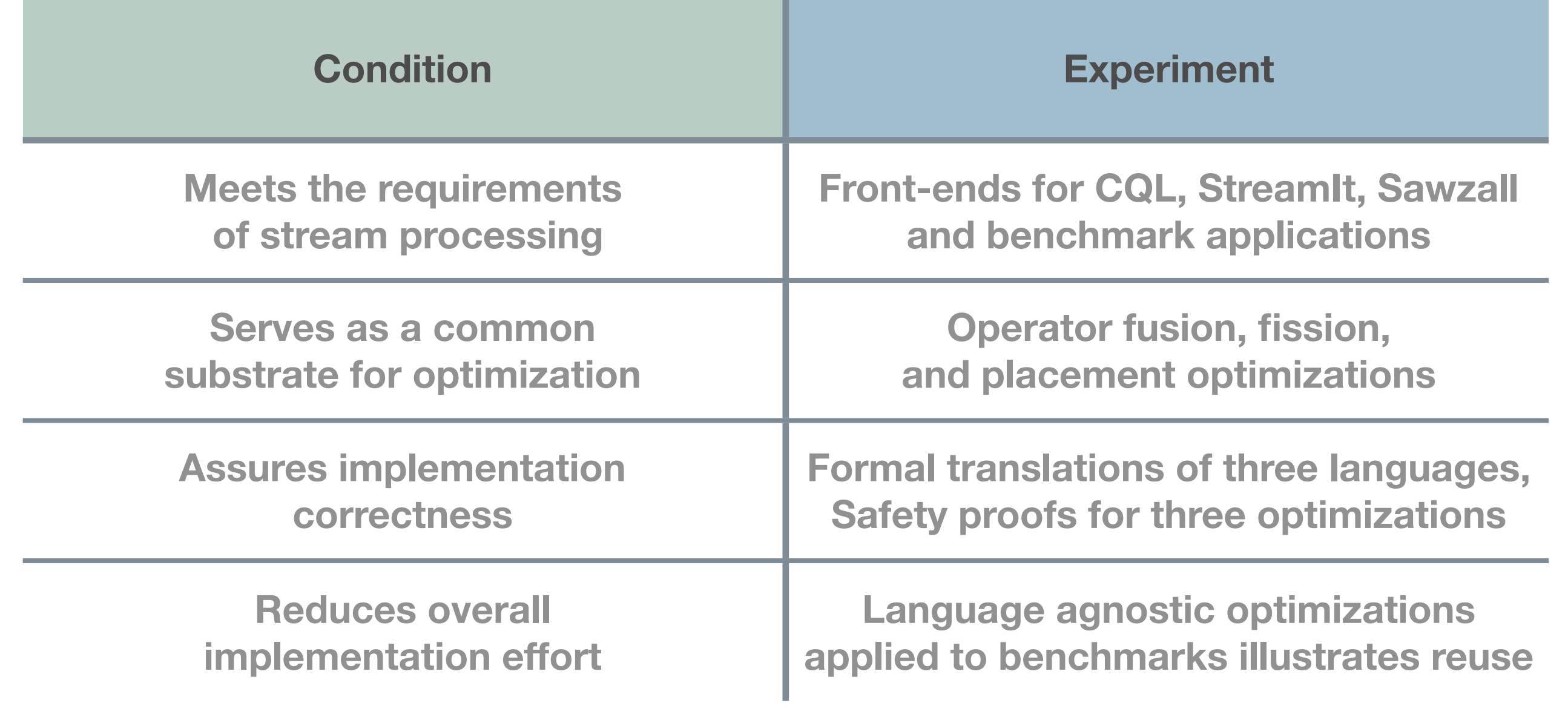

Saturday, May 19, 12

 $\overline{\bigoplus}$ 

### **Contributions**

**A systematic exploration of the requirements for a streaming IL**

- **A** A formal foundation for the design of an IL
- **An IL with a rigorously defined semantics that decouples frontends from optimizations**
- **A The first formal semantics for Sawzall**
- **A** The first distributed implementation of CQL

# **Outline of This Talk**

- **A Catalog of Streaming Optimizations**
- **A The Brooklet Core Calculus**
- **A.** River: From a Calculus to an Execution Environment
- **A** Related Work
- **A. Outlook and Conclusions**

⊕

# **Optimizations Catalog**

**Identifying the Requirements for a Streaming IL**

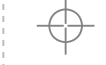

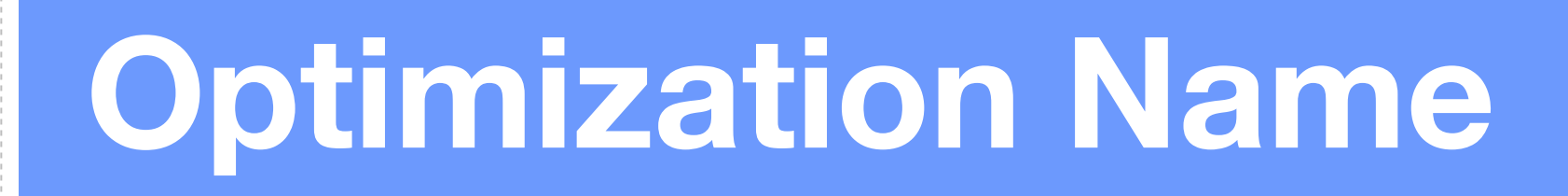

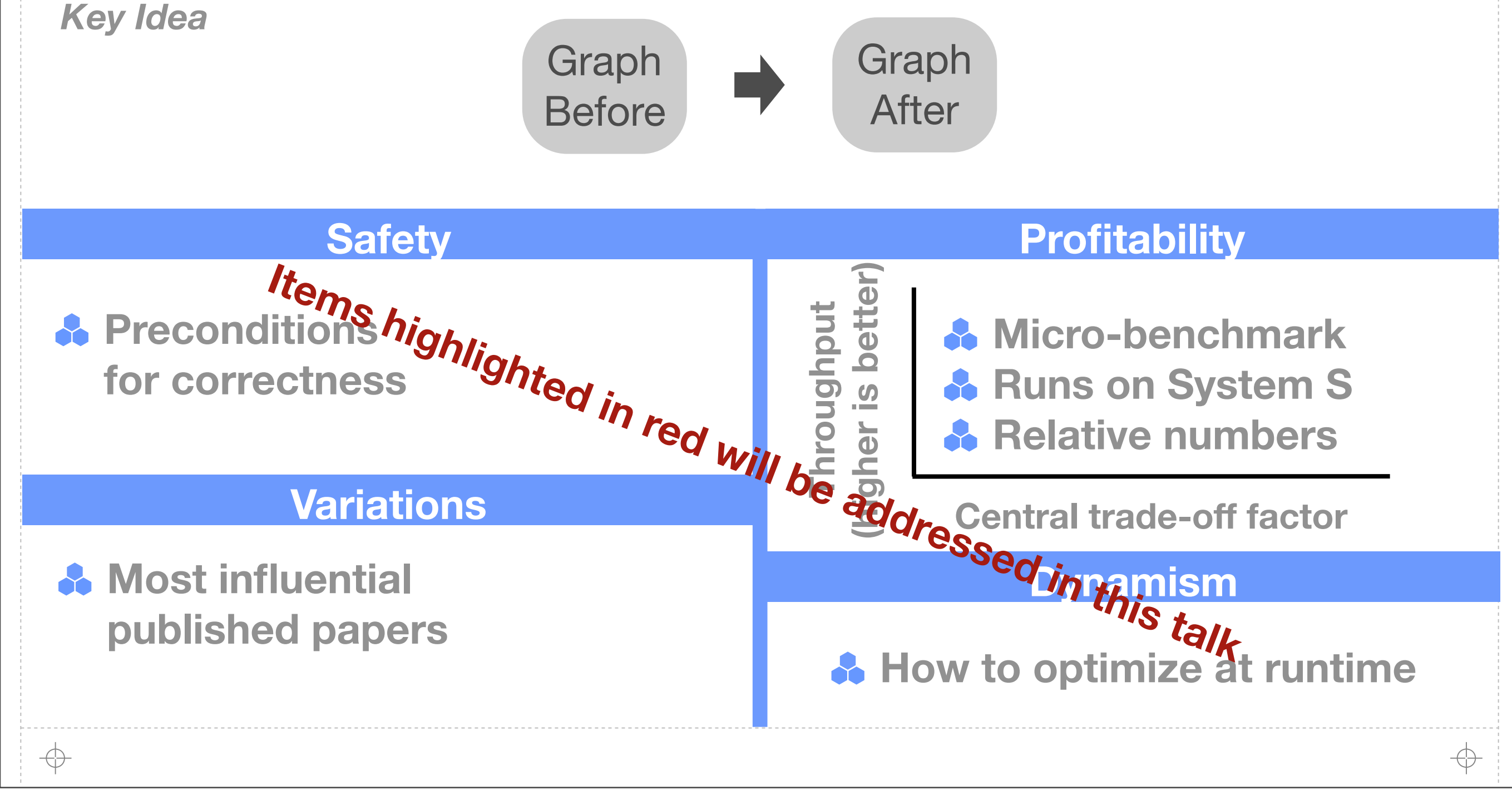

## **List of Optimizations**

#### *Graph changed*

**Operator reordering Redundancy elimination Operator separation Fusion Fission**

#### *Graph unchanged*

**Load balancing Placement State sharing Batching Algorithm Selection**

**Load shedding**

*unchanged* unchangeo *Semantics* Semantics

**16**

*Semantics changed*

**}** 

**}** 

Saturday, May 19, 12

# **Operator Reordering**

*Move more selective operators upstream to filter data early.*

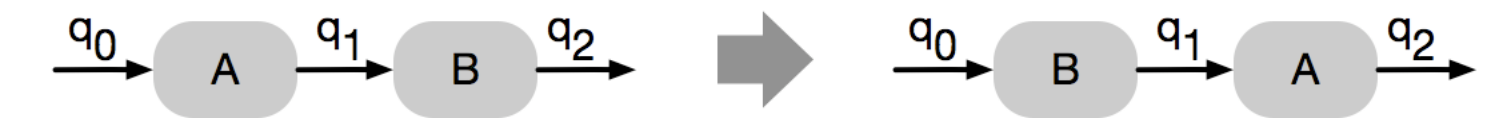

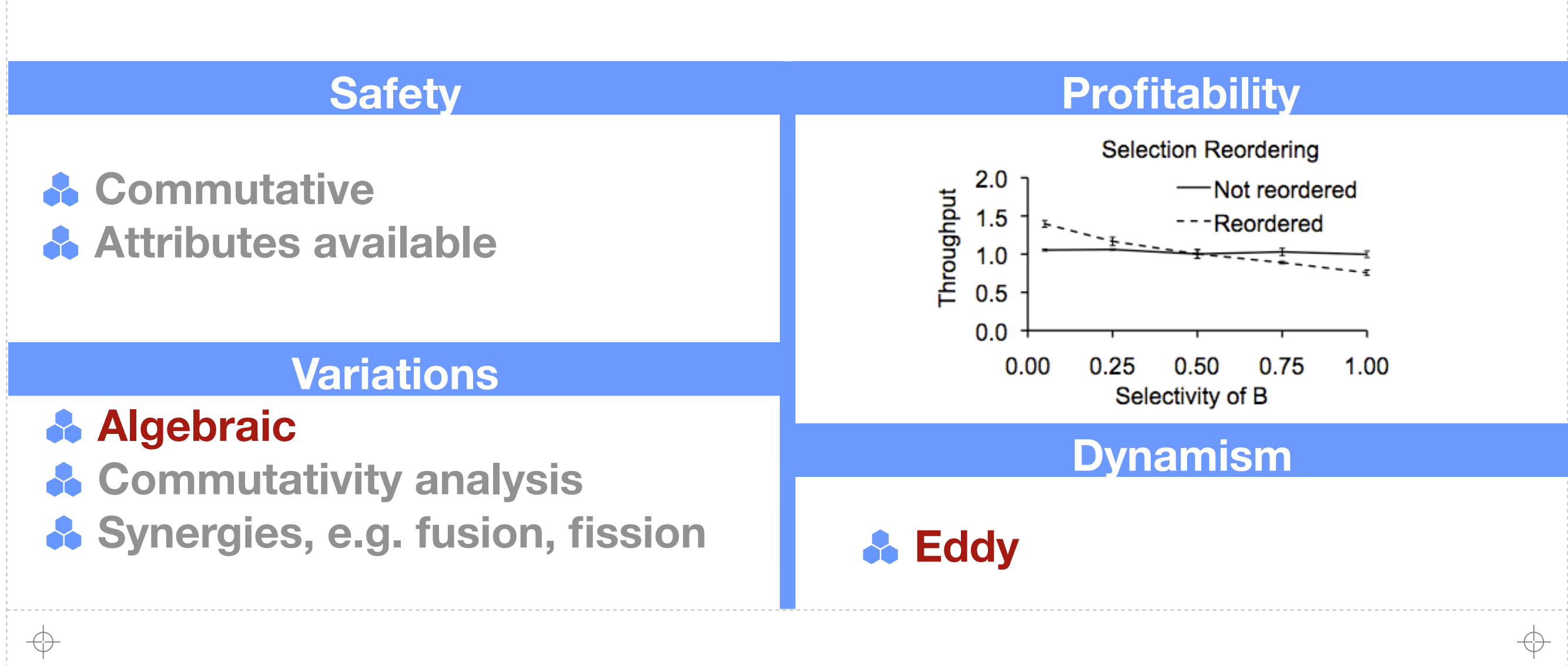

# **Redundancy Elimination**

*Combine or remove redundant operators.*

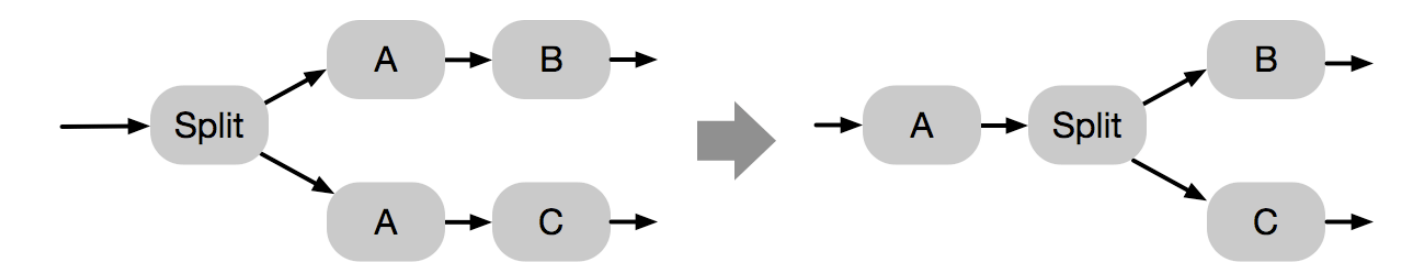

#### **Safety Profitability**

**Same algorithm Data available**

#### **Variations**

#### **A. Many-query optimization**

- **Eliminate no-op**
- **Eliminate idempotent op**

#### **A. Eliminate dead subgraph**

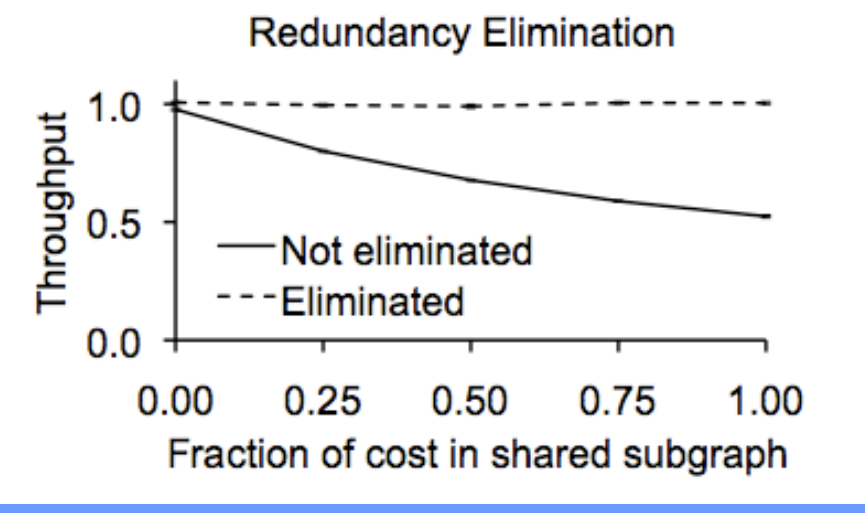

#### **Dynamism**

**A** In many-query case: **share at submission time**

↔

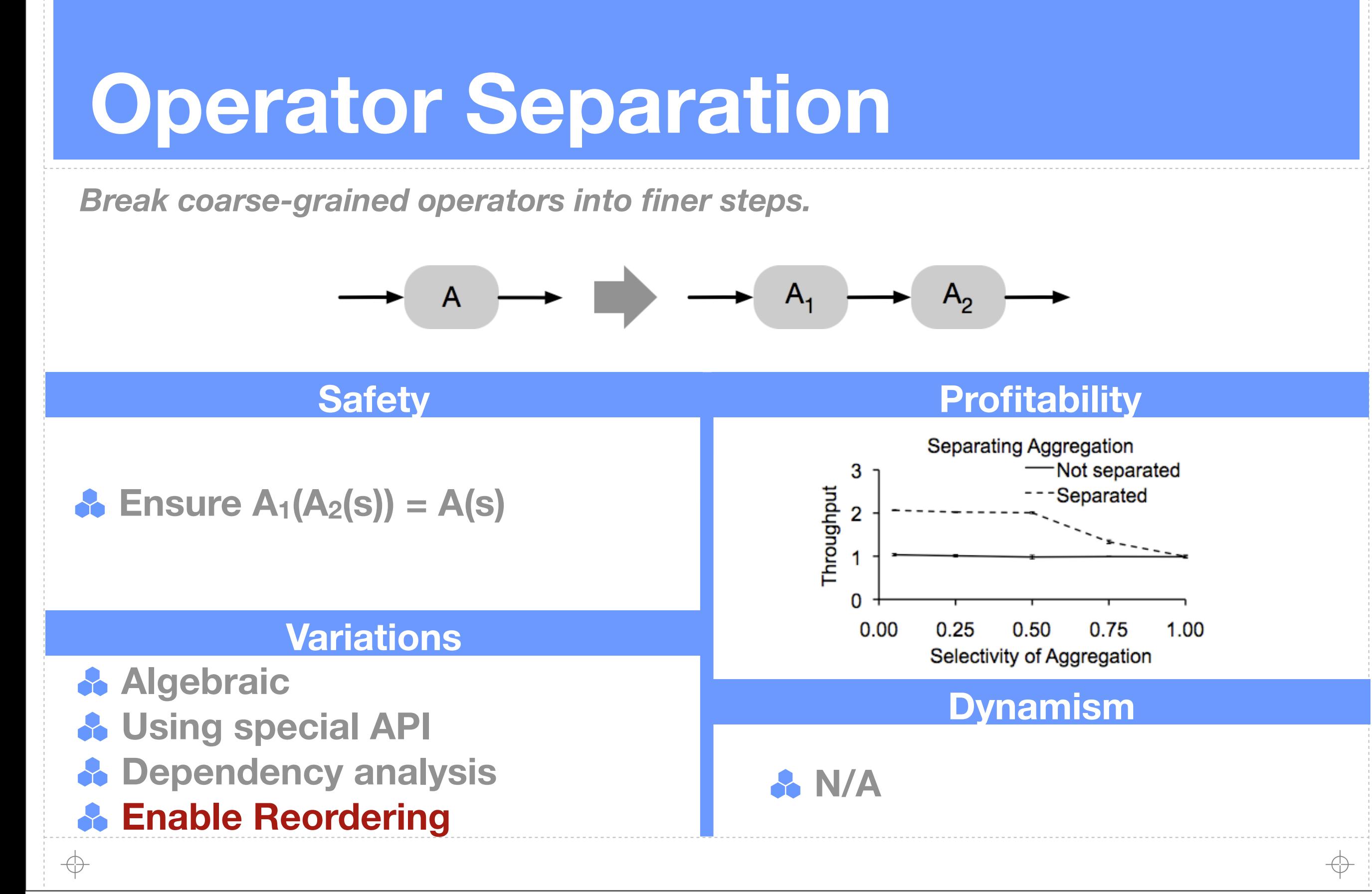

# **Fusion**

*Avoid the overhead of data serialization and transport.*

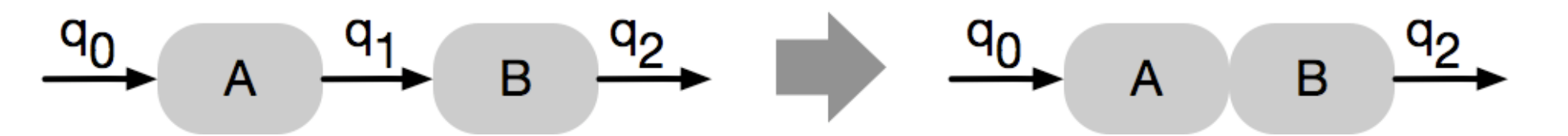

**A** Have right resources **Have enough resources A** No infinite recursion

#### **Variations**

**A. Single vs. multiple threads Fusion enables traditional compiler optimizations**

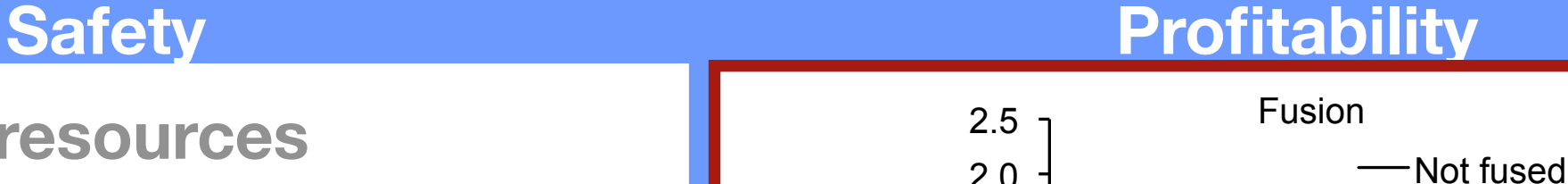

2.5

**20**

⊕

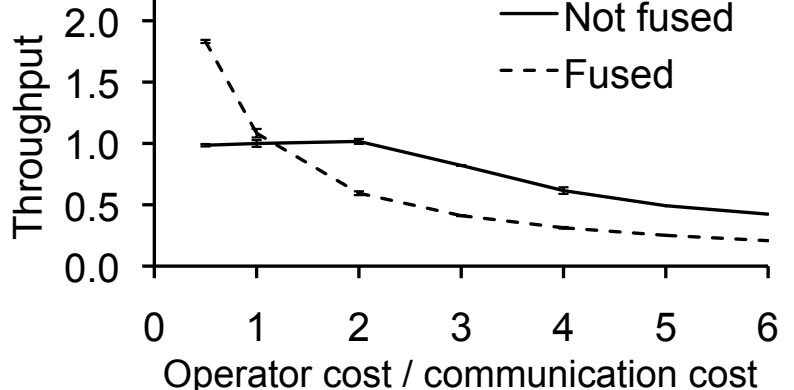

#### **Dynamism**

**A** Online recompilation **A** Transport operators

Saturday, May 19, 12

↔

### **Fission**

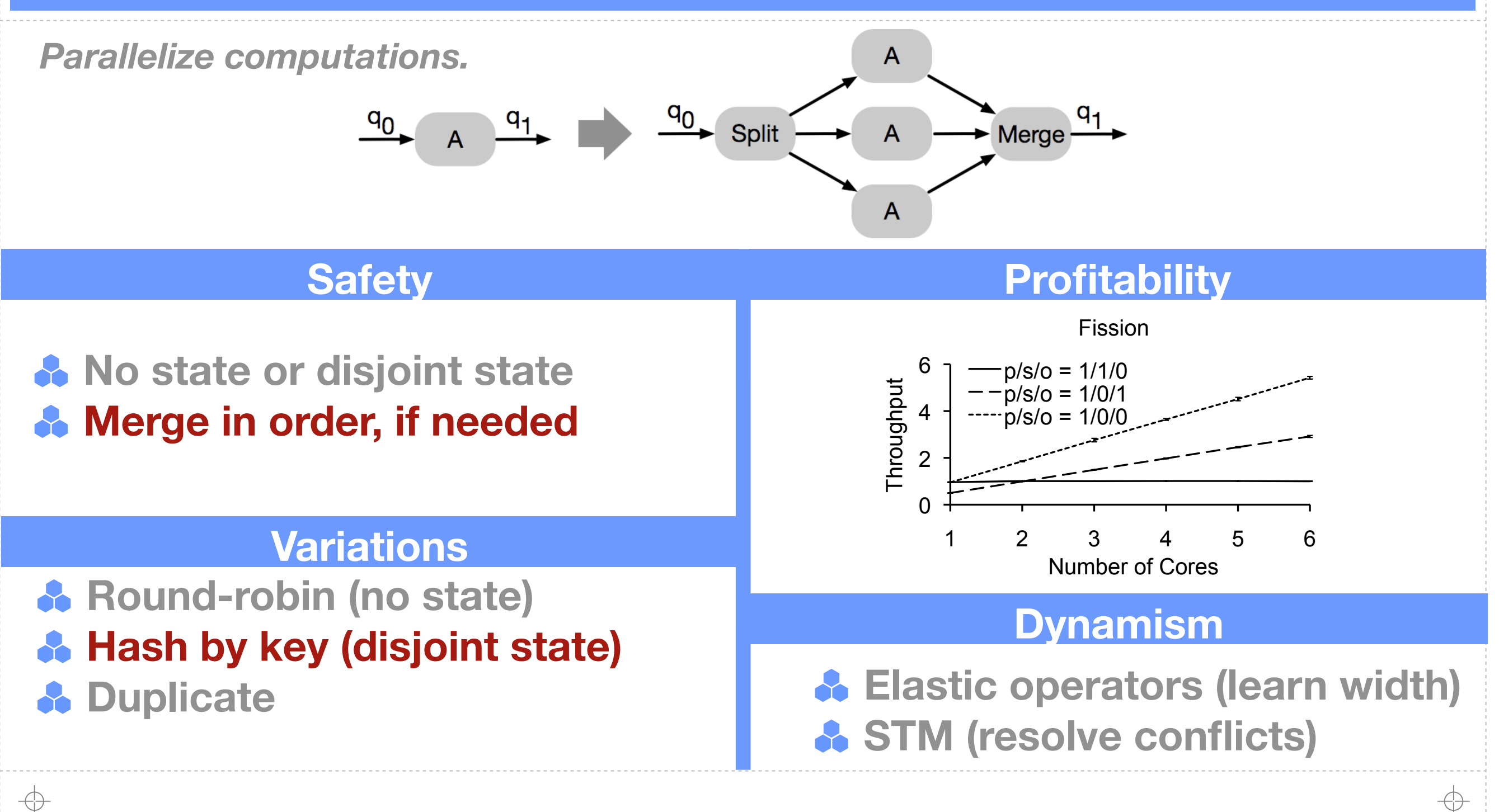

#### **Placement**

*Assign operators to hosts and cores.*

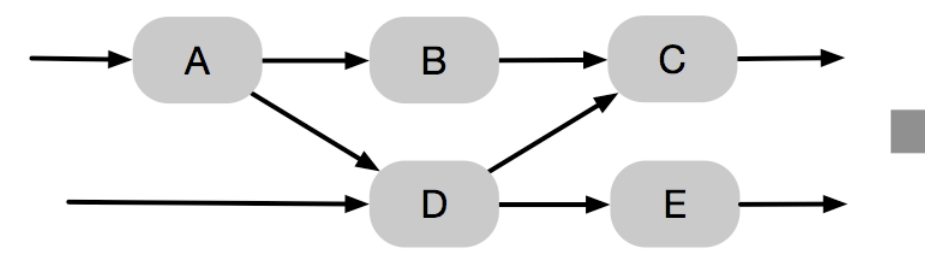

- **A** Have right resources
- **A** Have enough resources
- **Obey license/security** 8
- **If dynamic, need migratability**

#### **Variations**

**A** Based on host resources vs. **network resources, or both Automatic vs. user-specified 1 & Submission-time** 

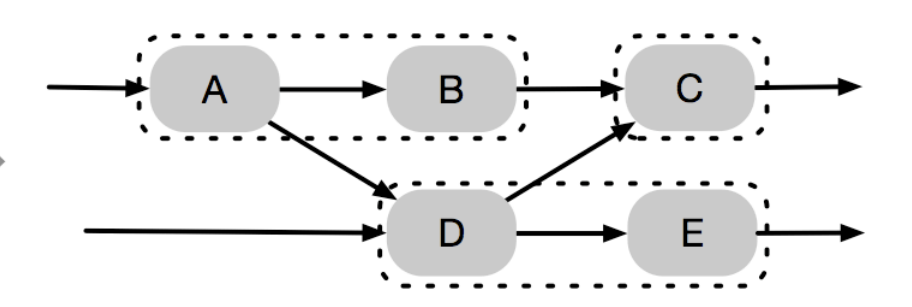

#### **Safety Profitability**

**22**

⊕

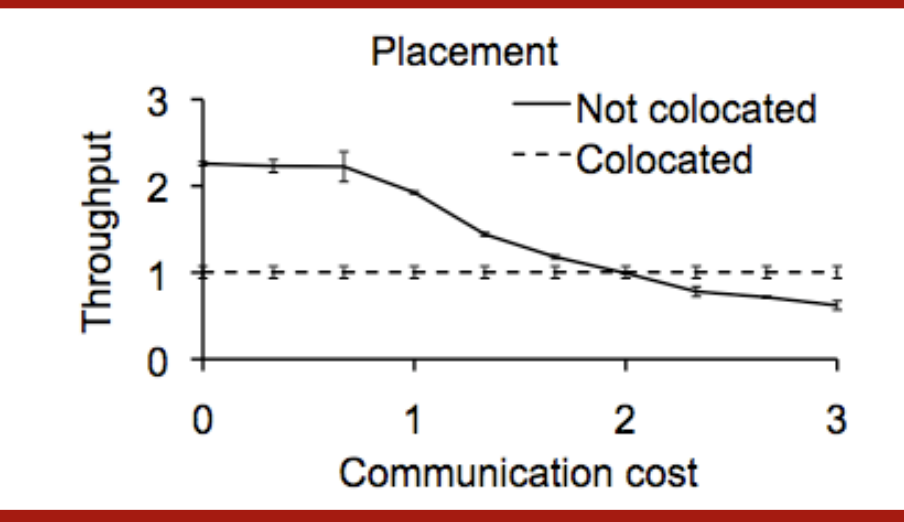

#### **Dynamism**

**<sup>8</sup>** Online, via operator migration

# **Load Balancing**

#### *Distribute workload evenly across resources*

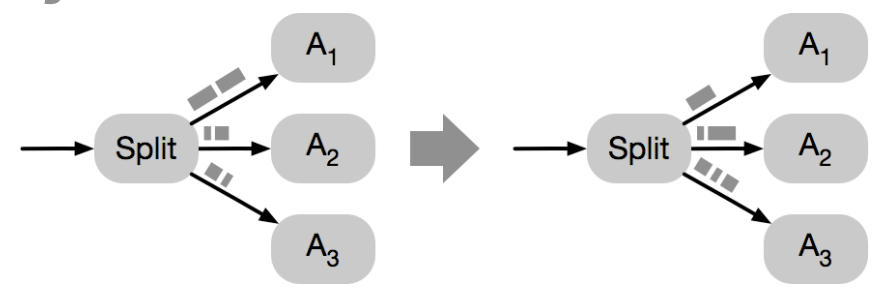

- **Avoid starvation**
- **A.** Ensure each worker is **equally qualifies**
- **A** Establish placement safety

#### **Variations**

**A** Balancing work while

#### **placing operators**

**Balancing work by** 

#### **re-routing data**

#### **Safety Profitability**

**23**

⊕

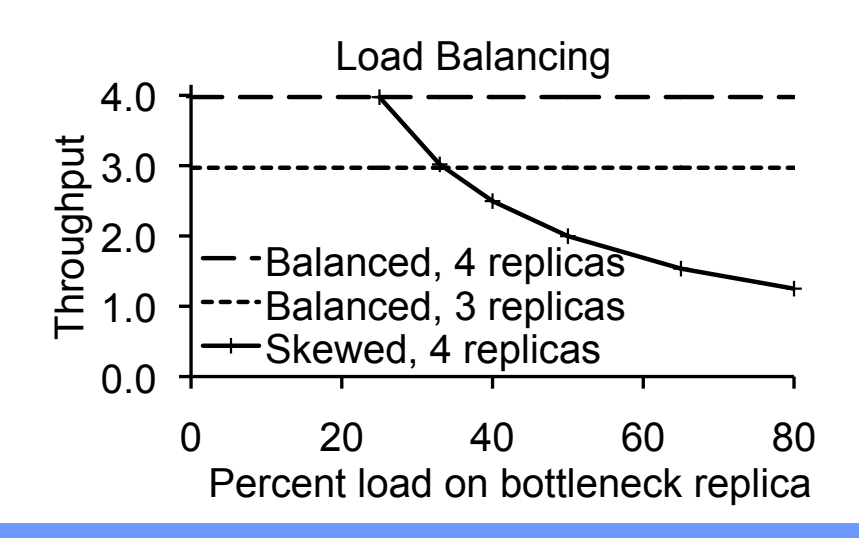

#### **Dynamism**

**A.** Easier for routing than **placement**

### **State Sharing**

*Optimize for space by avoiding unnecessary copies of data.*

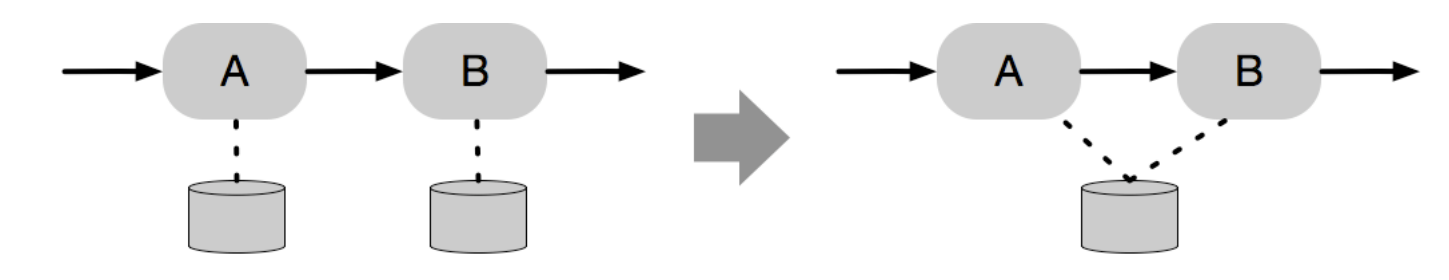

#### **Safety Profitability**

- **Common access (usually fusion) A** No race conditions
- **A** No memory leaks

#### **Variations**

- **Sharing queues**
- **Sharing windows**
- **Sharing operator state N/A**

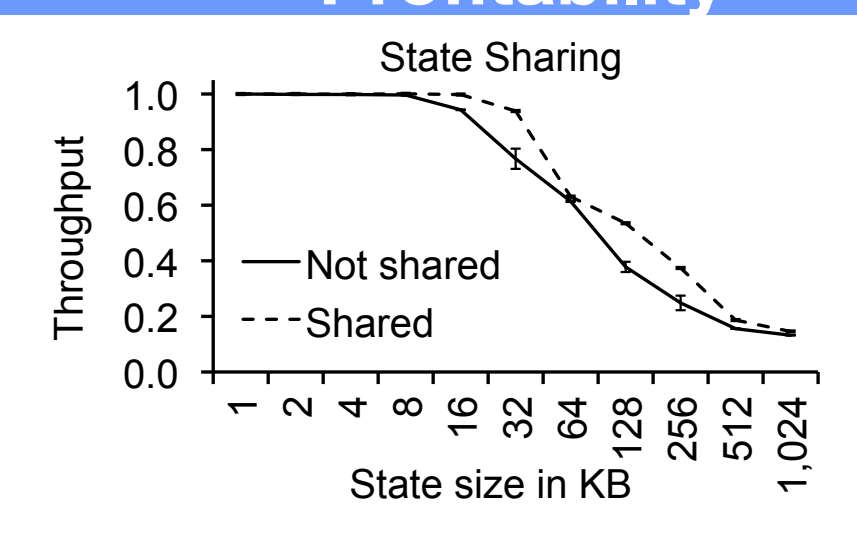

#### **Dynamism**

**24**

⊕

⊕

# **Batching**

*Process multiple data items in a single batch.*

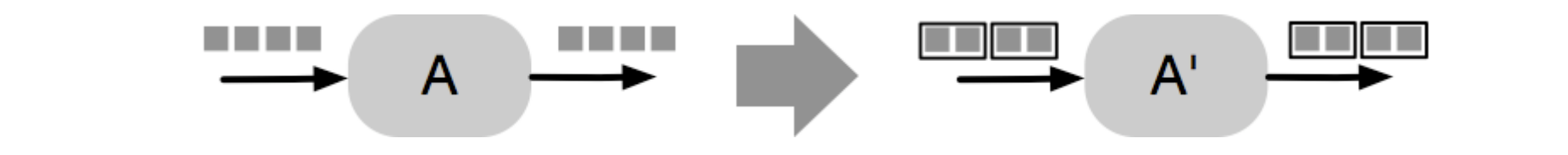

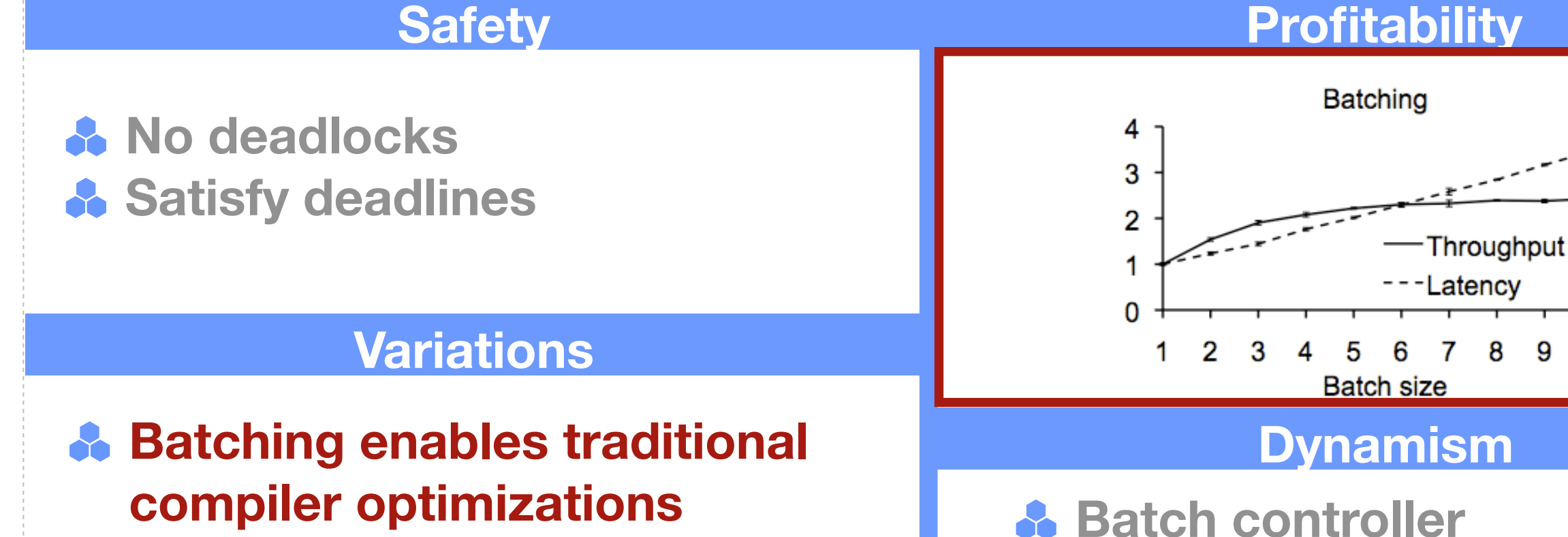

**A** Train scheduling

9

7

-8

 $10$ 

Saturday, May 19, 12

↔

# **Algorithm Selection**

*Use a faster algorithm for implementing an operator.*

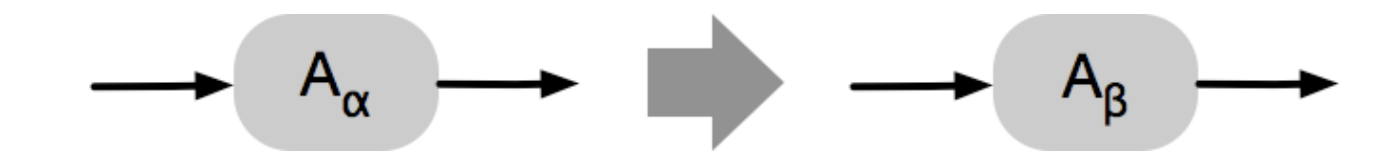

**26**

#### **Safety Profitability Algorithm Selection**  $A$ **a** $(S) \cong A$ <sup> $\beta$ </sup> $(S)$  $1.0$ Throughput  $0.8$  $0.6$ **May not need to be safe** Nested loop join  $0.4$  $0.2$ -Hash join  $0.0$ **Variations** O 20 40 60 80 100 120 Window size **Algebraic Dynamism Auto-tuners A** General vs. specialized **Compile both versions, then select via control port** ↔ ⊕

⊕

# **Load Shedding**

*Degrade gracefully when overloaded.*

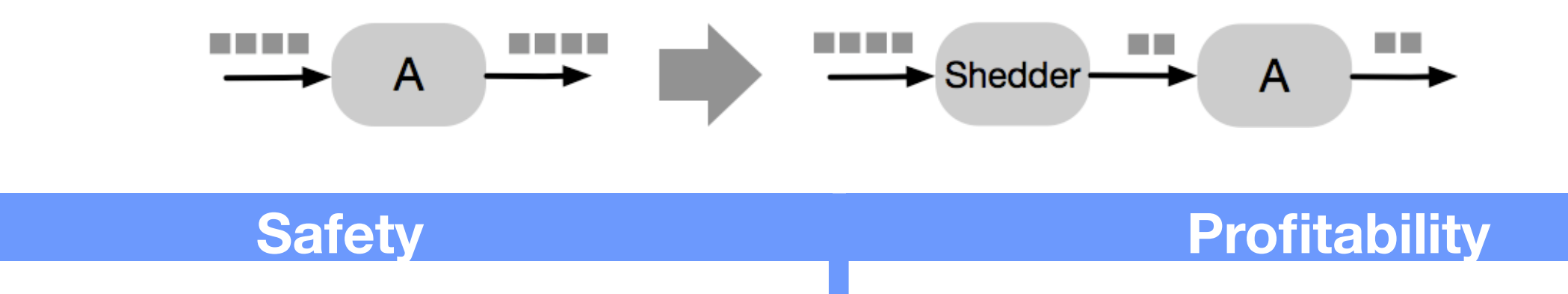

#### **A** By definition, not safe! **A** QoS trade-off

#### **Variations**

**A** Filtering data items **(variations: where in graph) A** Algorithm selection **A** Always dynamic

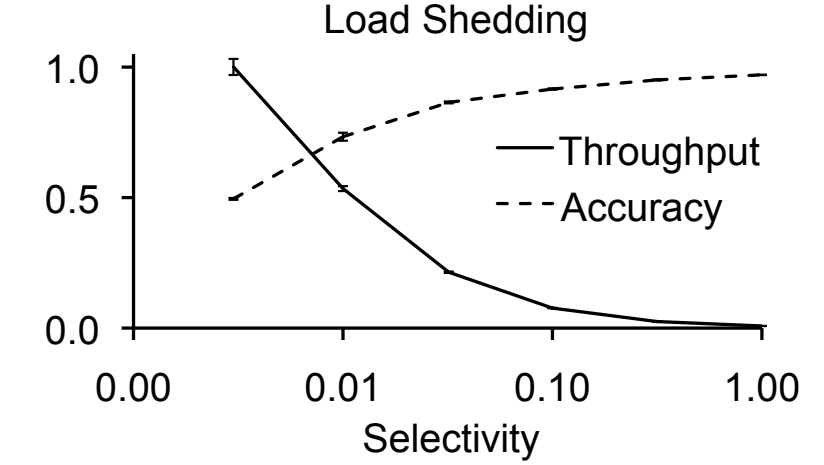

#### **Dynamism**

# **Optimizations Enable Optimizations**

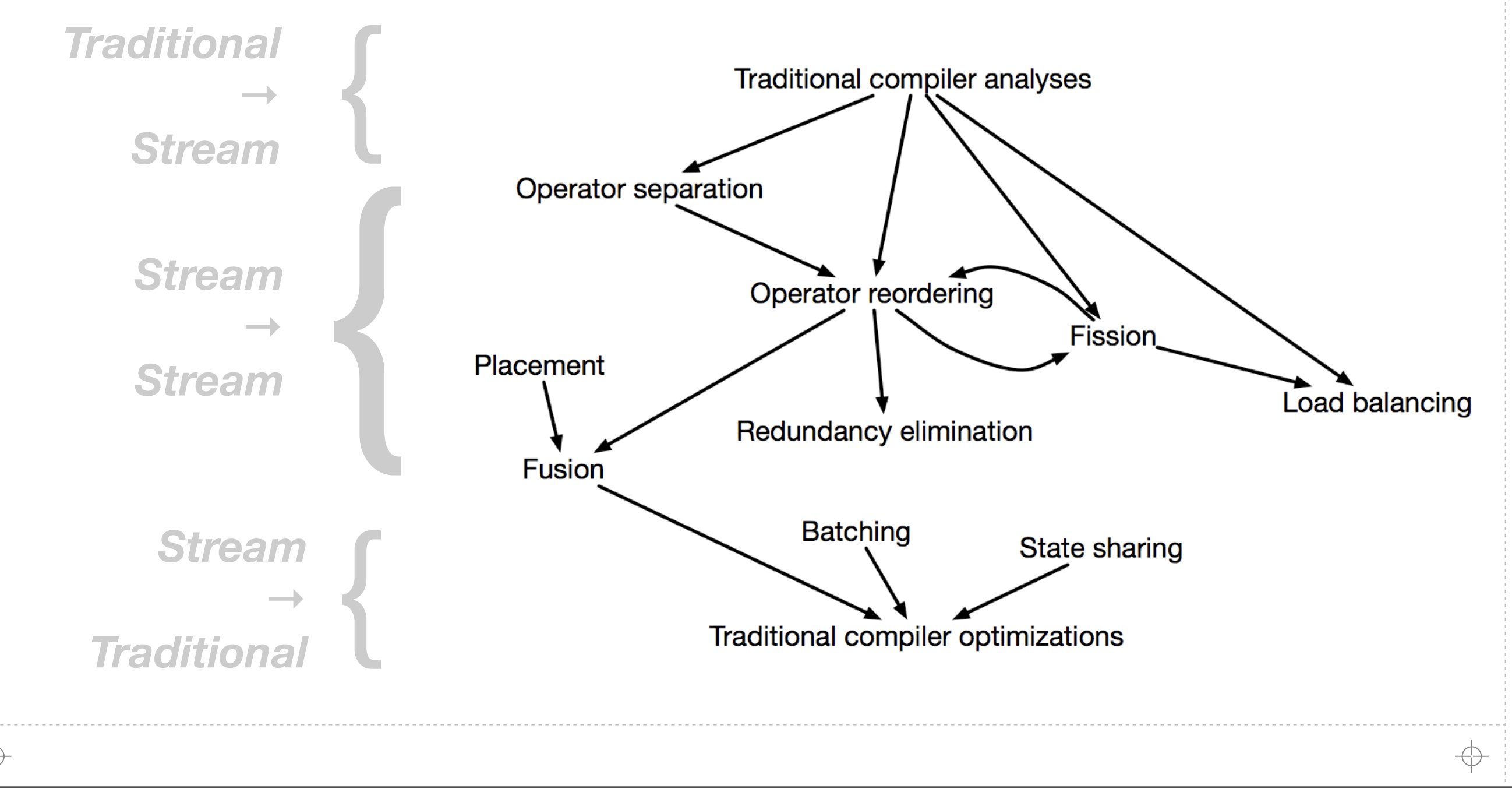

**28**

# **Languages Enable Optimizations**

**High-level Easy to use Optimizable**

**Mario CEP patterns StreamDatalog StreamSQL StreamIt Graph GUI SPL Java API Annotated C C/Fortran**

**Low-level General Predictable** **29**

↔

#### TTTTTTTTT

# **Hand-Optimized vs. Auto-Optimization**

#### **Hand-Optimized**

- **A** Experts can get **better performance**
- **A** Better Control
- **A** Generality
- **A.** Easier to build systems

#### **Auto-Optimized**

**A** Better out-of-the-box **experience**

**30**

↔

- *<u>A* Portability</u>
- **Application code is less cluttered**

### **Requirements for an IL**

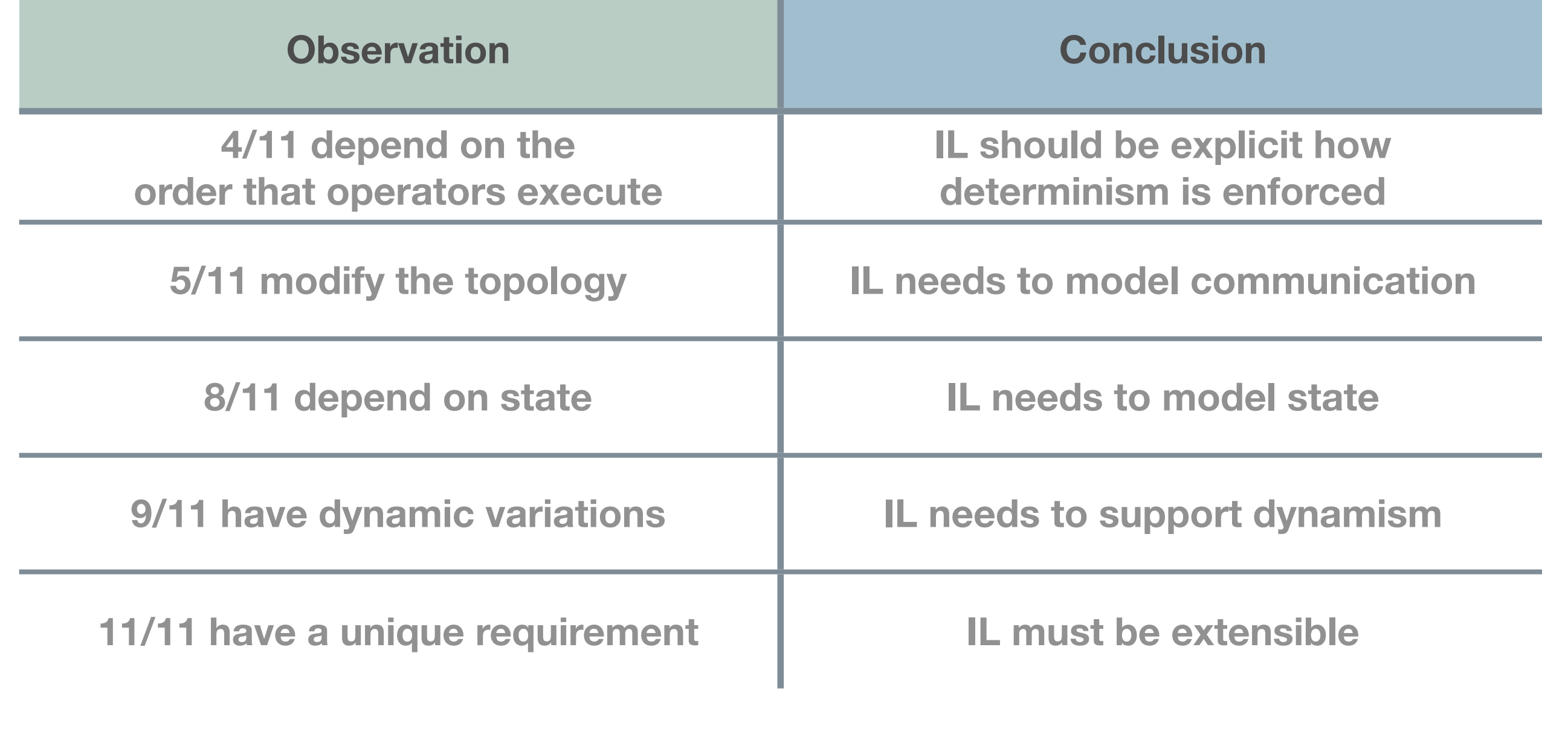

क़

 $\oplus$ 

# **A Universal Calculus For Stream Processing**

**32**

**A formal foundation for a streaming IL**

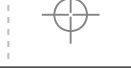

# **Design Goals**

**Enable reasoning about correctness of optimizations**

- **A.** Flexibility to represent diverse languages
- **Formalize** *three* **of the requirements:**
	- **State, communication, and non-determinism**
- **Save dynamism for future work**
- **A** Extensibility is addressed in the IL

### **Elements of a Streaming App**

**34**

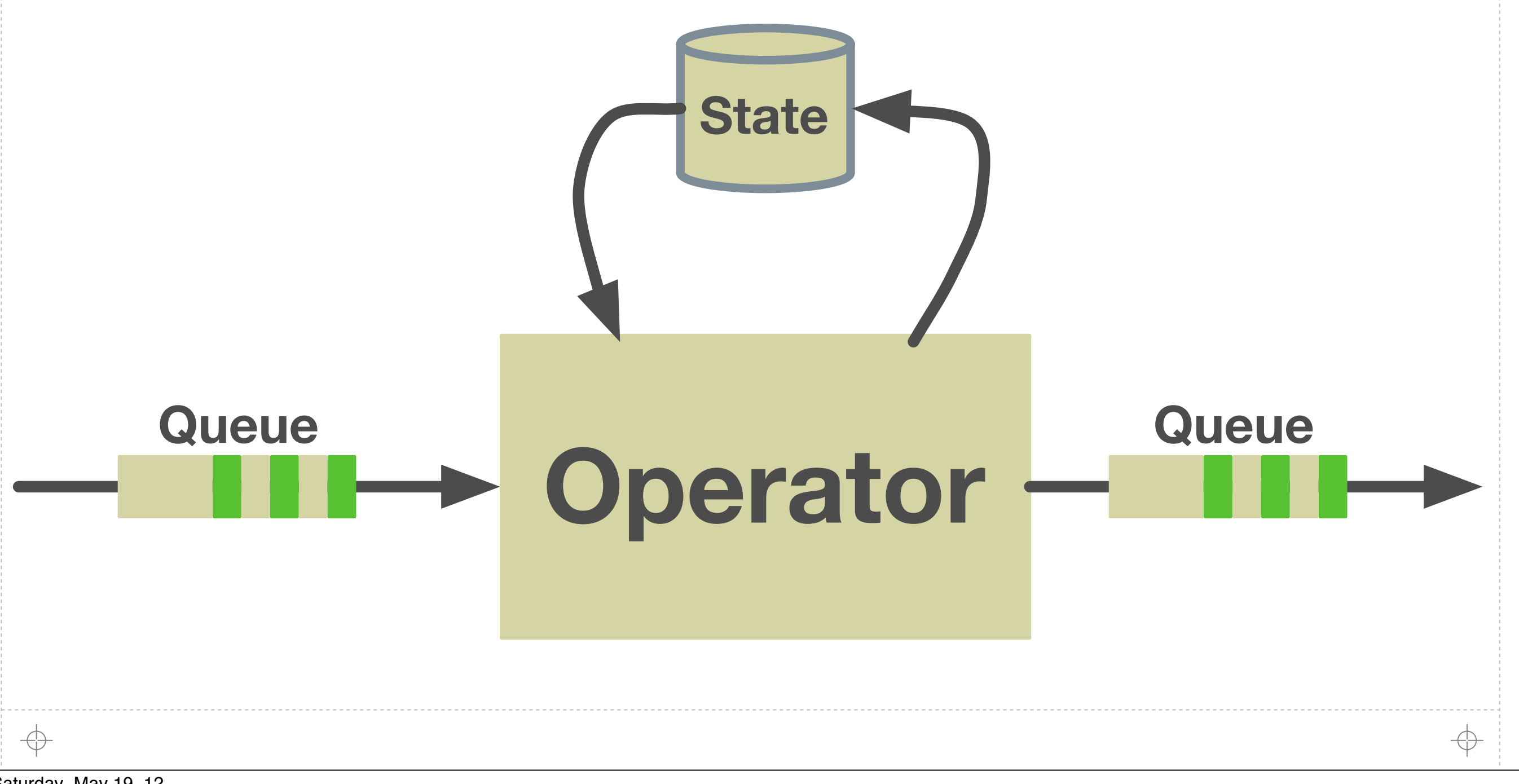

### **Elements of a Streaming App**

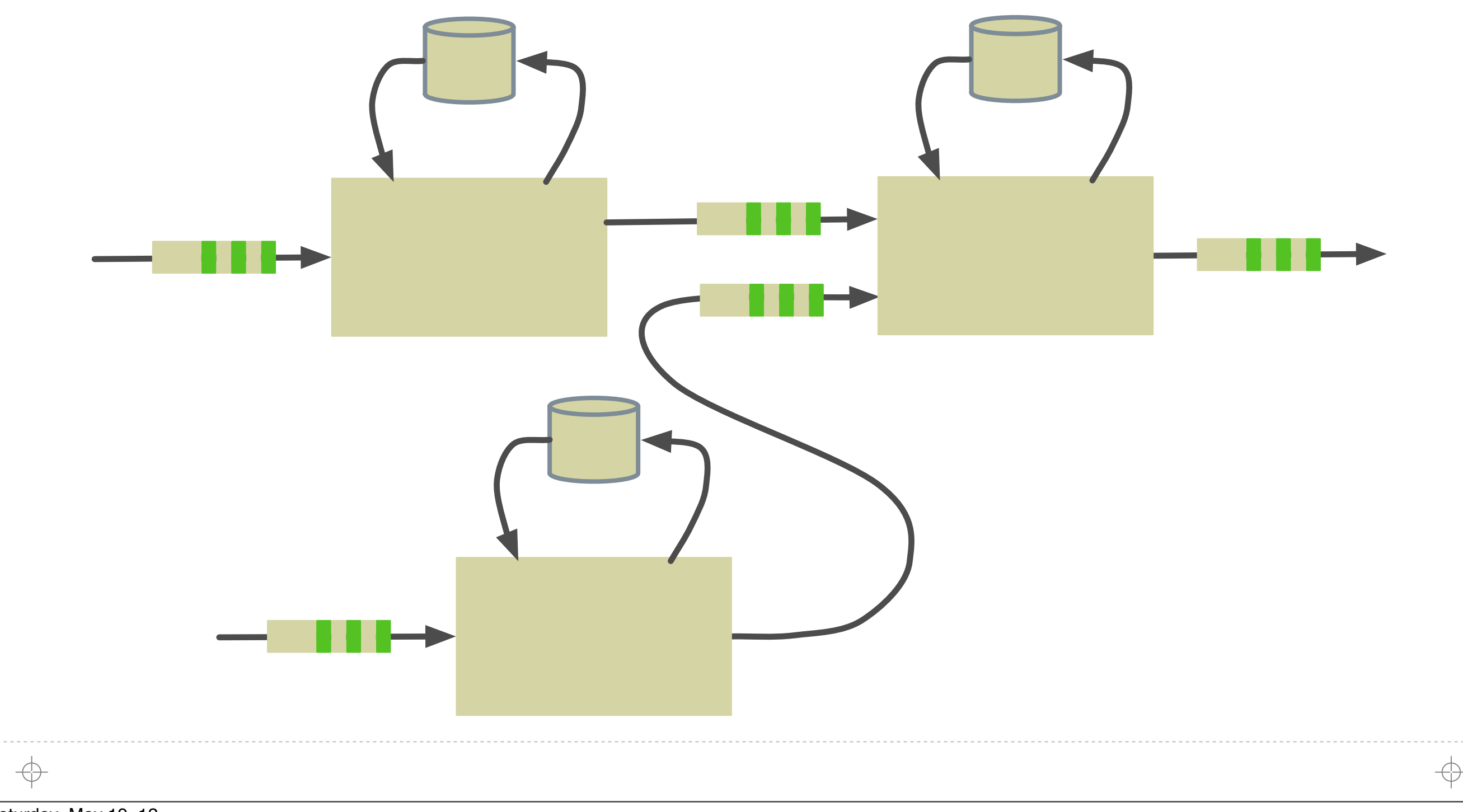

### **Elements of a Streaming App**

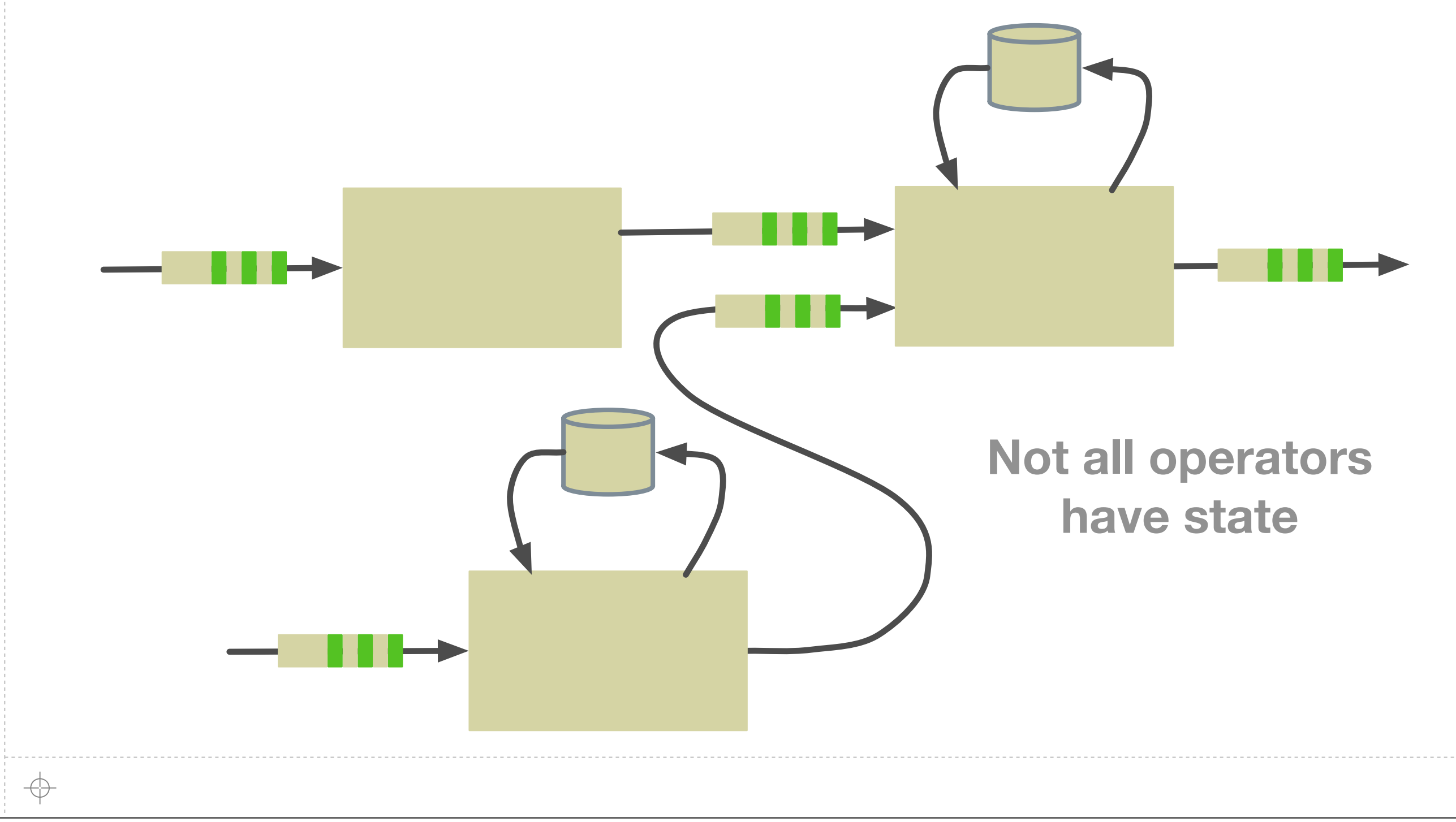

Saturday, May 19, 12

⊕
### **Elements of a Streaming App**

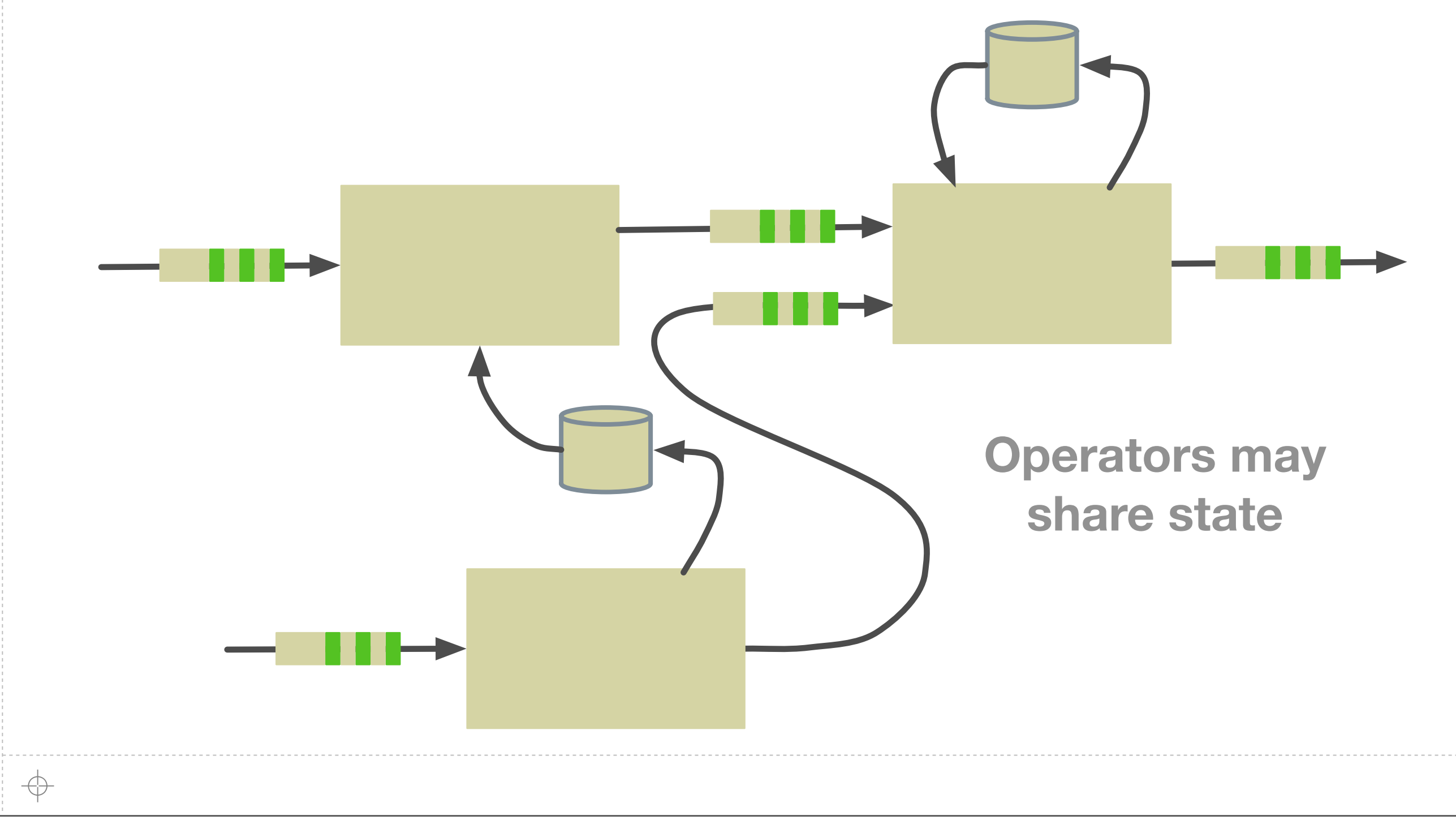

Saturday, May 19, 12

⊕

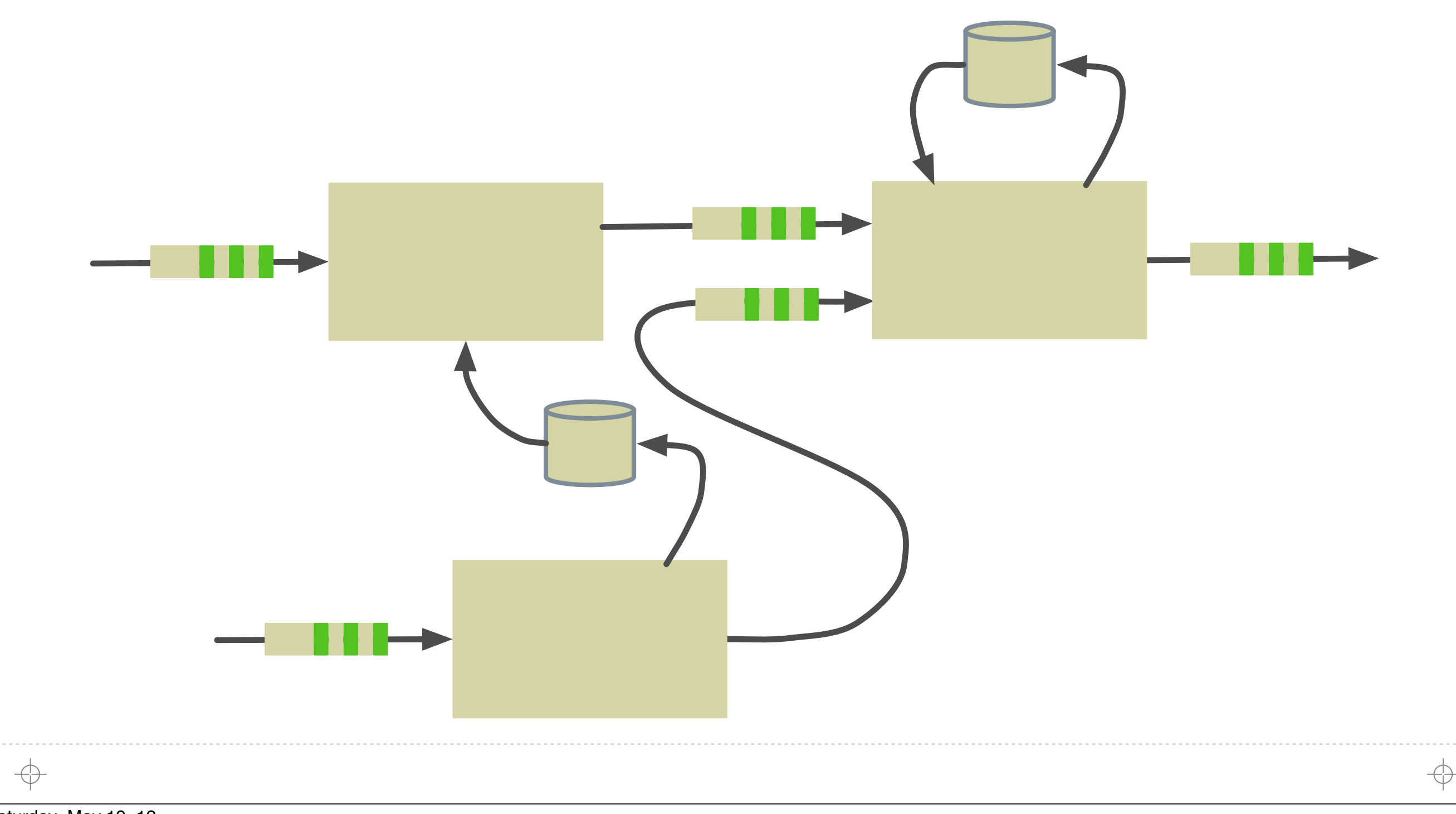

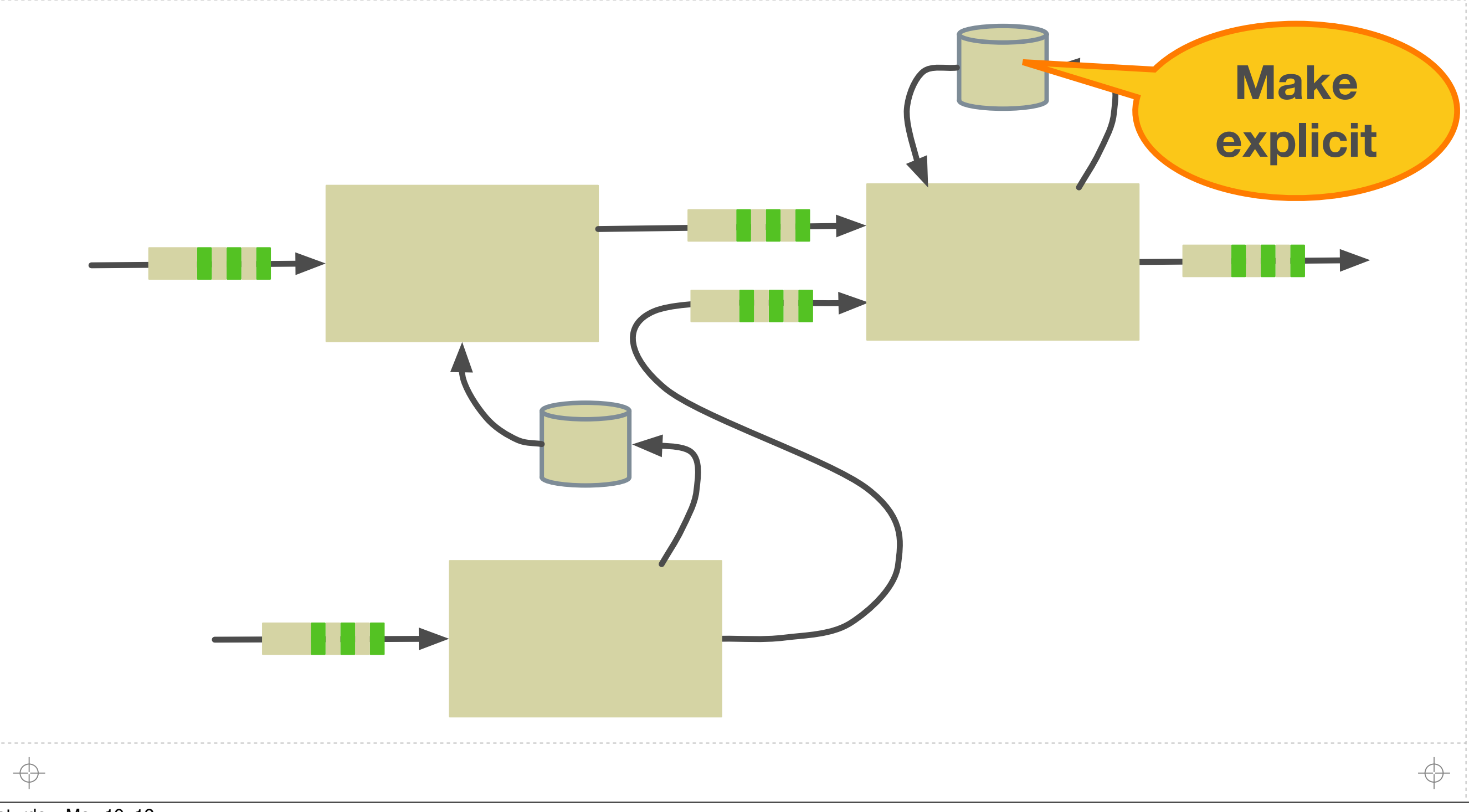

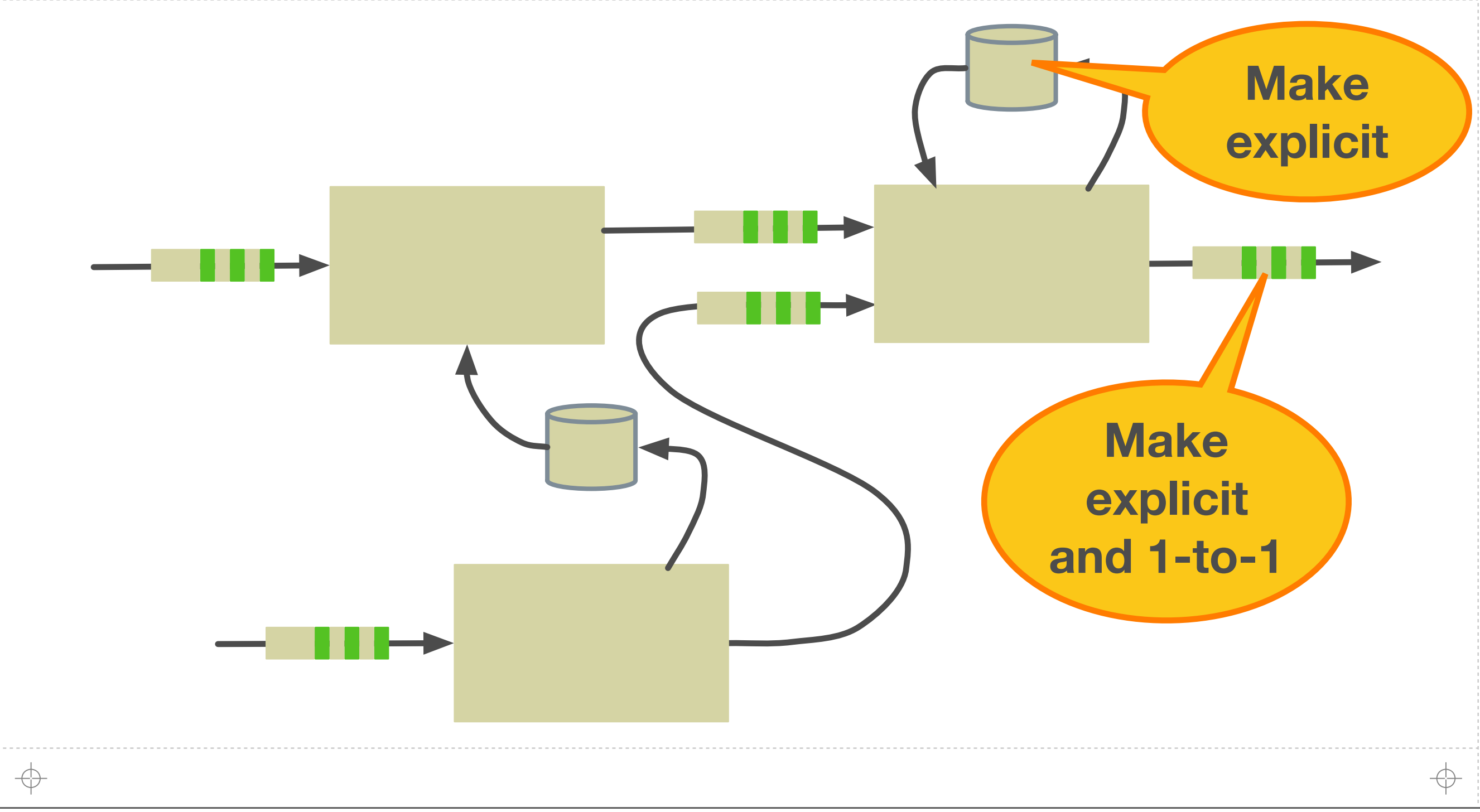

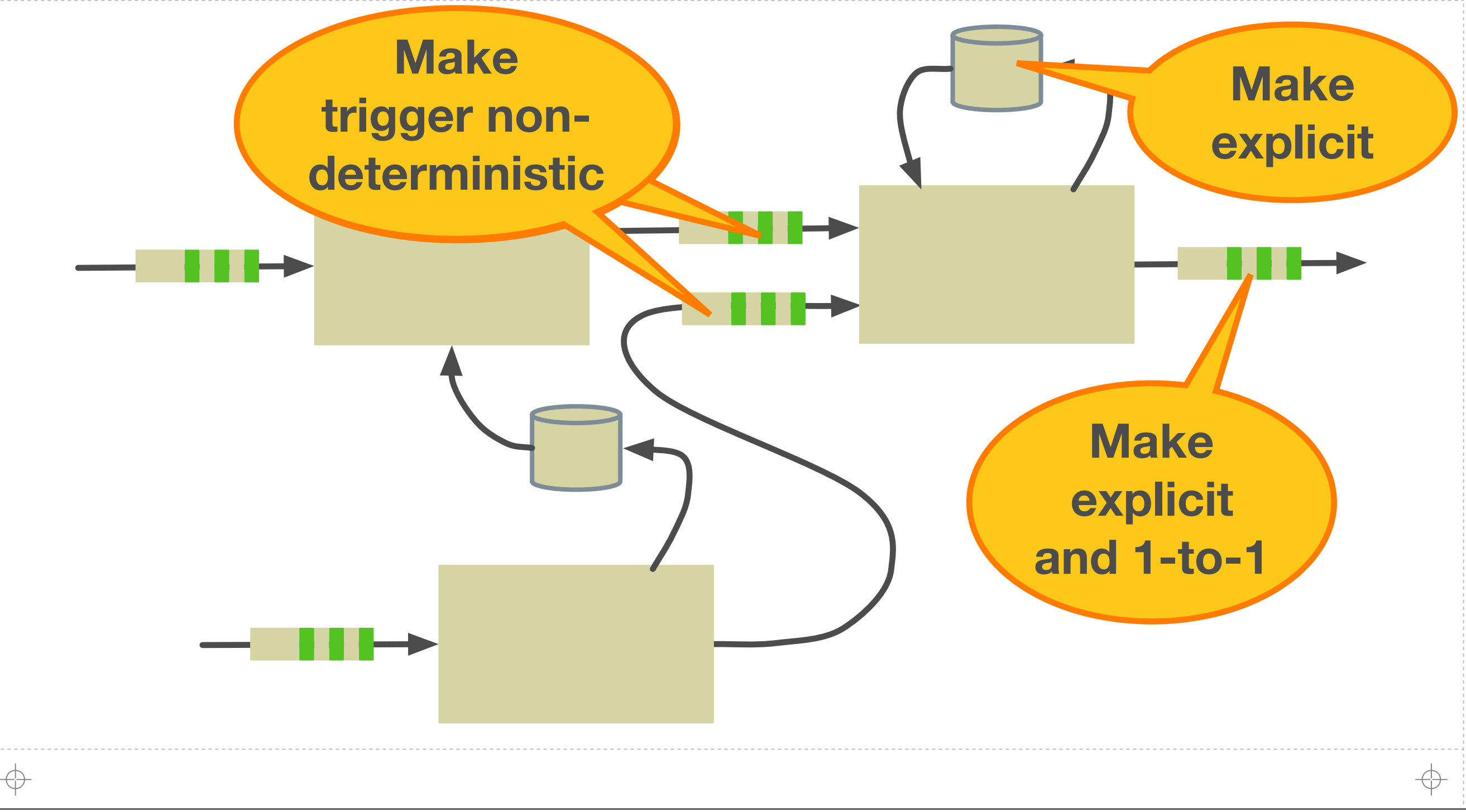

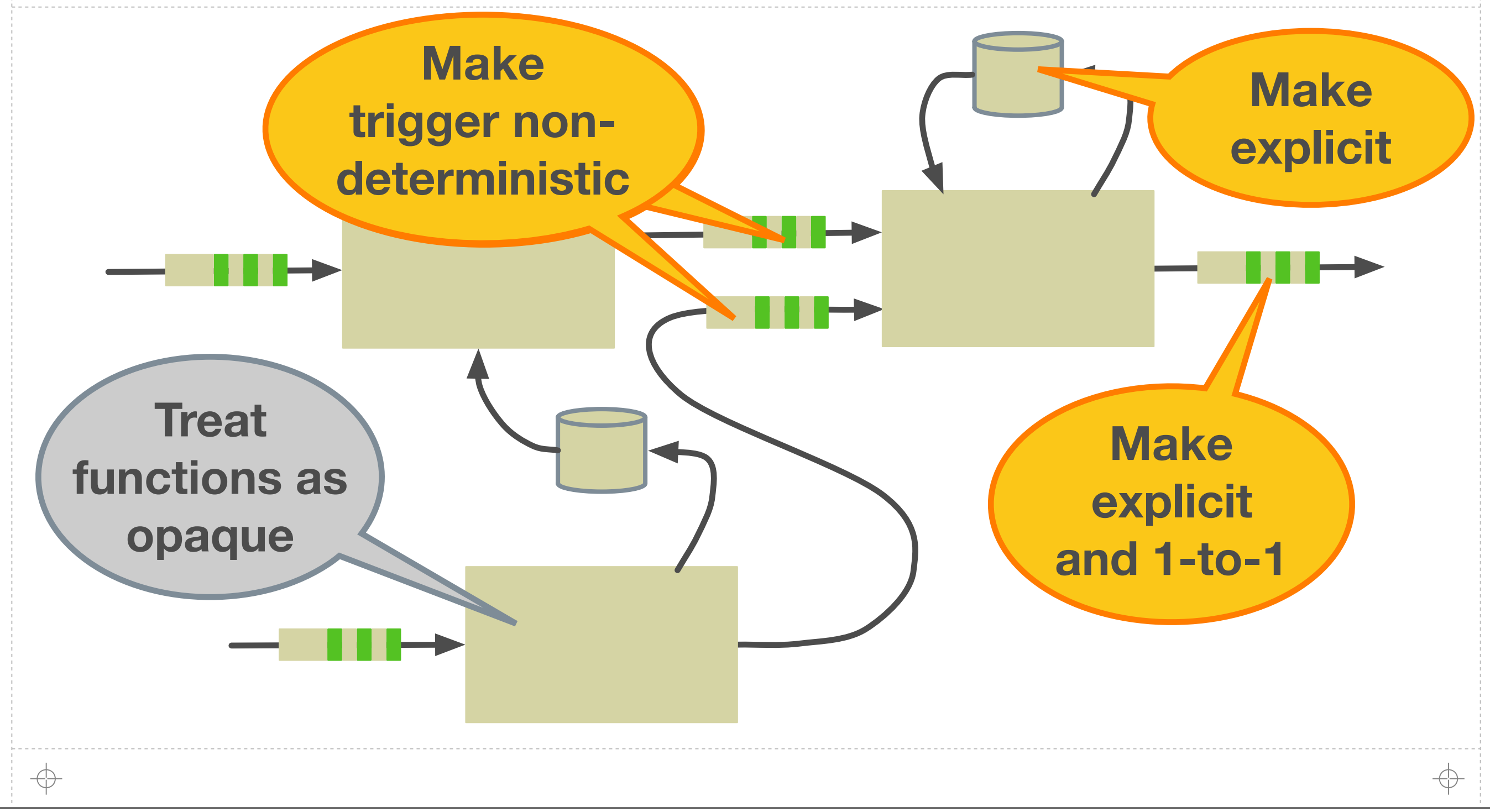

⊕

### **Brooklet Syntax**

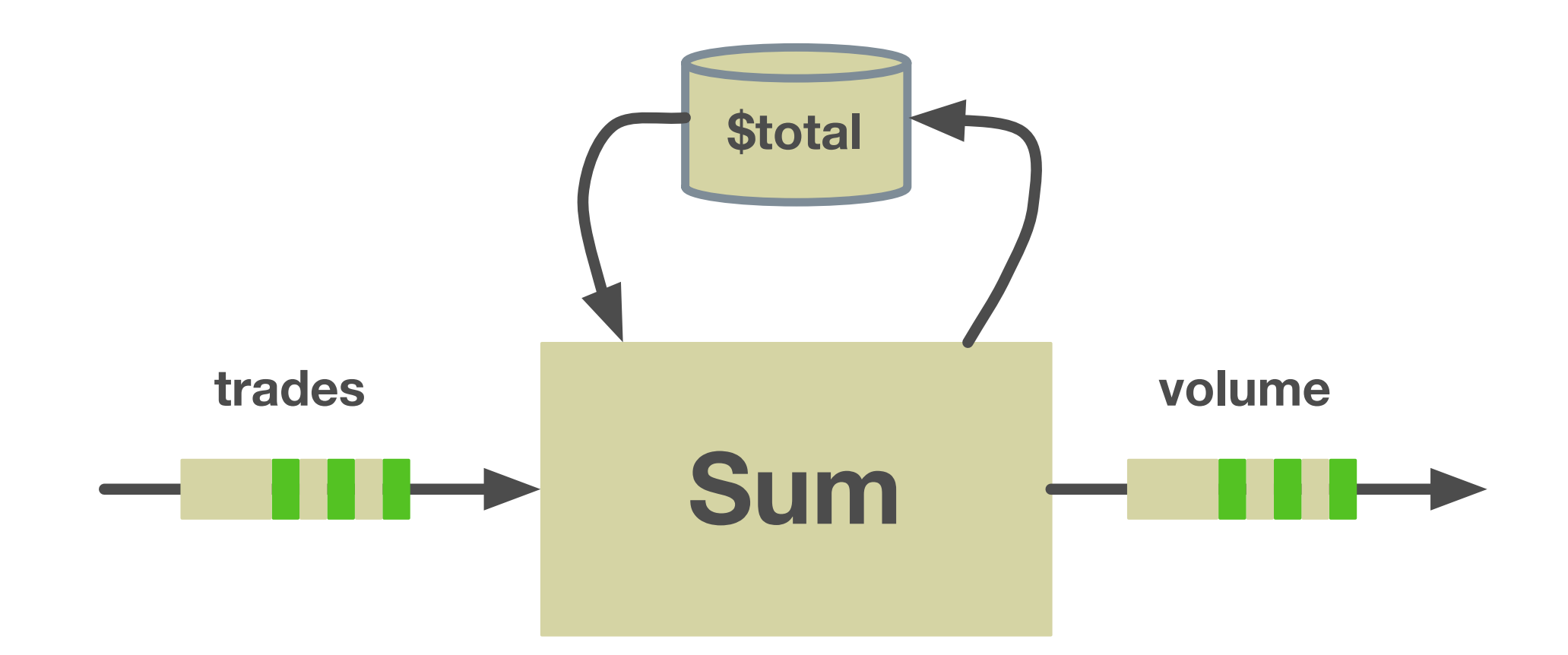

### **(volume, \$total) ← Sum(trades, \$total)**

⊕

### **Function Environment**

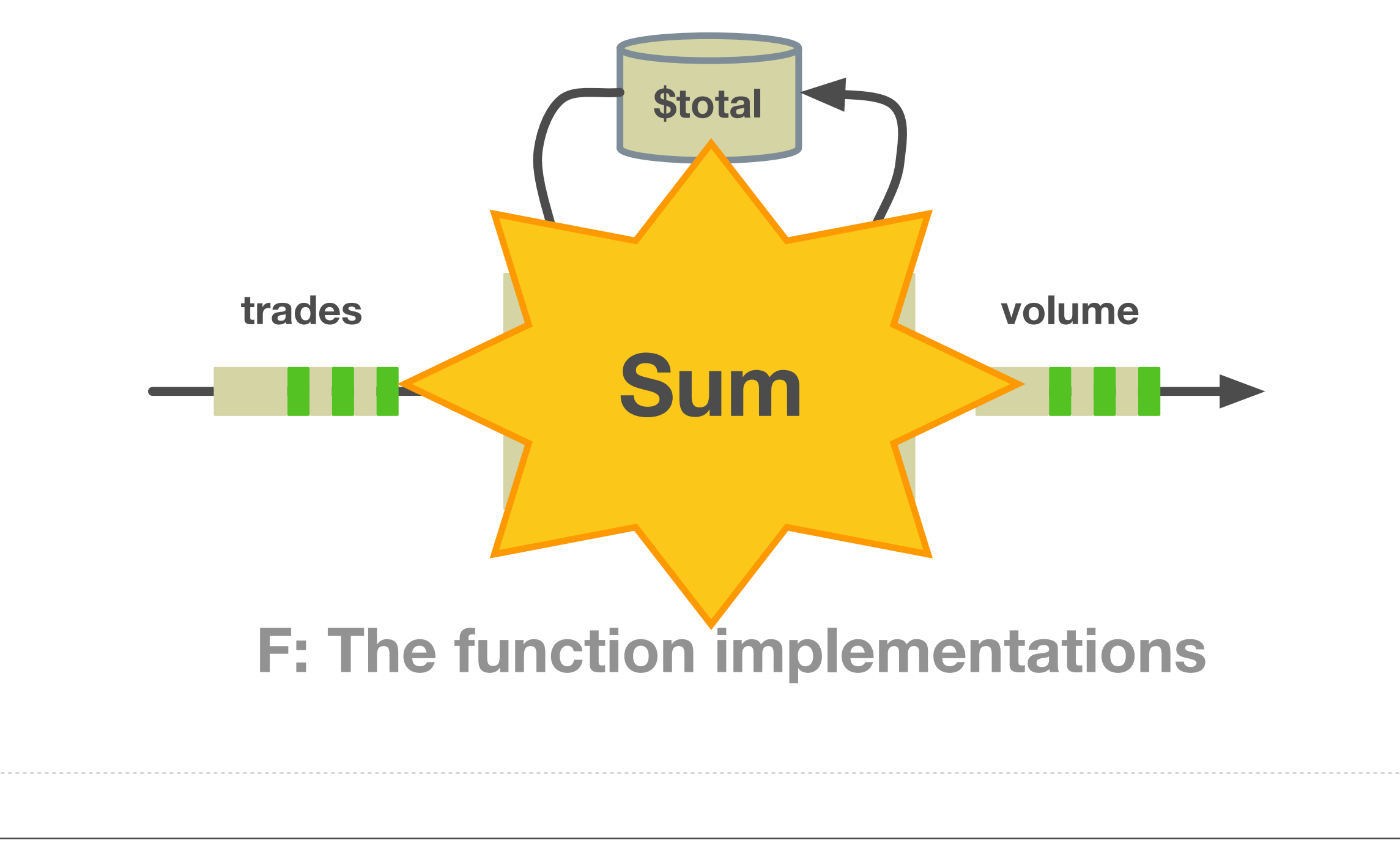

### **Queue Store**

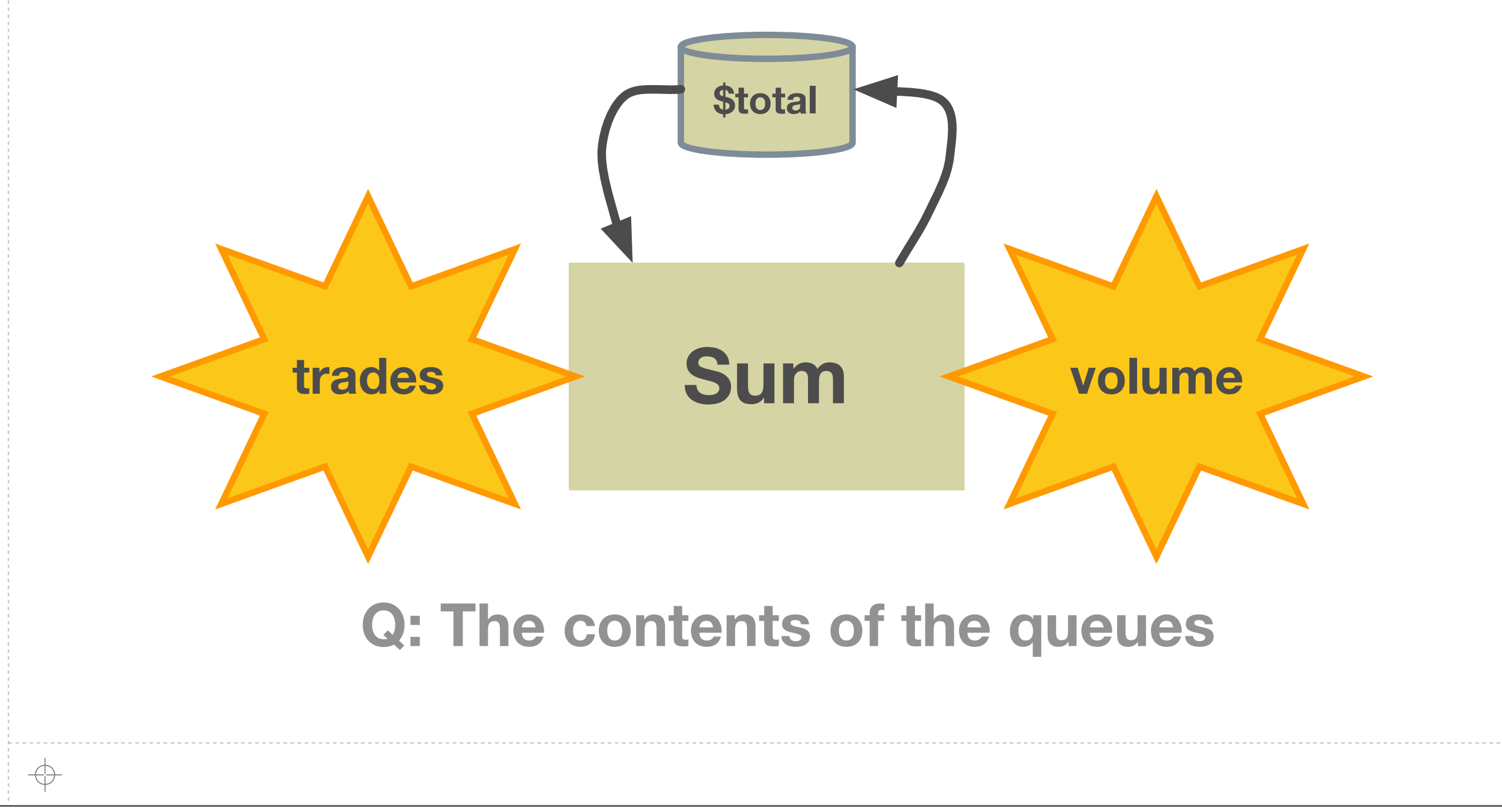

Saturday, May 19, 12

 $\oplus$ 

### **Variable Store**

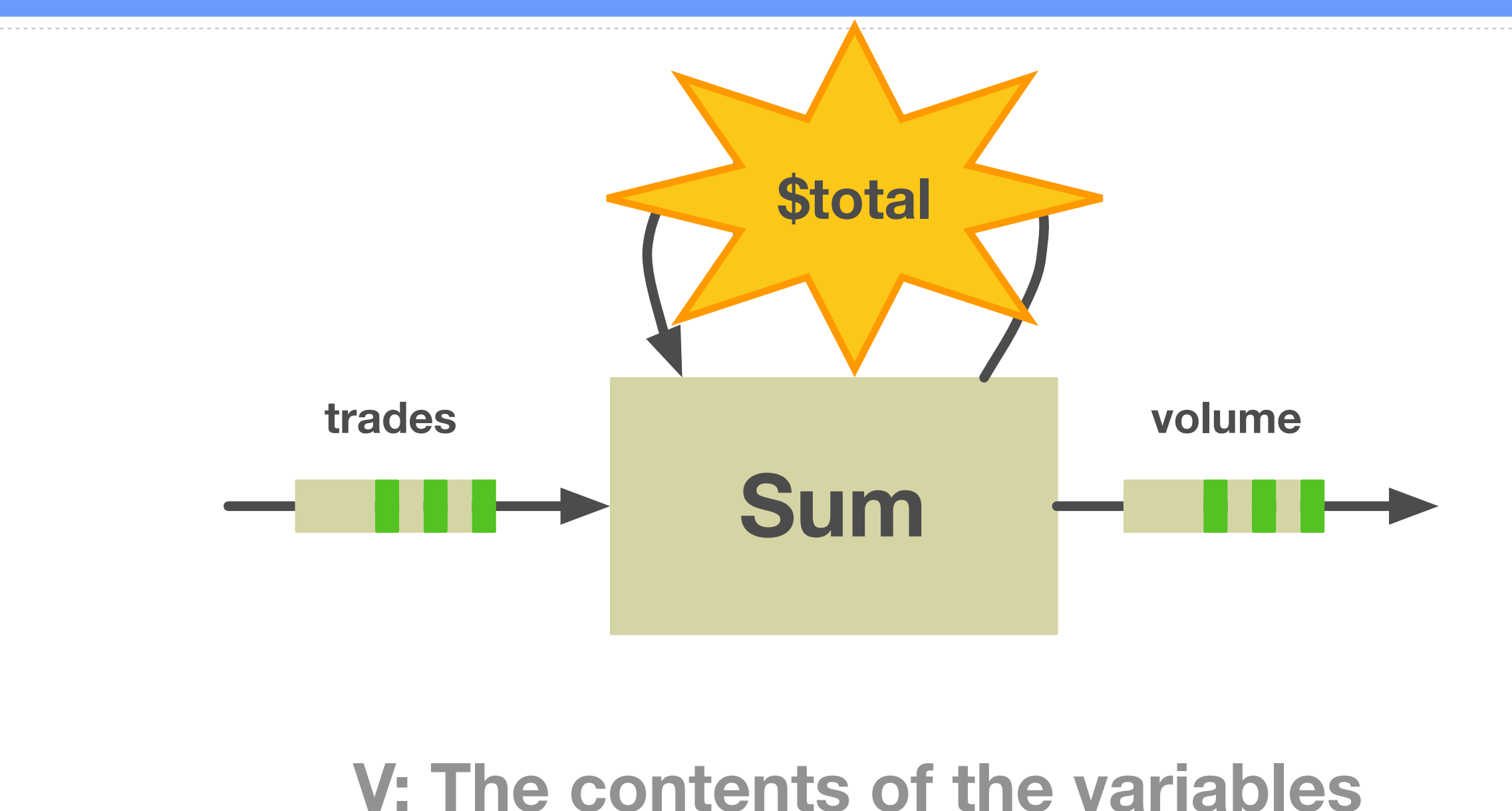

Saturday, May 19, 12

क़

 $\bigoplus$ 

# **Brooklet Operational Semantics**

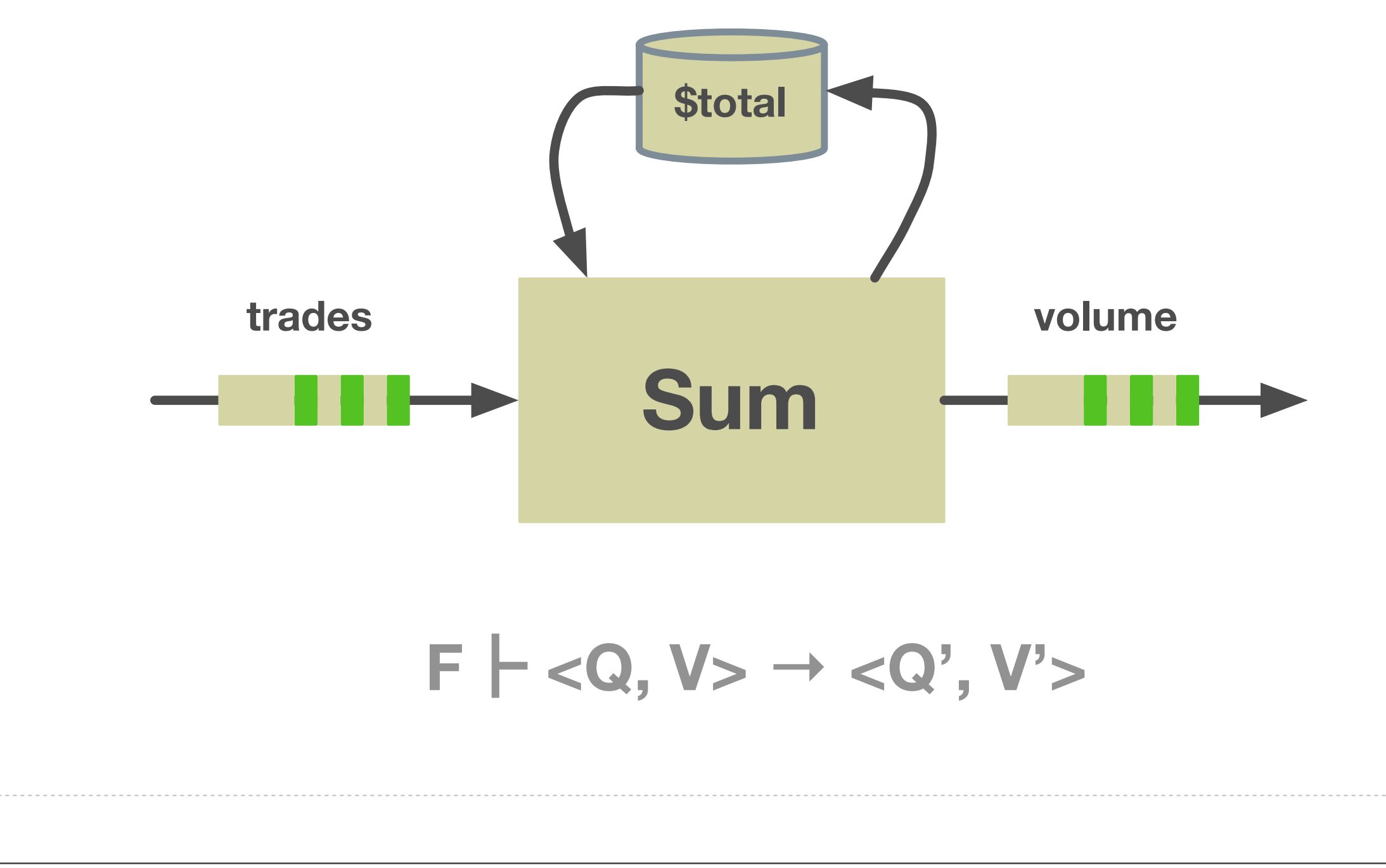

Saturday, May 19, 12

**43**

 $\bigoplus$ 

### **Complete Calculus**

3.1 Brooklet Program Example: IBM Market Maker

#### Brooklet syntax:

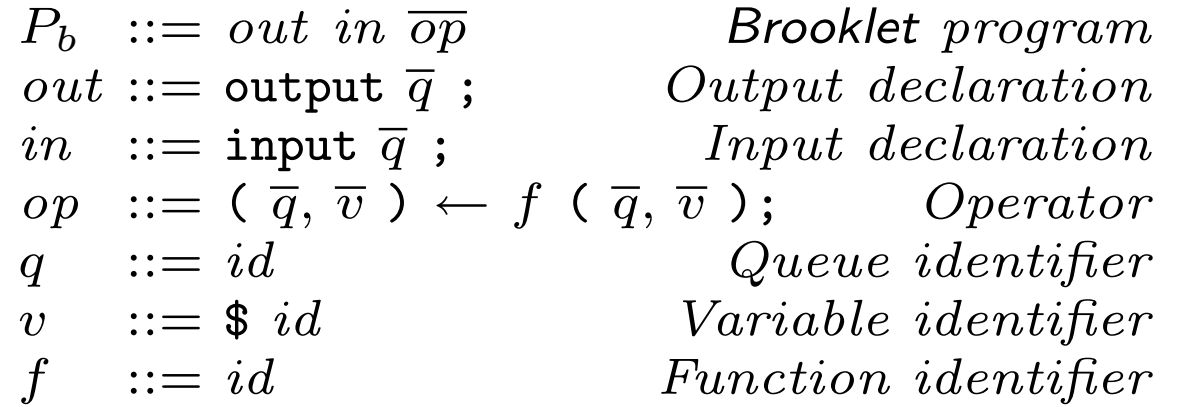

Brooklet example: IBM market maker. output result;

input bids, asks;

 $(ibmB) \leftarrow$  SelectIBM(bids);  $(ibmAsks) \leftarrow$  SelectIBM(asks);  $(\text{slastAsk}) \longleftarrow$  Window(ibmAsks):  $(ibmSales) \longleftarrow$  SaleJoin(ibmBids, \$lastAsk);  $(result, $cnt) \leftarrow Count(ibmSales, $cnt);$ 

Brooklet semantics:  $F_b \vdash \langle V, Q \rangle \longrightarrow \langle V', Q' \rangle$  $d, b = Q(q_i)$  $op = ( \_ , \_ ) \leftarrow f ( \overline{q} , \overline{v} )$ ;  $(\overline{b}', \overline{d}') = F_b(f)(d, i, V(\overline{v}))$  $V' = updateV(op, V, d')$  $Q' = updateQ(op, Q, q_i, \overline{b}')$  $F_b \vdash \langle V, Q \rangle \longrightarrow \langle V', Q' \rangle$  (E-FireQueue)  $op = (\_ , \overline{v}) \leftarrow f(\_ , \_ )$ ;  $\frac{\partial P}{\partial u} = \frac{\partial P}{\partial v} \cdot \frac{\partial P}{\partial v}$  (E-UpdateV)<br> $\frac{\partial P}{\partial u} = [\overline{v} \mapsto \overline{d}]V$  $op = (\overline{q}, ) \leftarrow f(\_ , )$ ;  $d_f, b_f = Q(q_f)$  $Q' = [q_f \mapsto b_f]Q$  $Q'' = [\forall q_i \in \overline{q} : q_i \mapsto Q(q_i), b_i]Q'$  $updateQ(op,Q,q_f,\overline{b}) = Q''$  (E-UpdateQ)

**44**

### **Example: A Fannie Mae Bid/Ask Join**

**45**

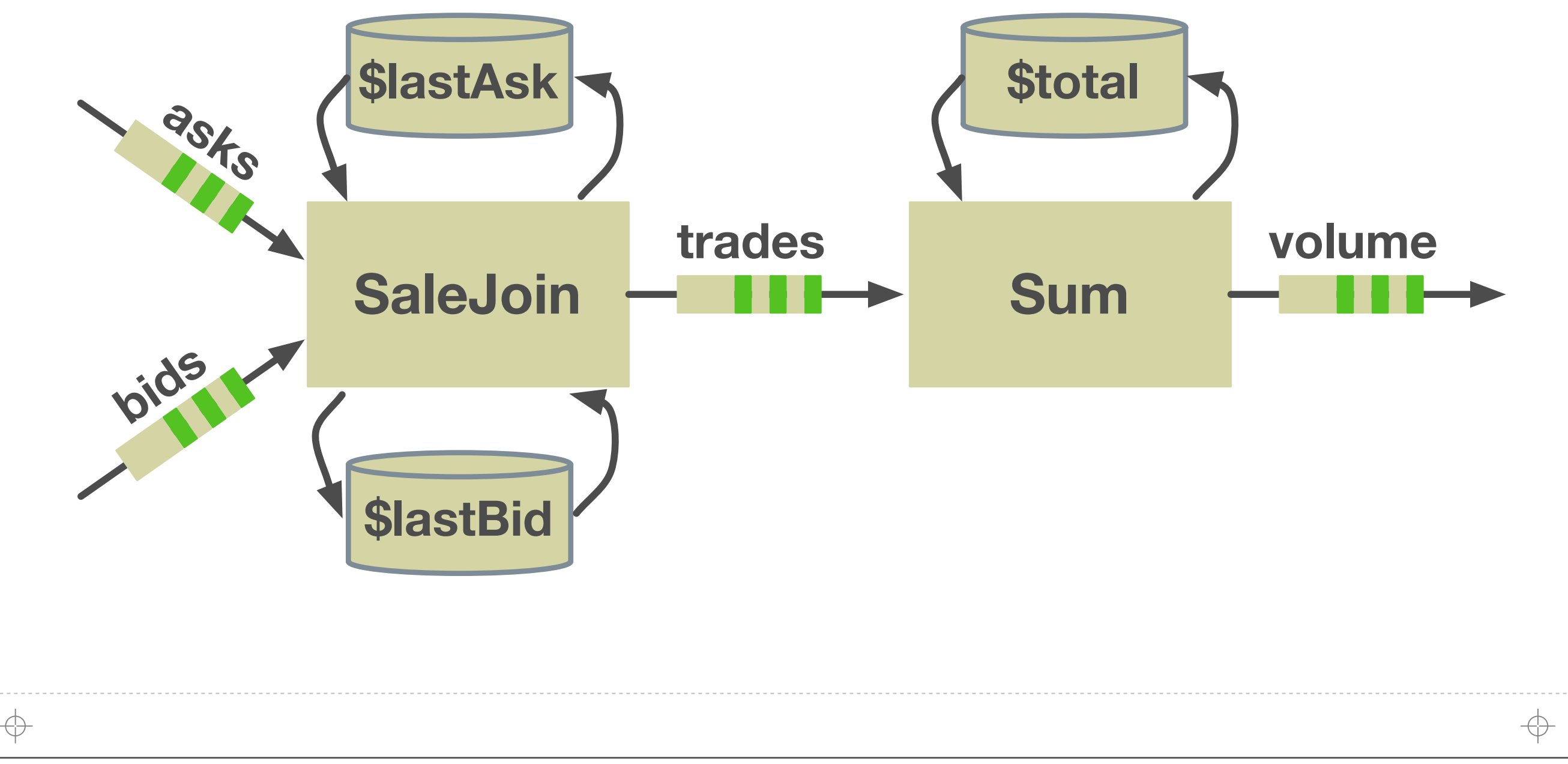

# **Example: A Fannie Mae Bid/Ask Join**

**46**

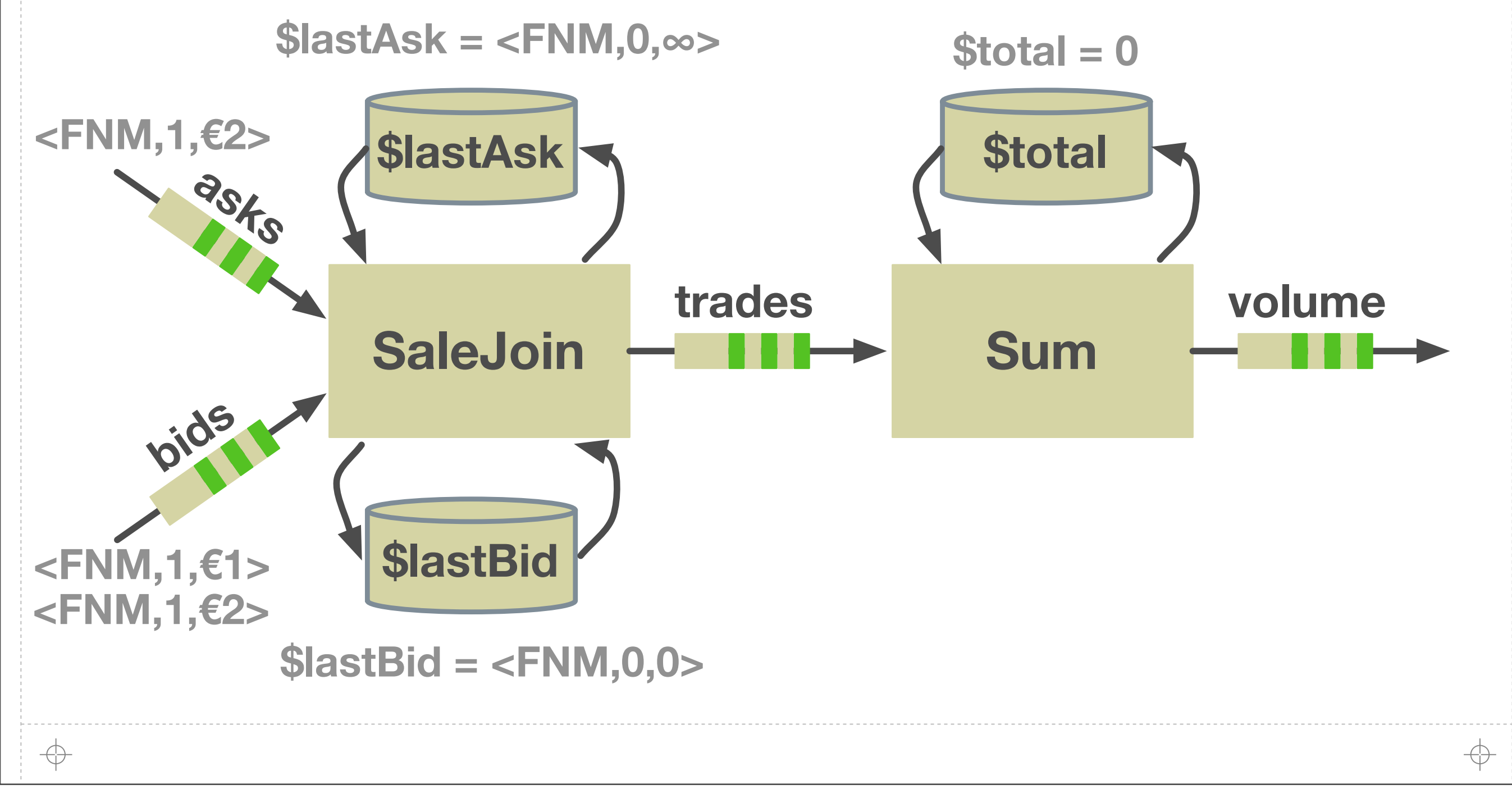

# **Example: A Fannie Mae Bid/Ask Join**

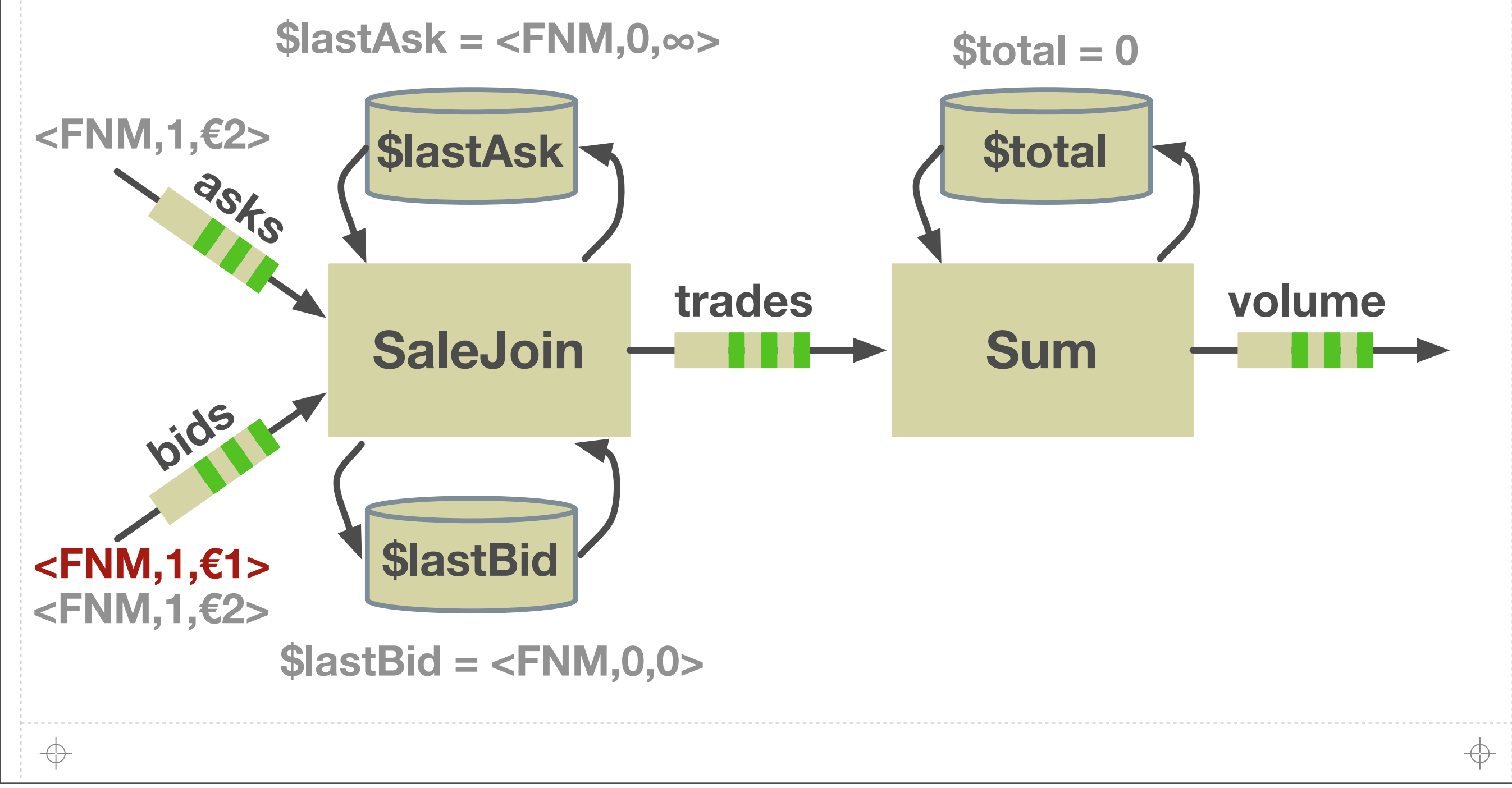

# **Example: A Fannie Mae Bid/Ask Join**

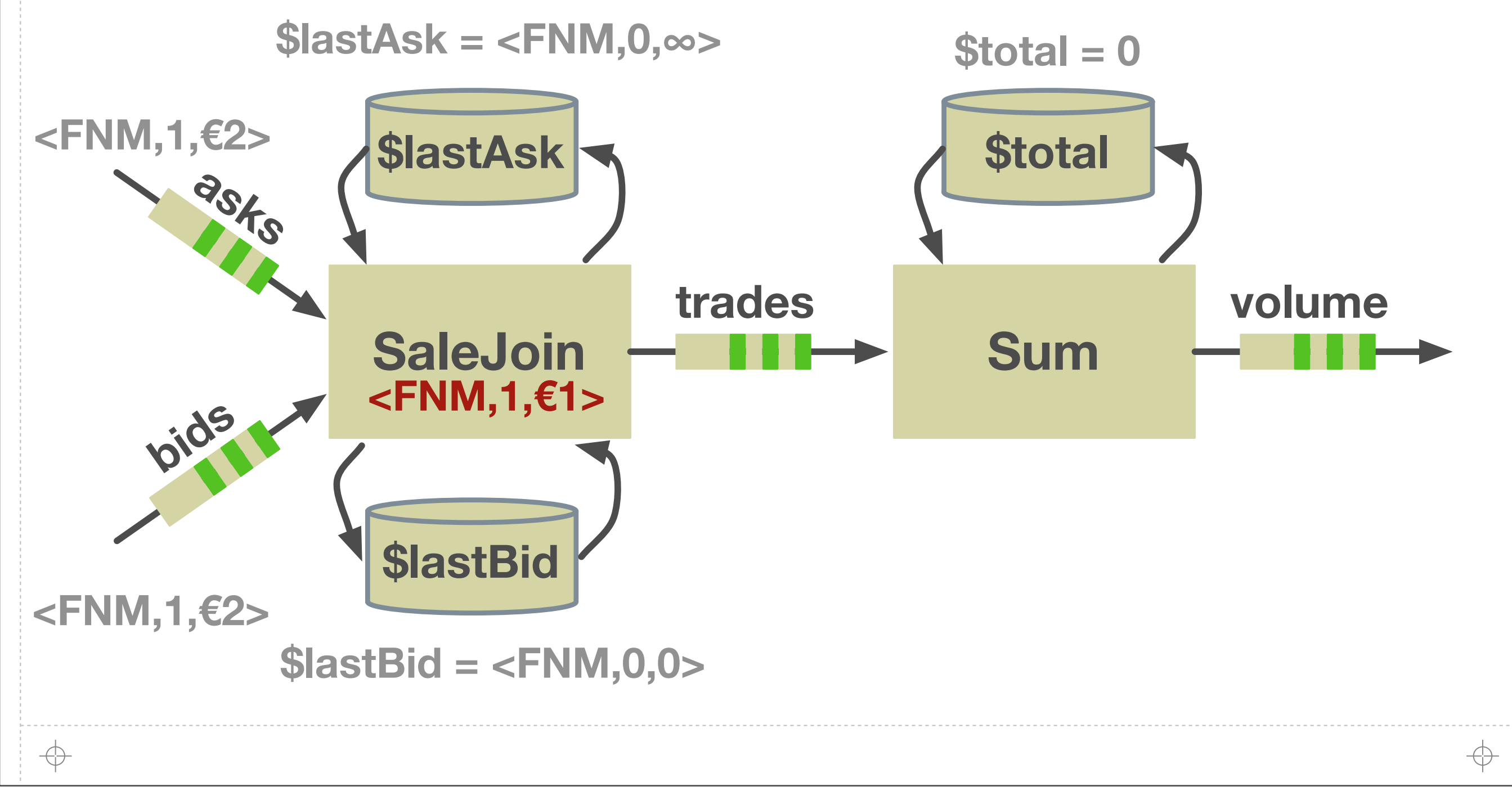

# **Example: A Fannie Mae Bid/Ask Join**

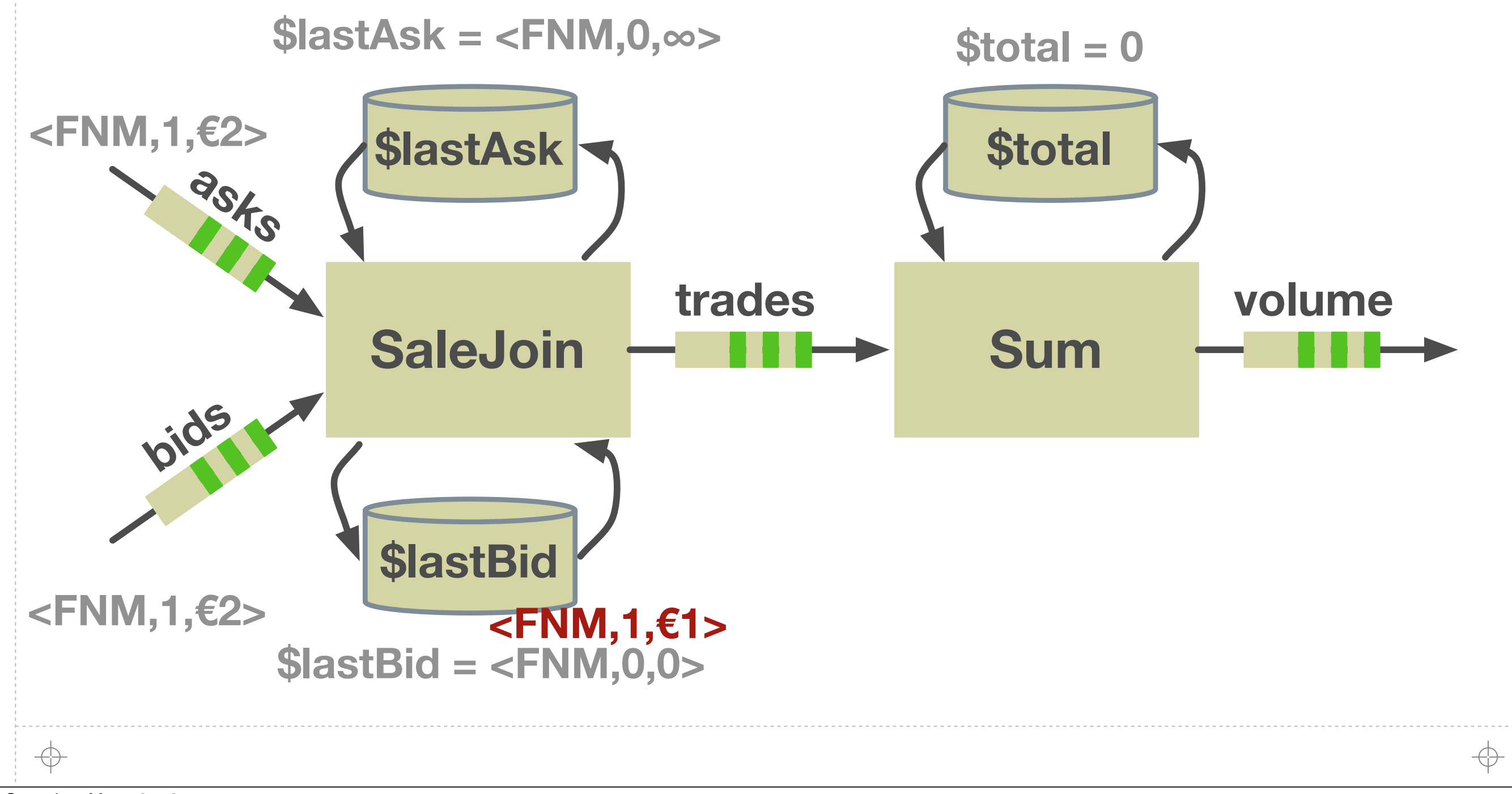

# **Example: A Fannie Mae Bid/Ask Join**

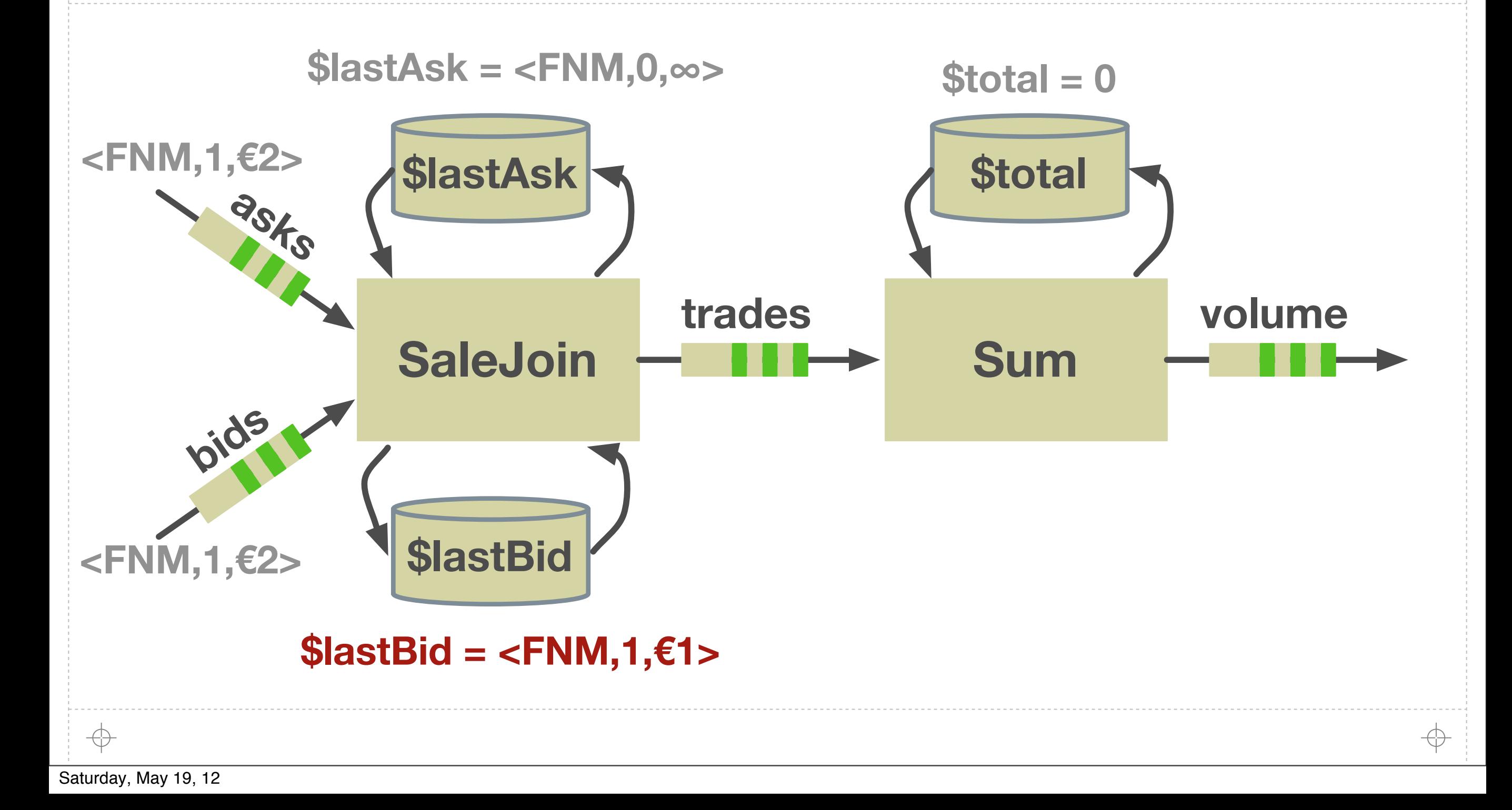

# **Example: A Fannie Mae Bid/Ask Join**

**49**

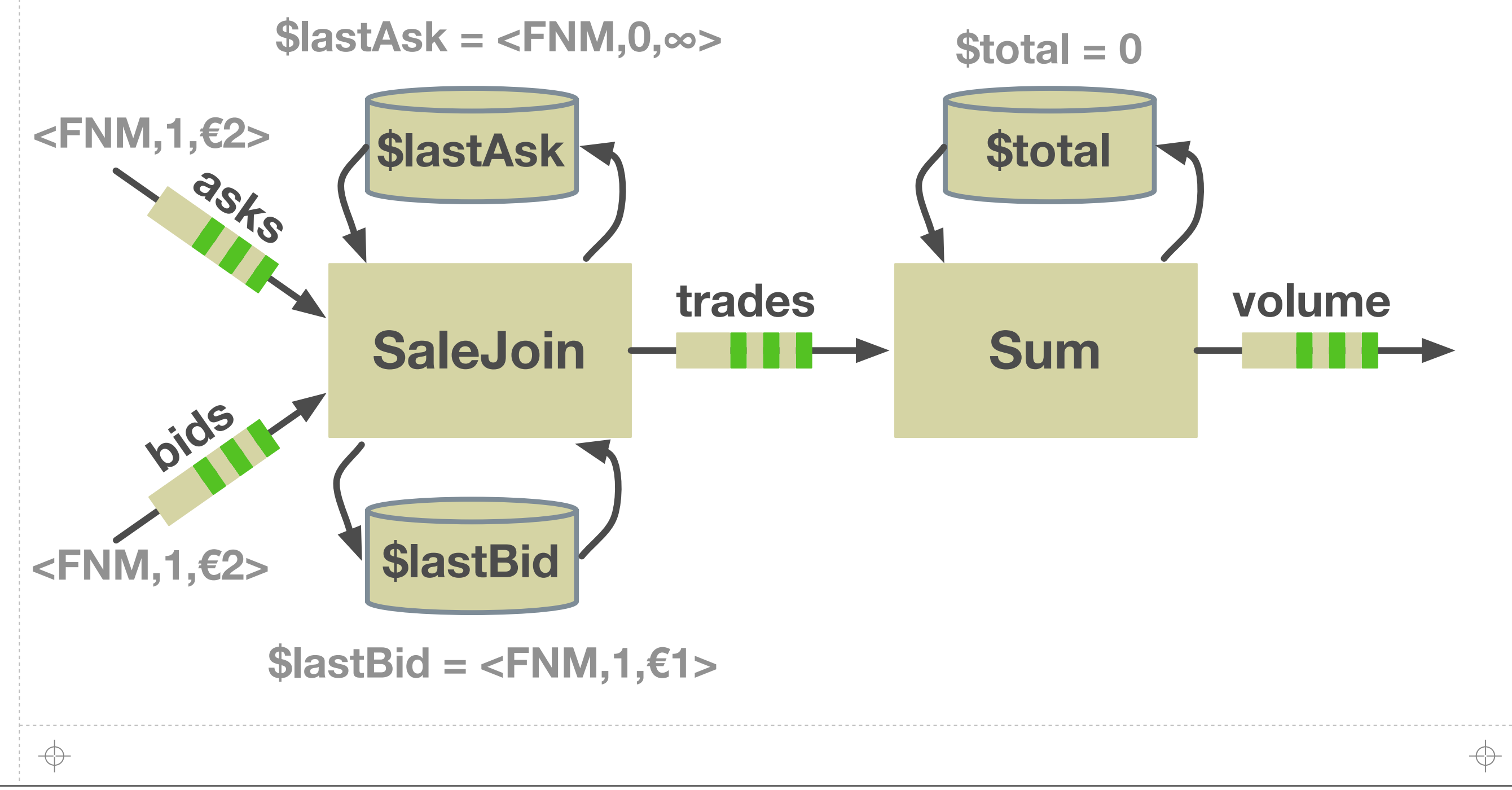

# **Example: A Fannie Mae Bid/Ask Join**

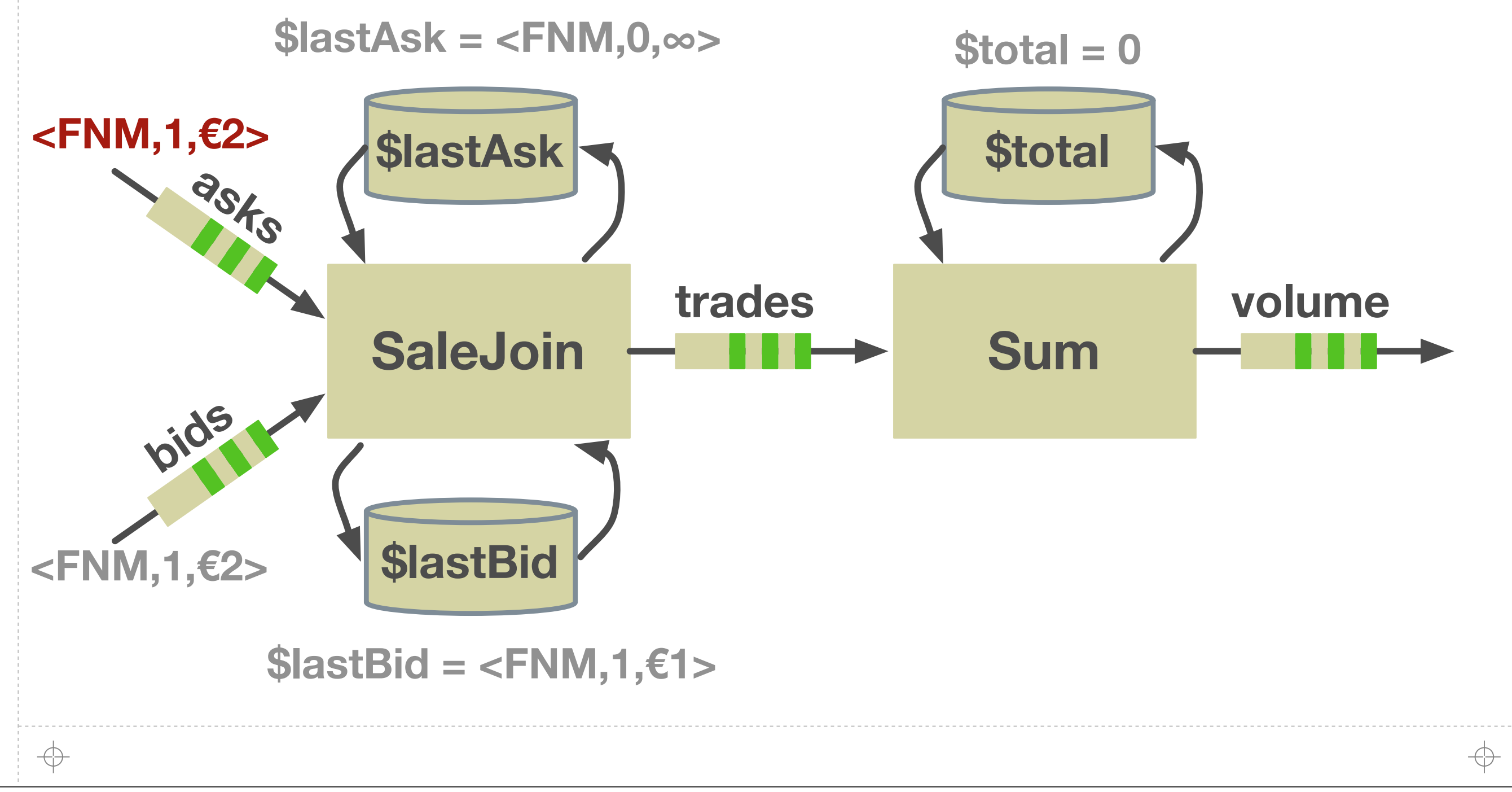

# **Example: A Fannie Mae Bid/Ask Join**

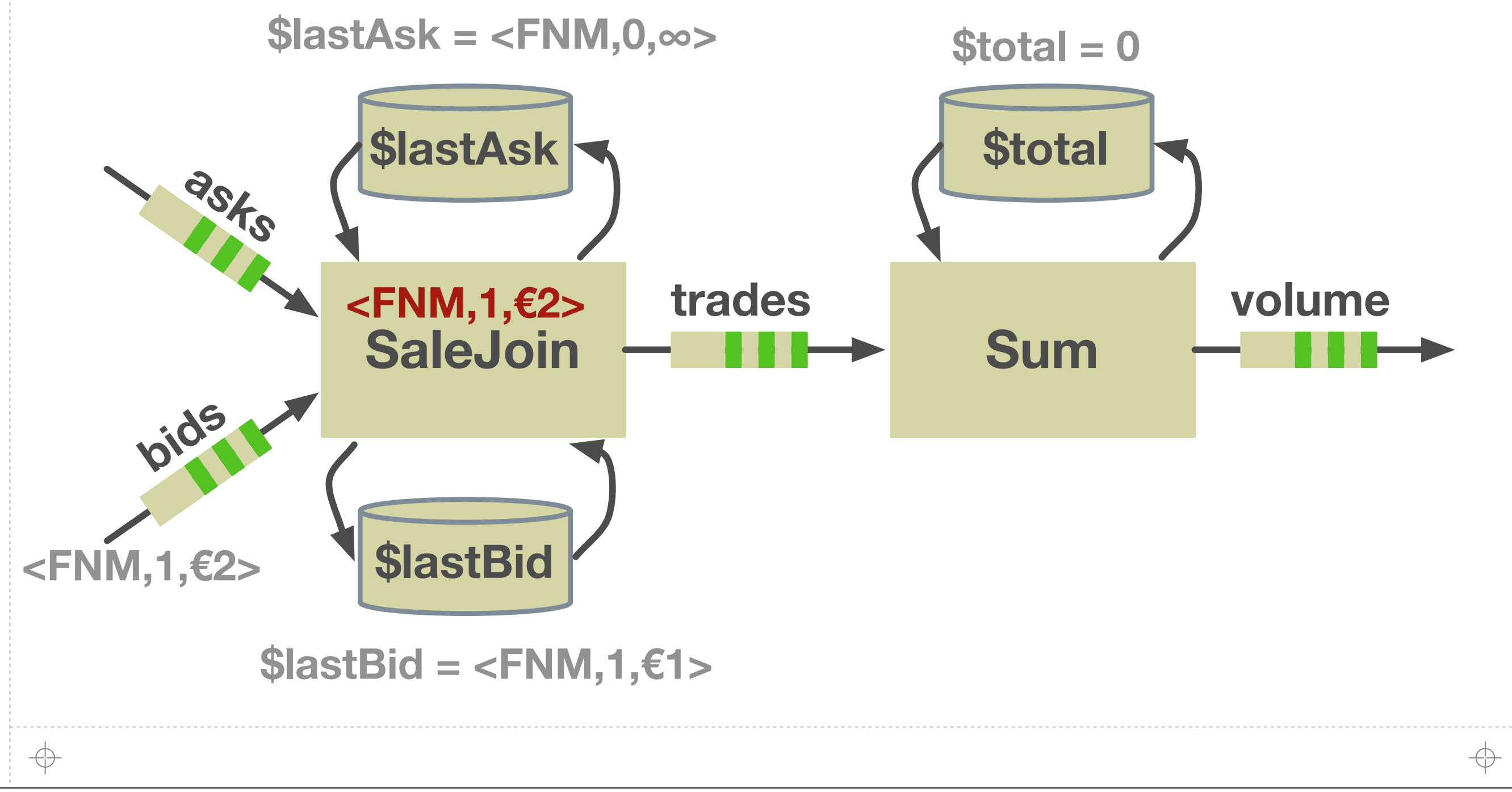

# **Example: A Fannie Mae Bid/Ask Join**

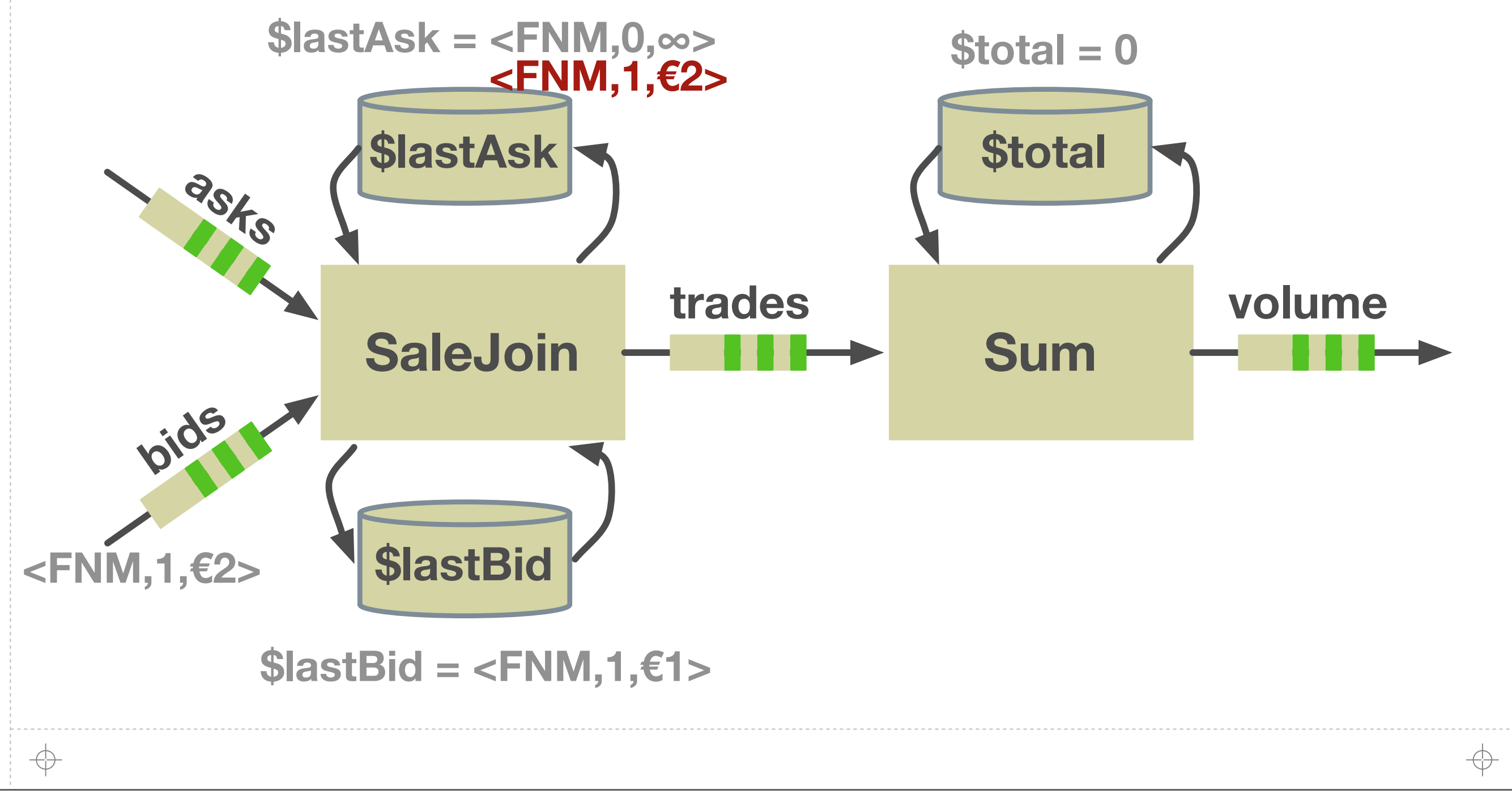

# **Example: A Fannie Mae Bid/Ask Join**

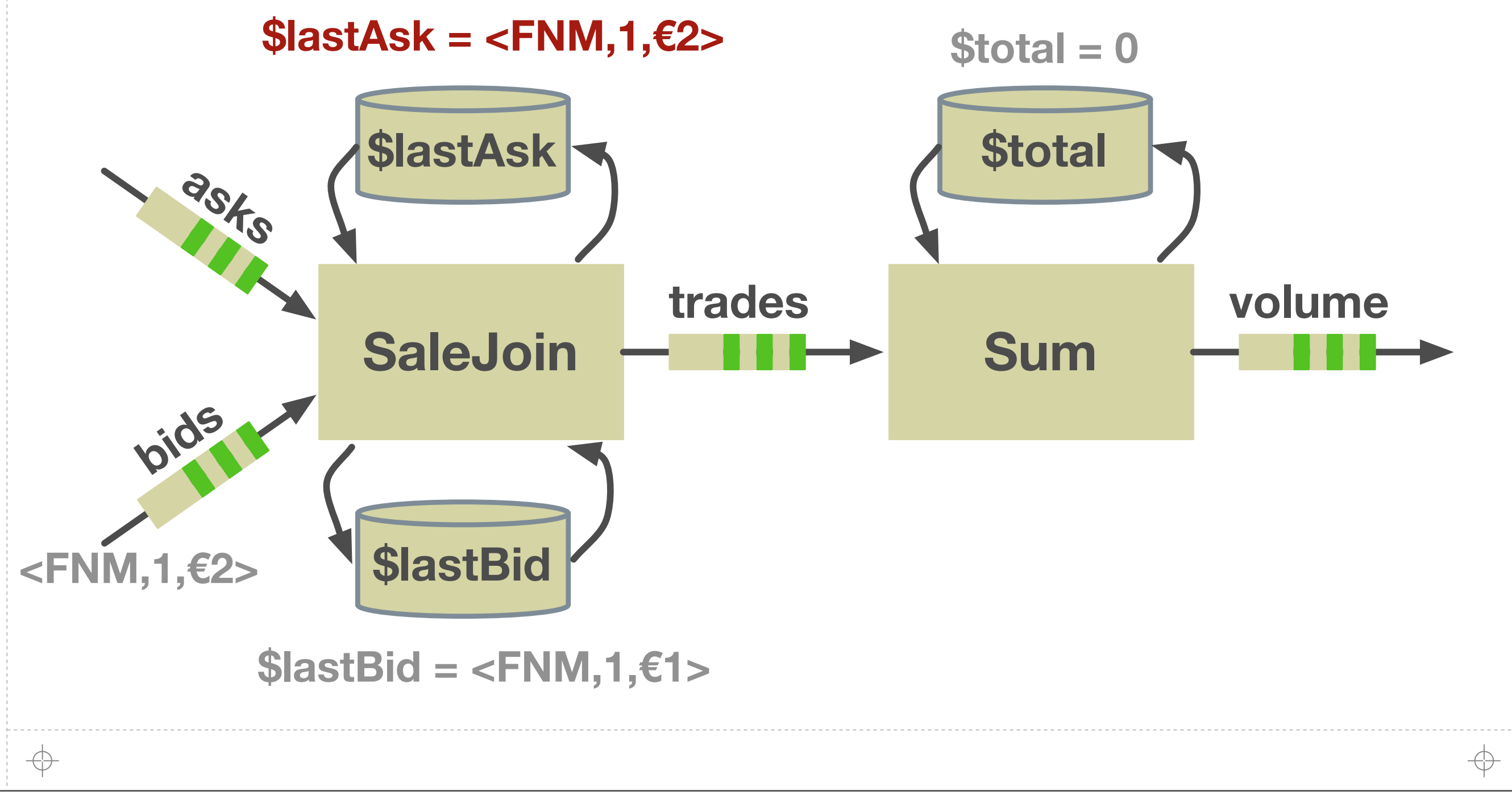

# **Example: A Fannie Mae Bid/Ask Join**

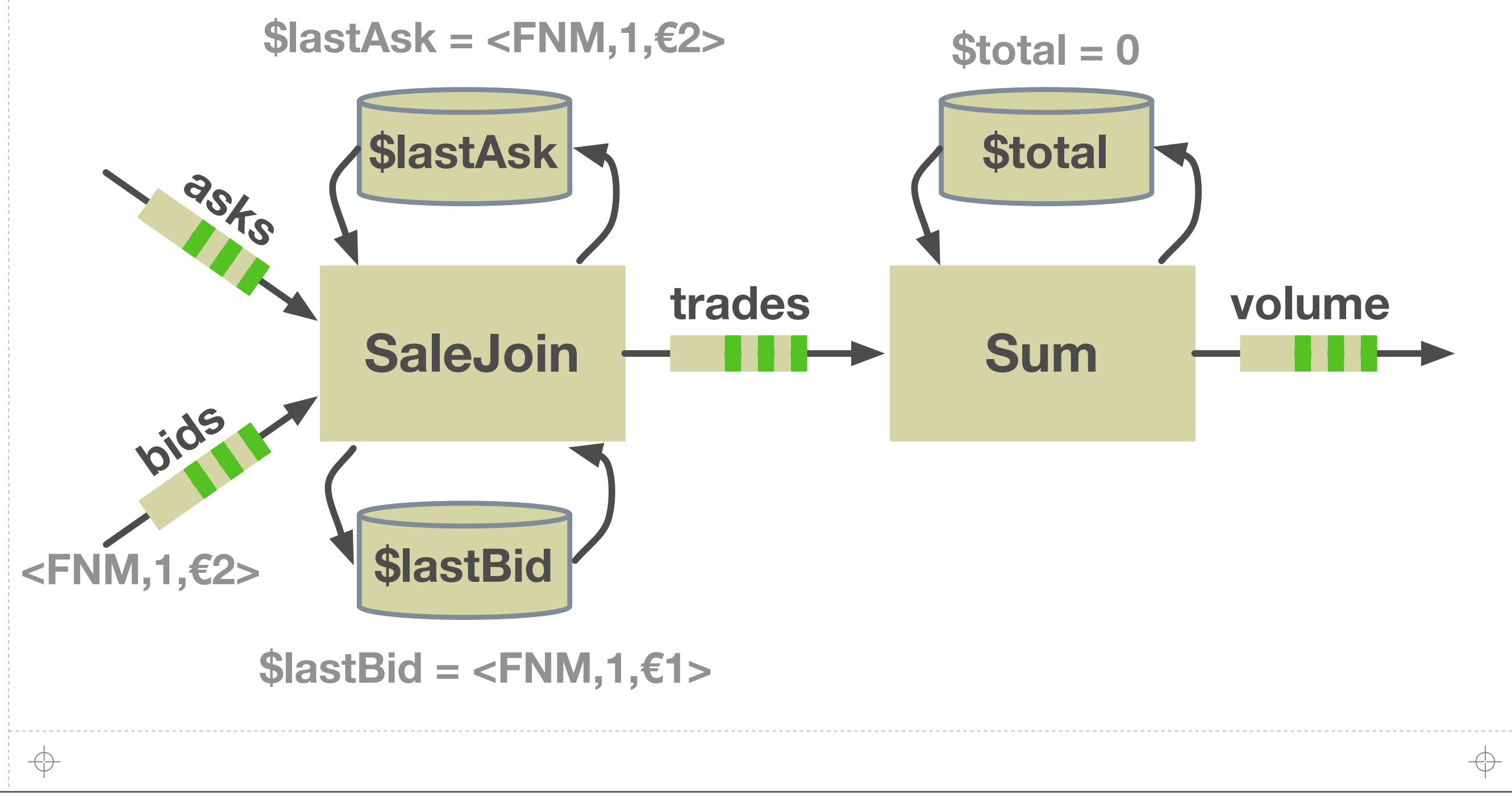

# **Example: A Fannie Mae Bid/Ask Join**

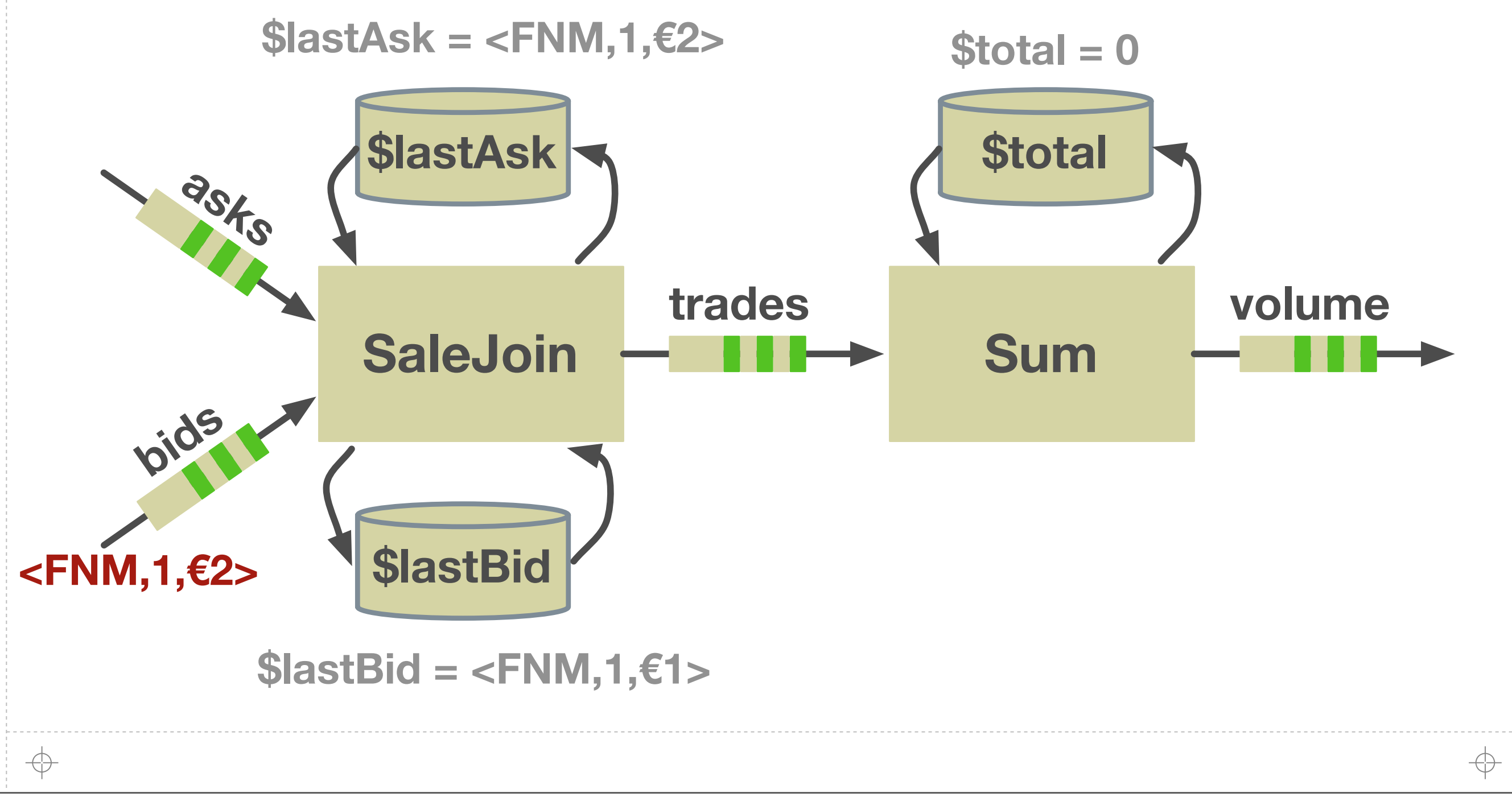

# **Example: A Fannie Mae Bid/Ask Join**

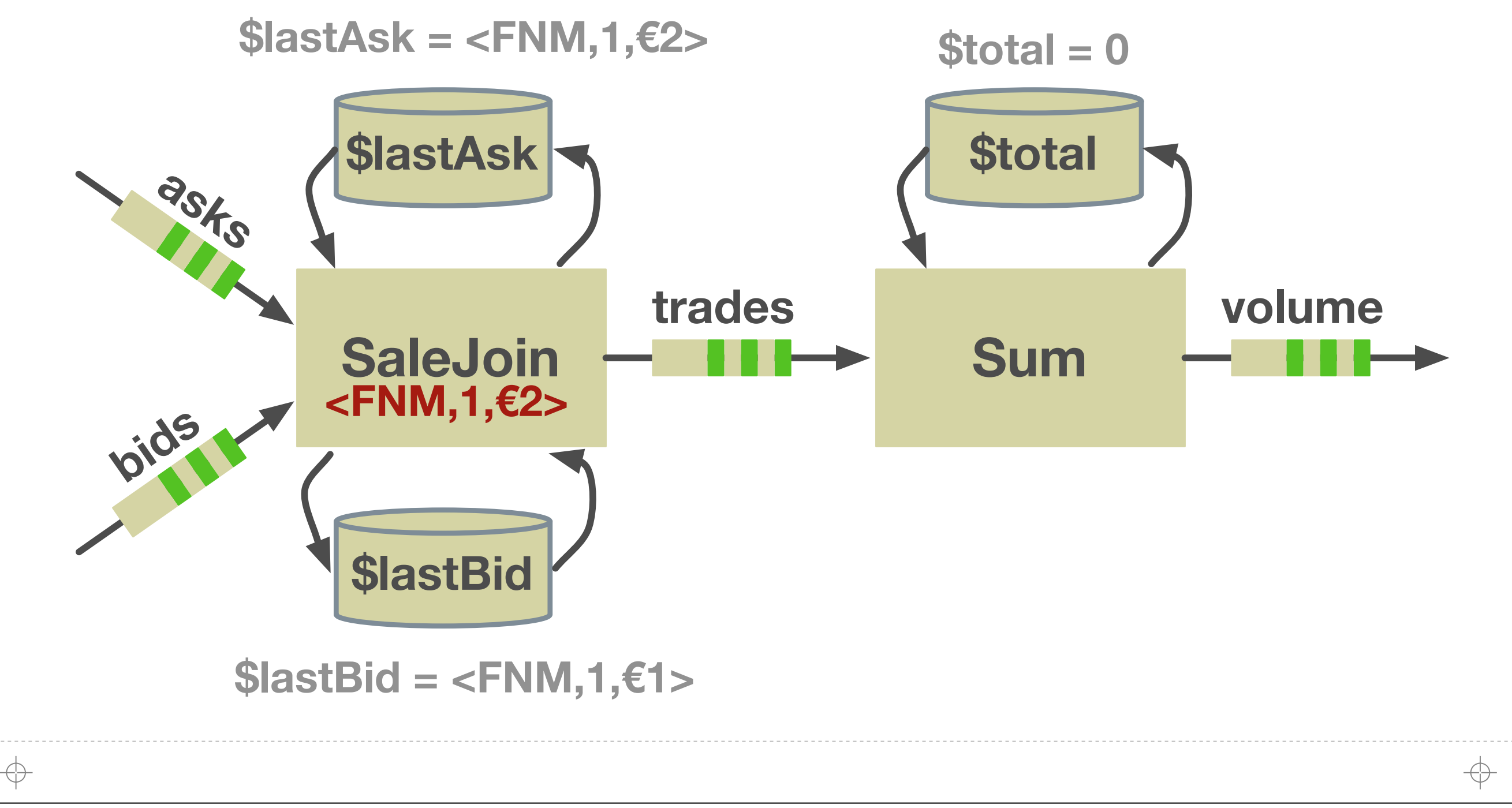

# **Example: A Fannie Mae Bid/Ask Join**

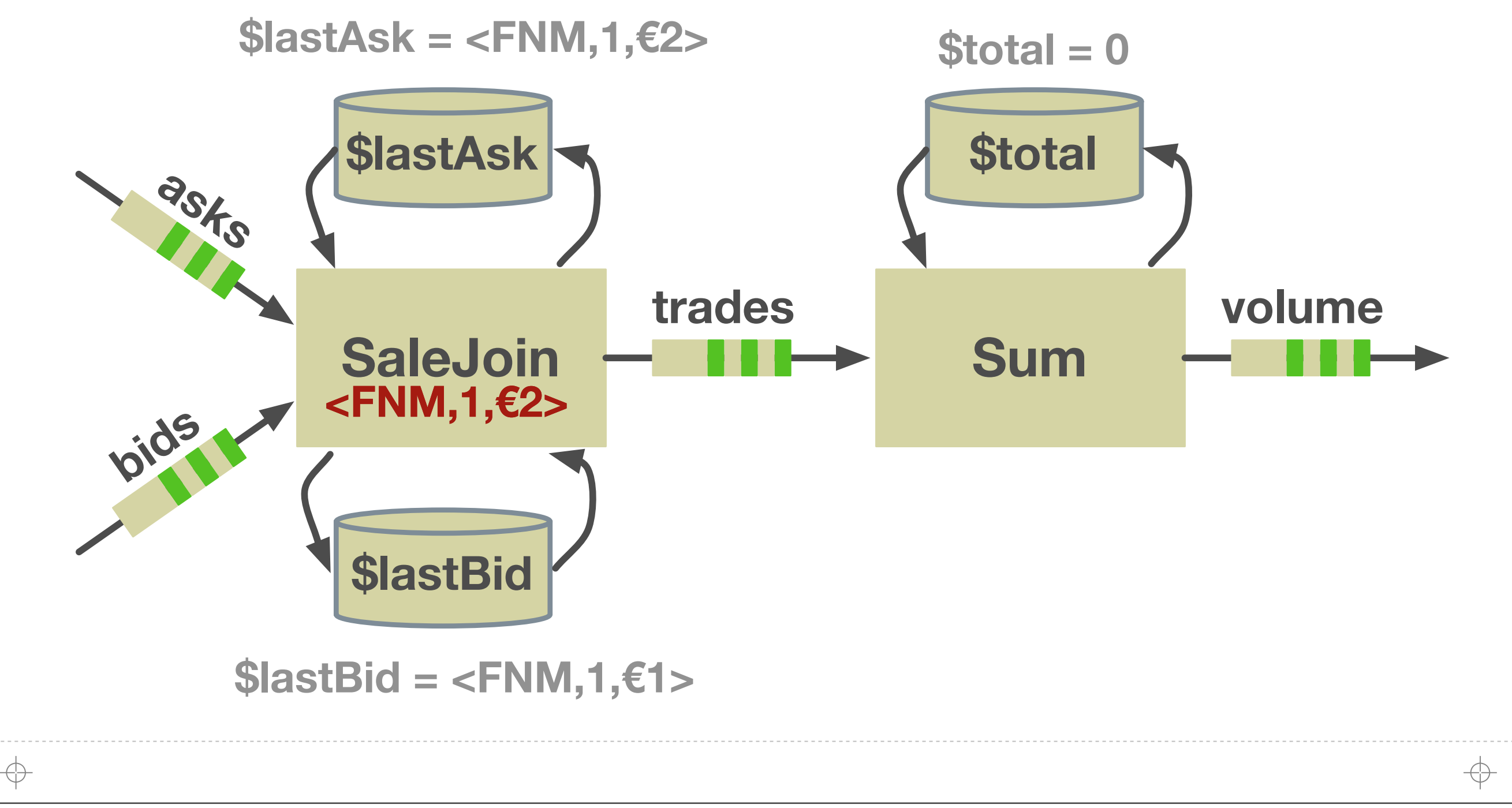

# **Example: A Fannie Mae Bid/Ask Join**

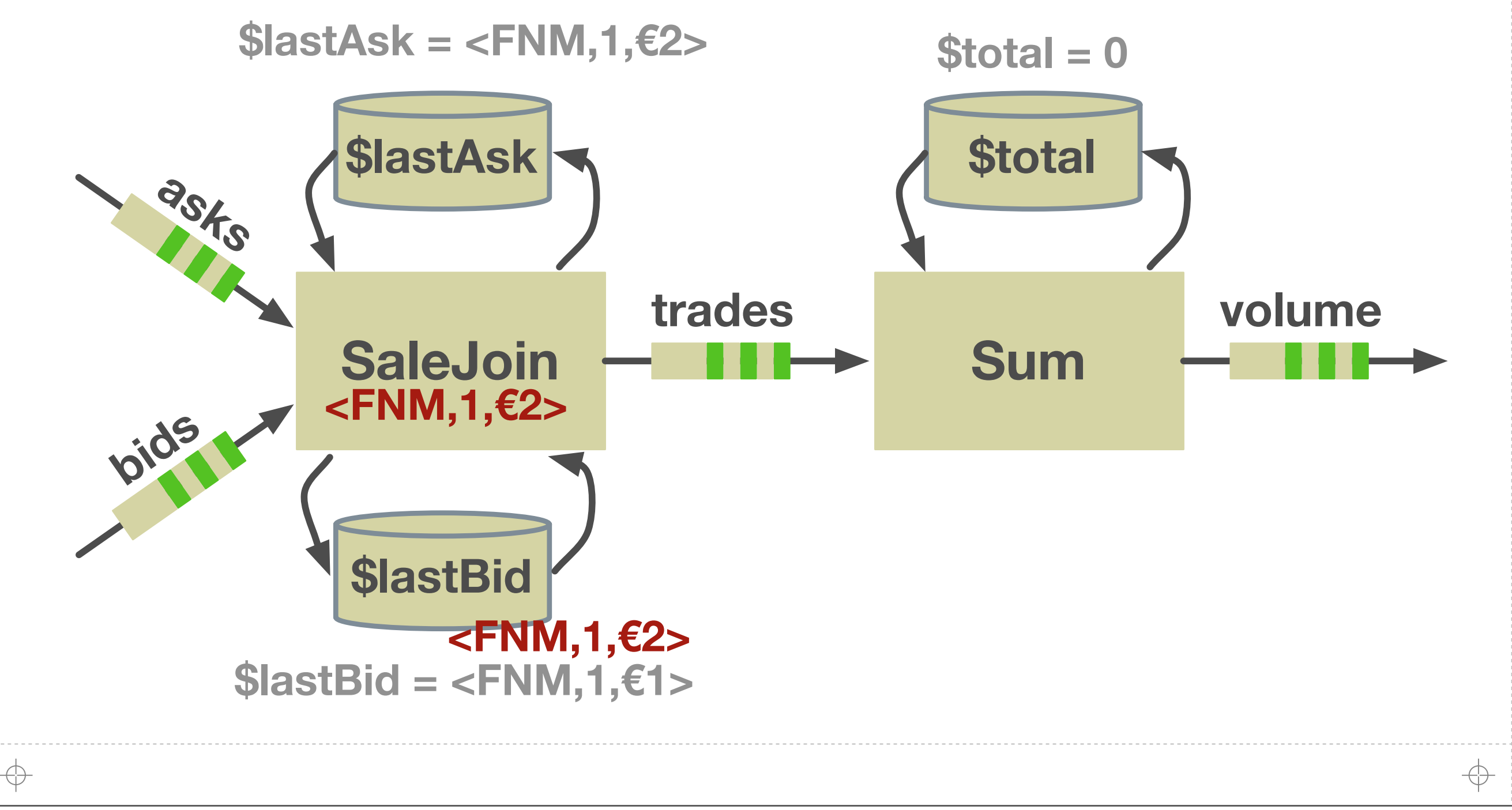

# **Example: A Fannie Mae Bid/Ask Join**

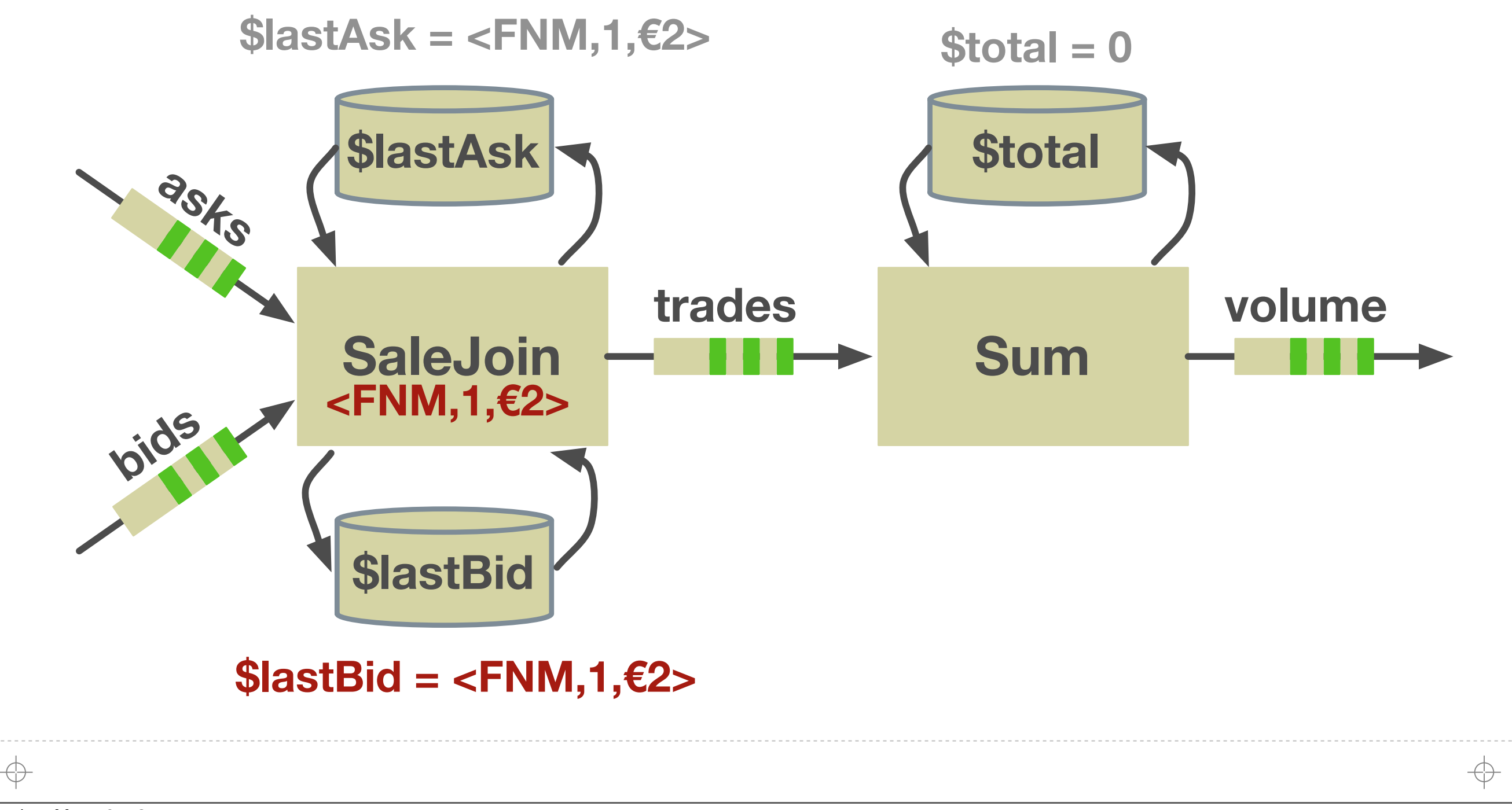

# **Example: A Fannie Mae Bid/Ask Join**

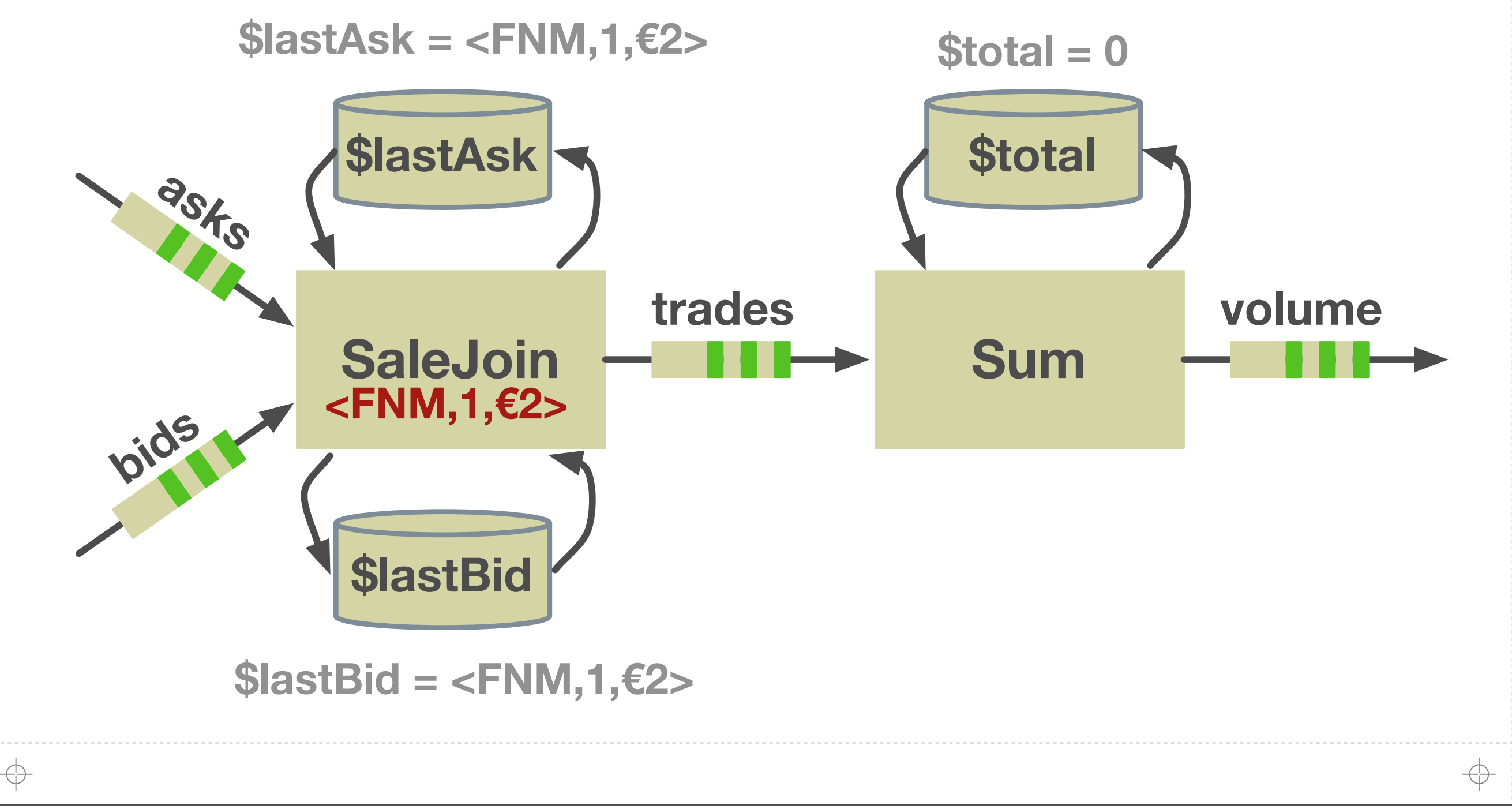

# **Example: A Fannie Mae Bid/Ask Join**

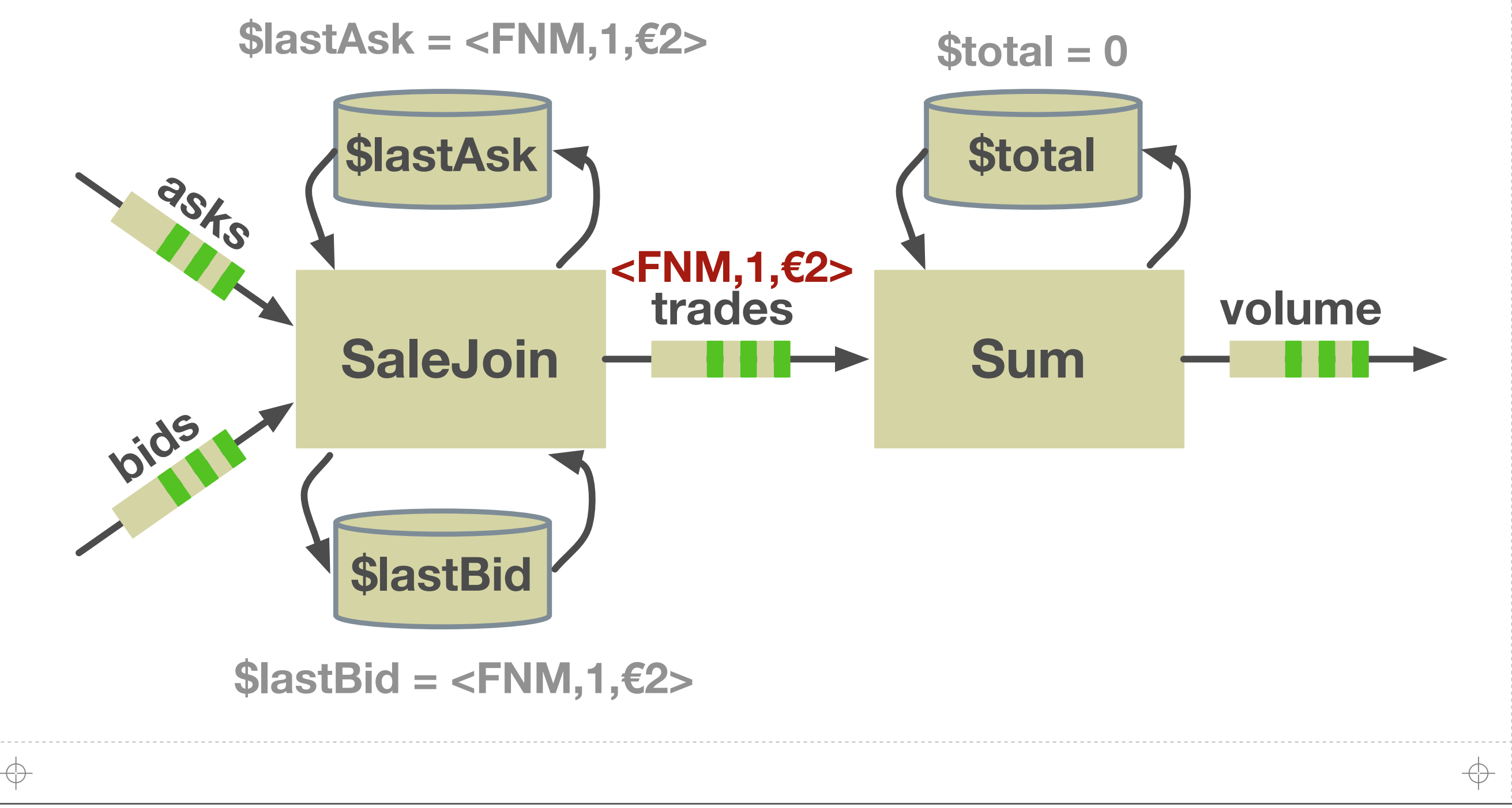

# **Example: A Fannie Mae Bid/Ask Join**

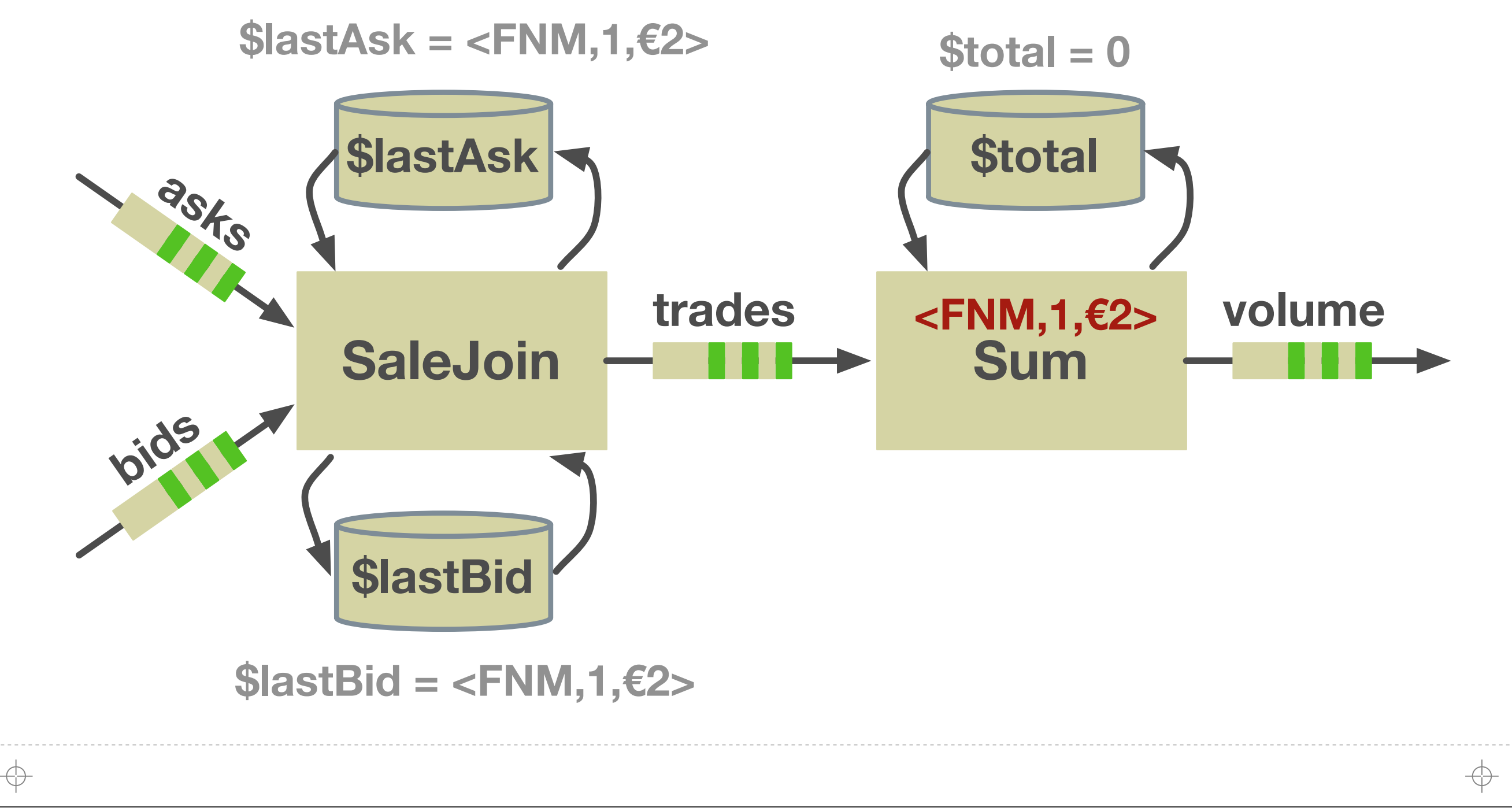

# **Example: A Fannie Mae Bid/Ask Join**

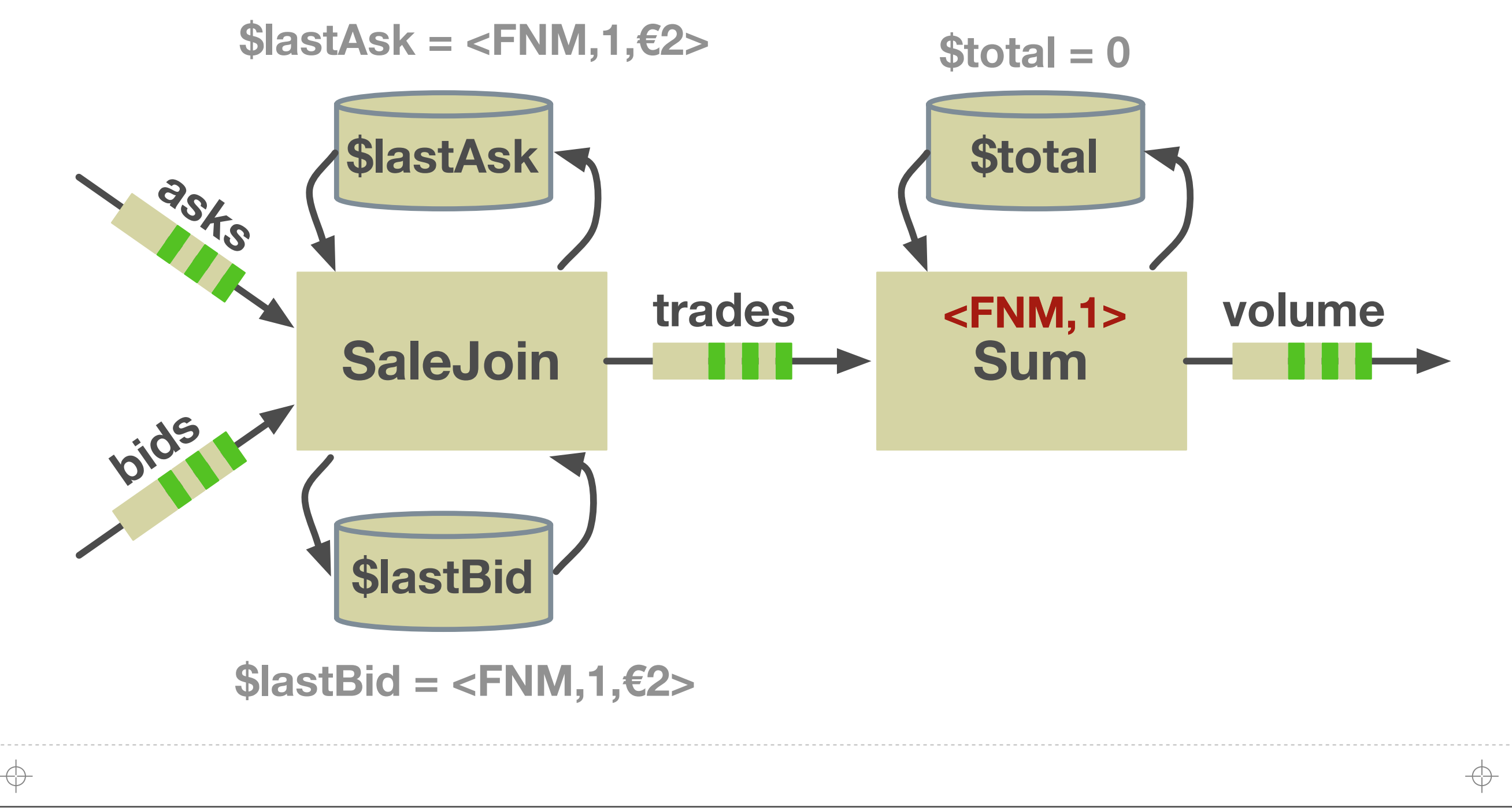

# **Example: A Fannie Mae Bid/Ask Join**

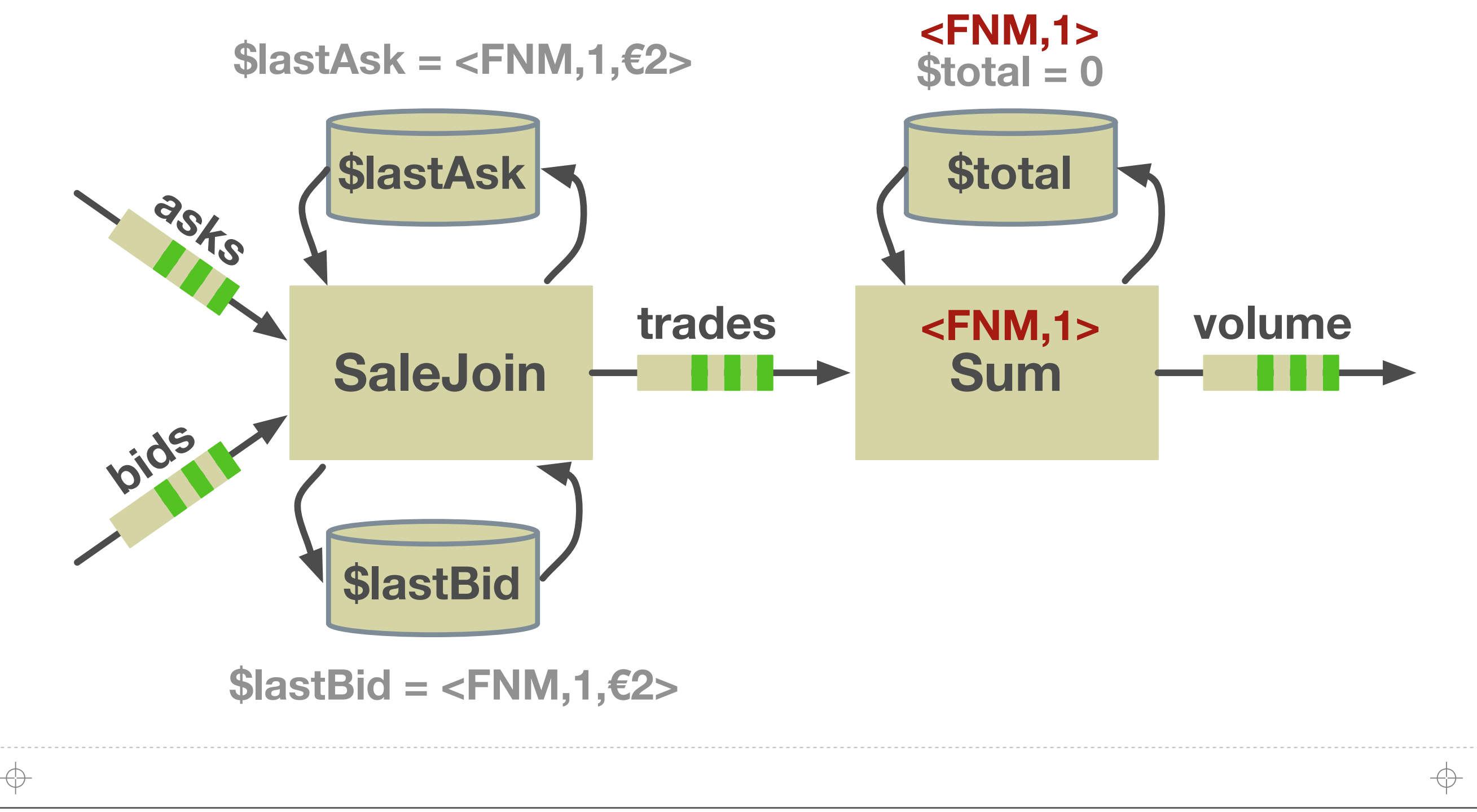

# **Example: A Fannie Mae Bid/Ask Join**

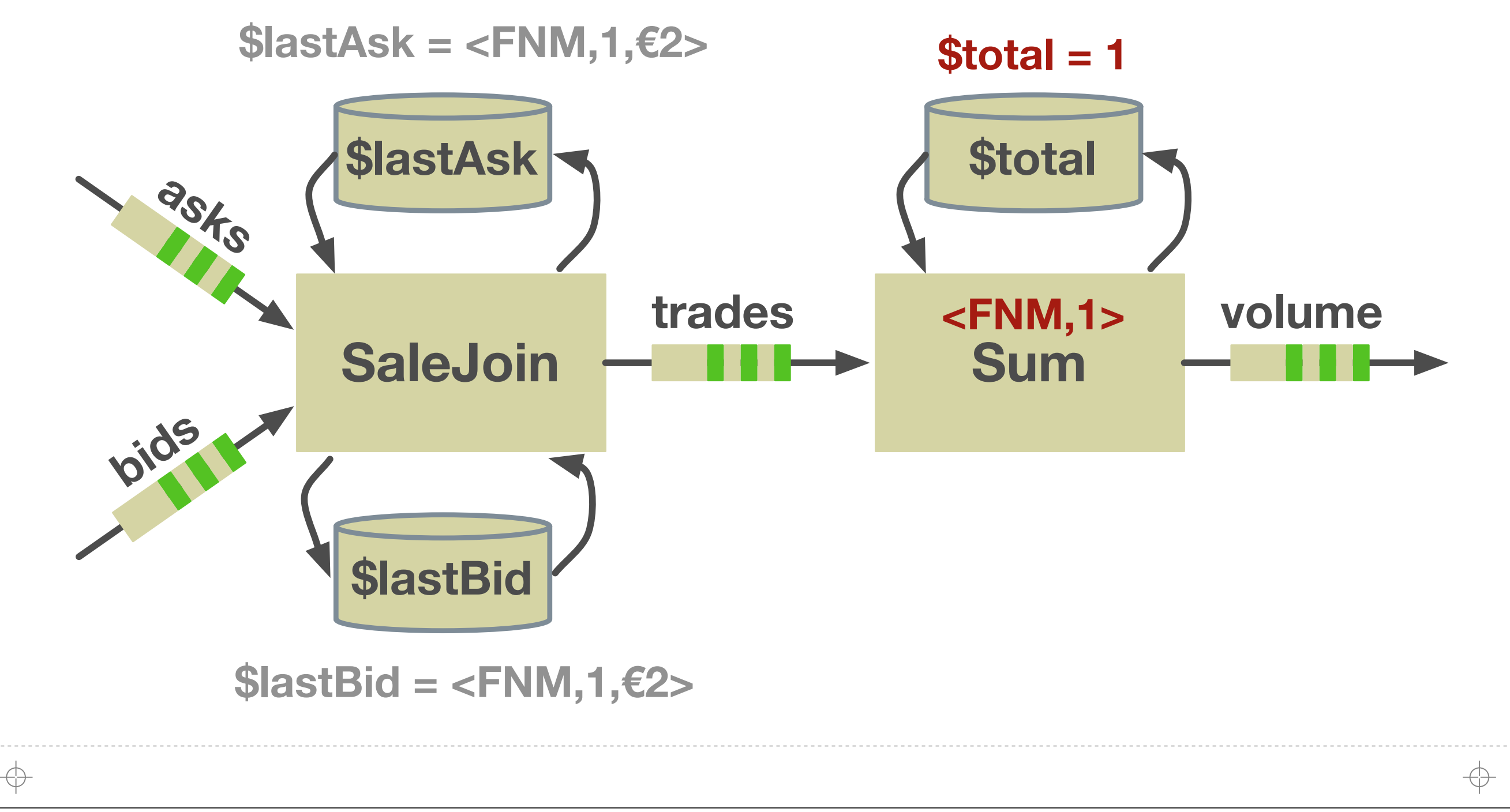

# **Example: A Fannie Mae Bid/Ask Join**

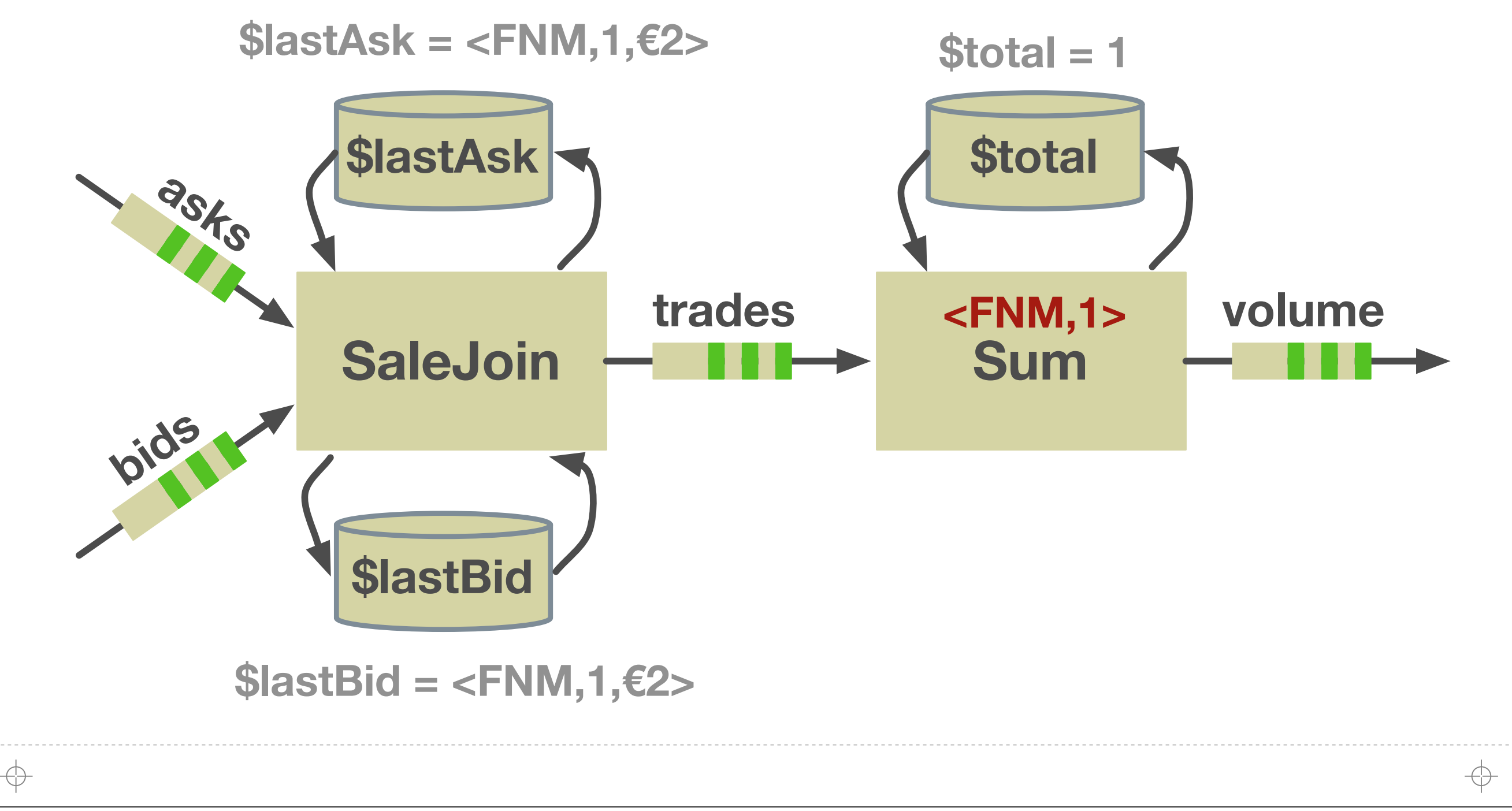
#### **JJJJJJJJ**

#### **Example: A Fannie Mae Bid/Ask Join**

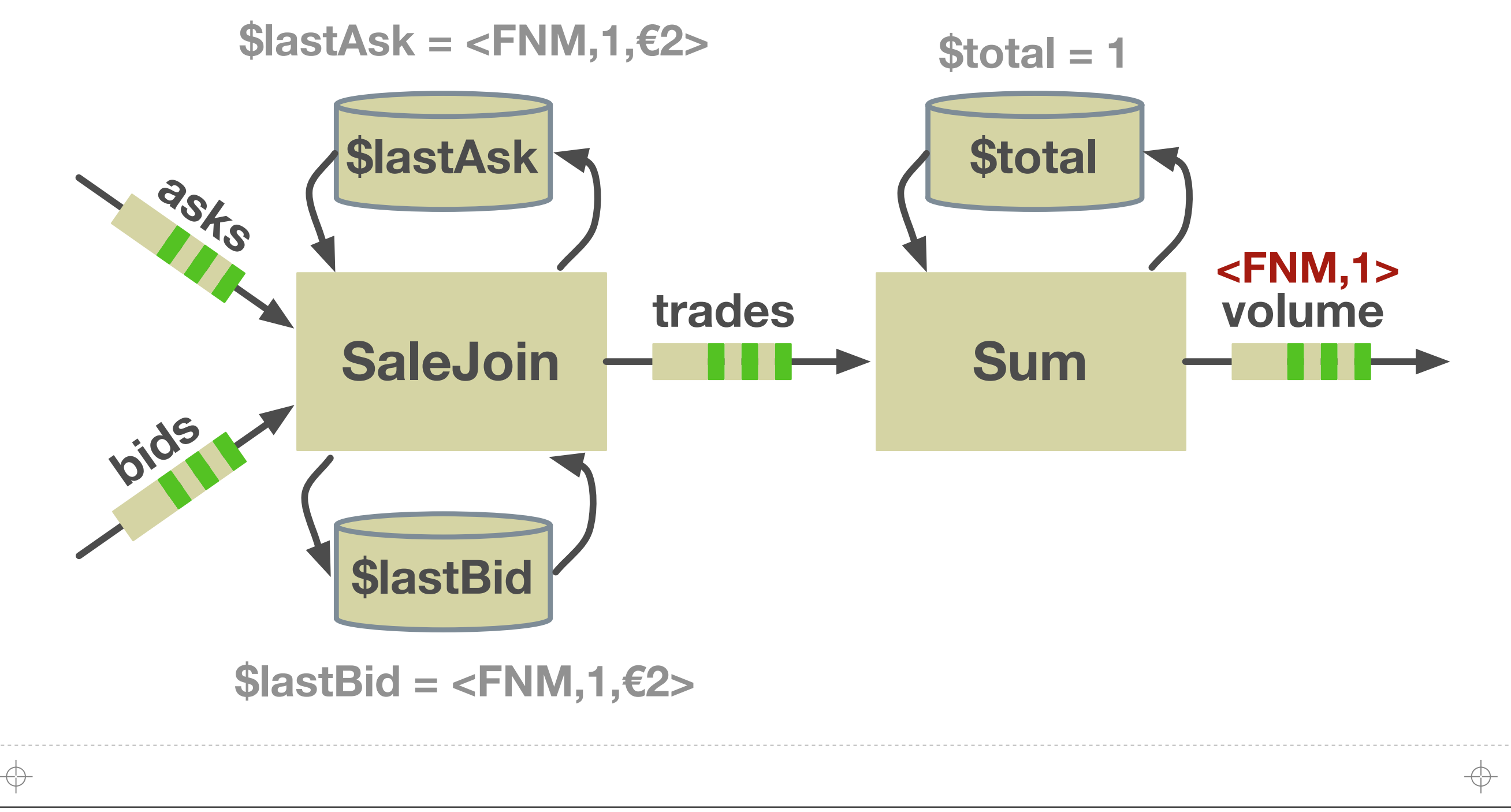

#### **Translations**

**Demonstrating Brooklet's generality by translating three rather diverse streaming languages**

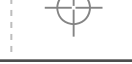

### **CQL, StreamIt, Sawzall: One Translation Approach**

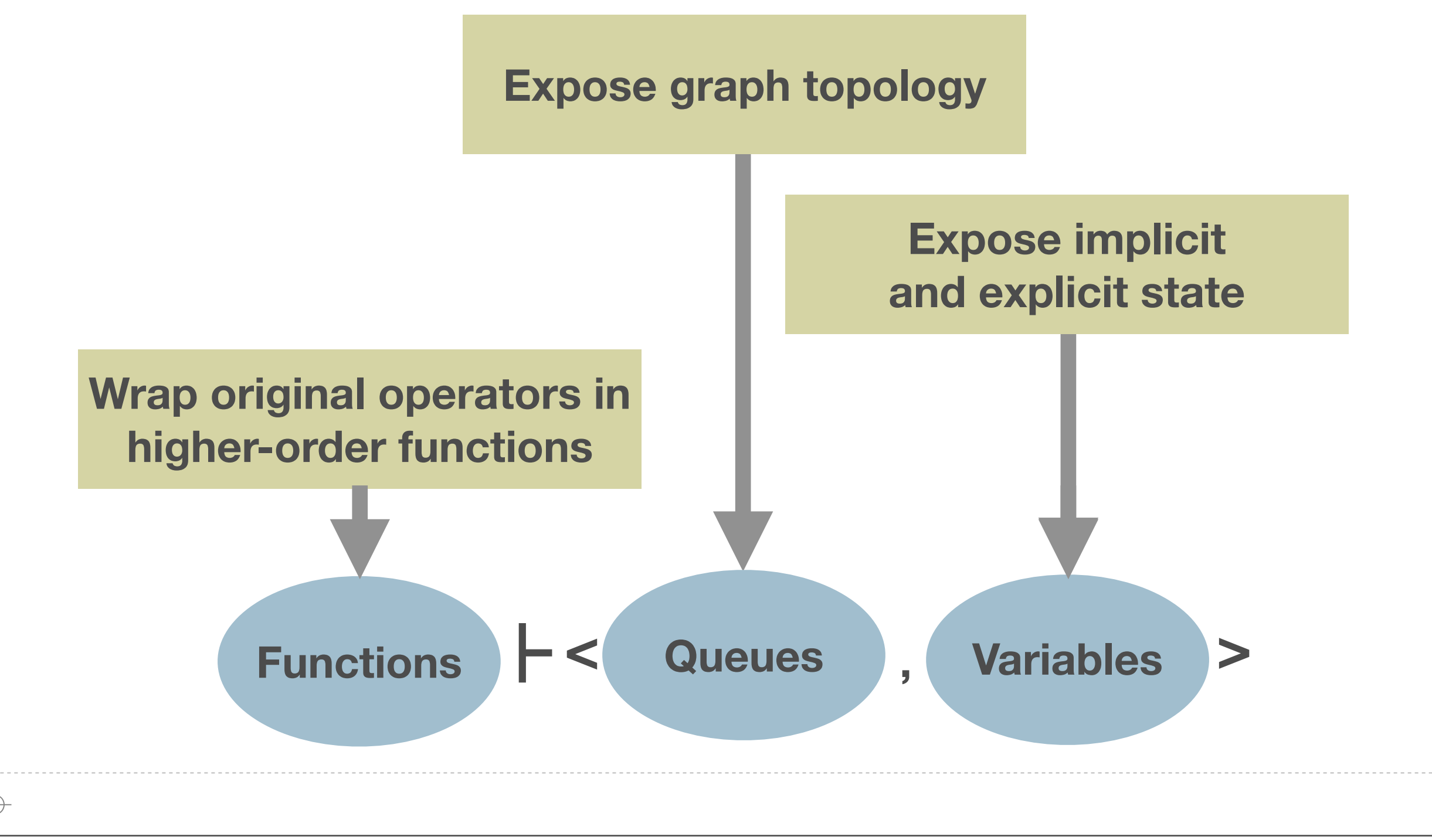

Saturday, May 19, 12

↔

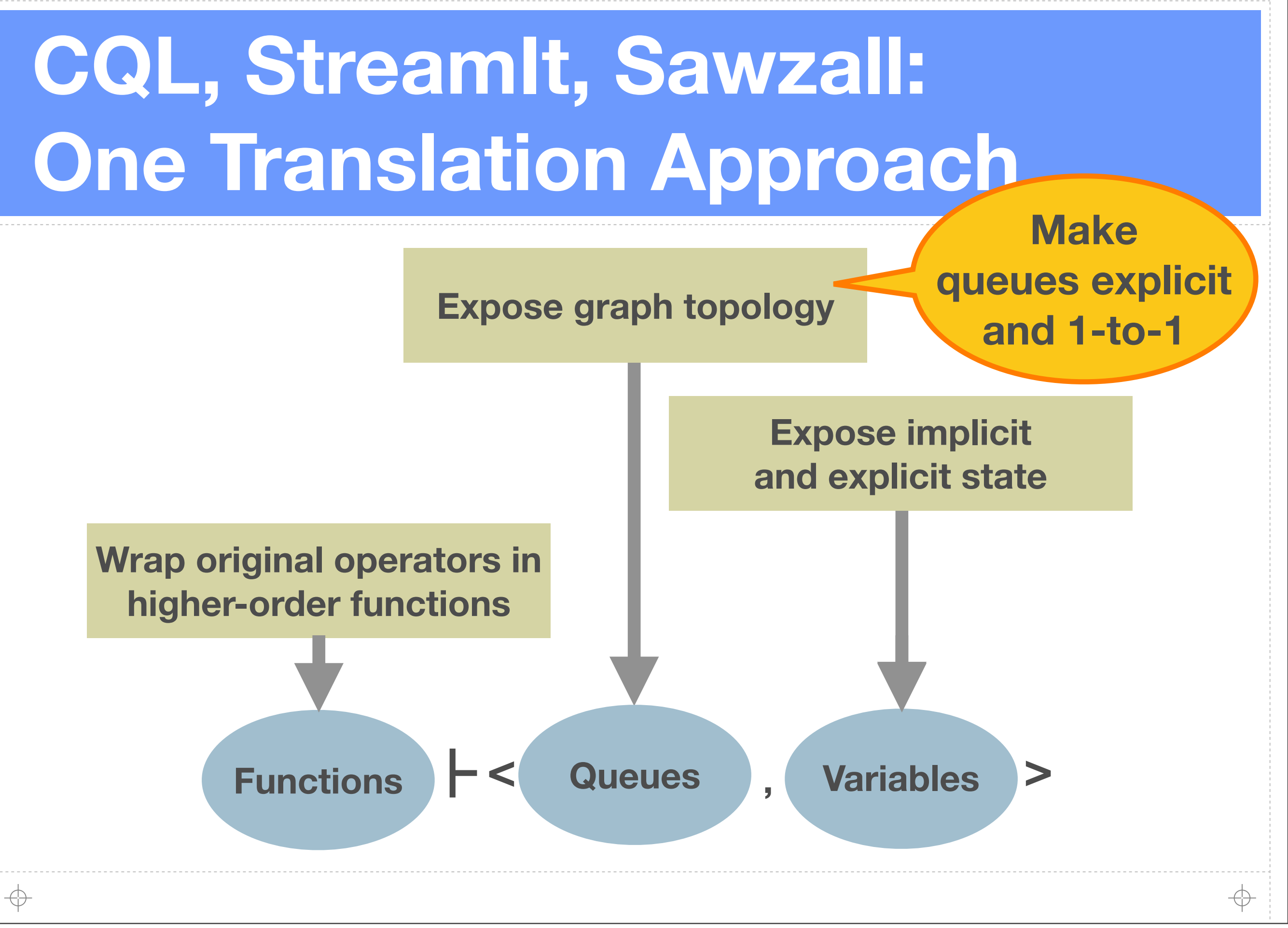

Saturday, May 19, 12

**61**

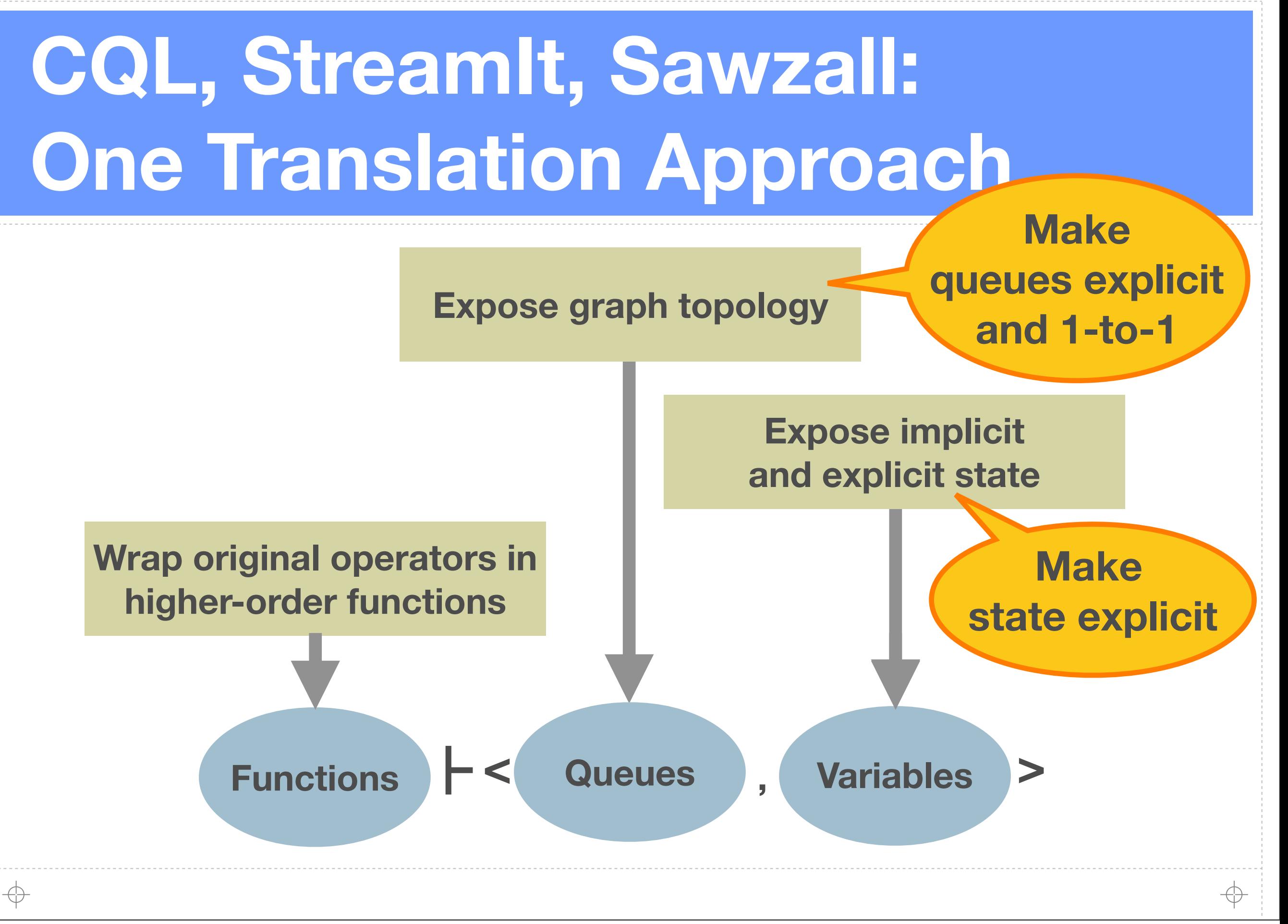

#### JJJJJJJJ

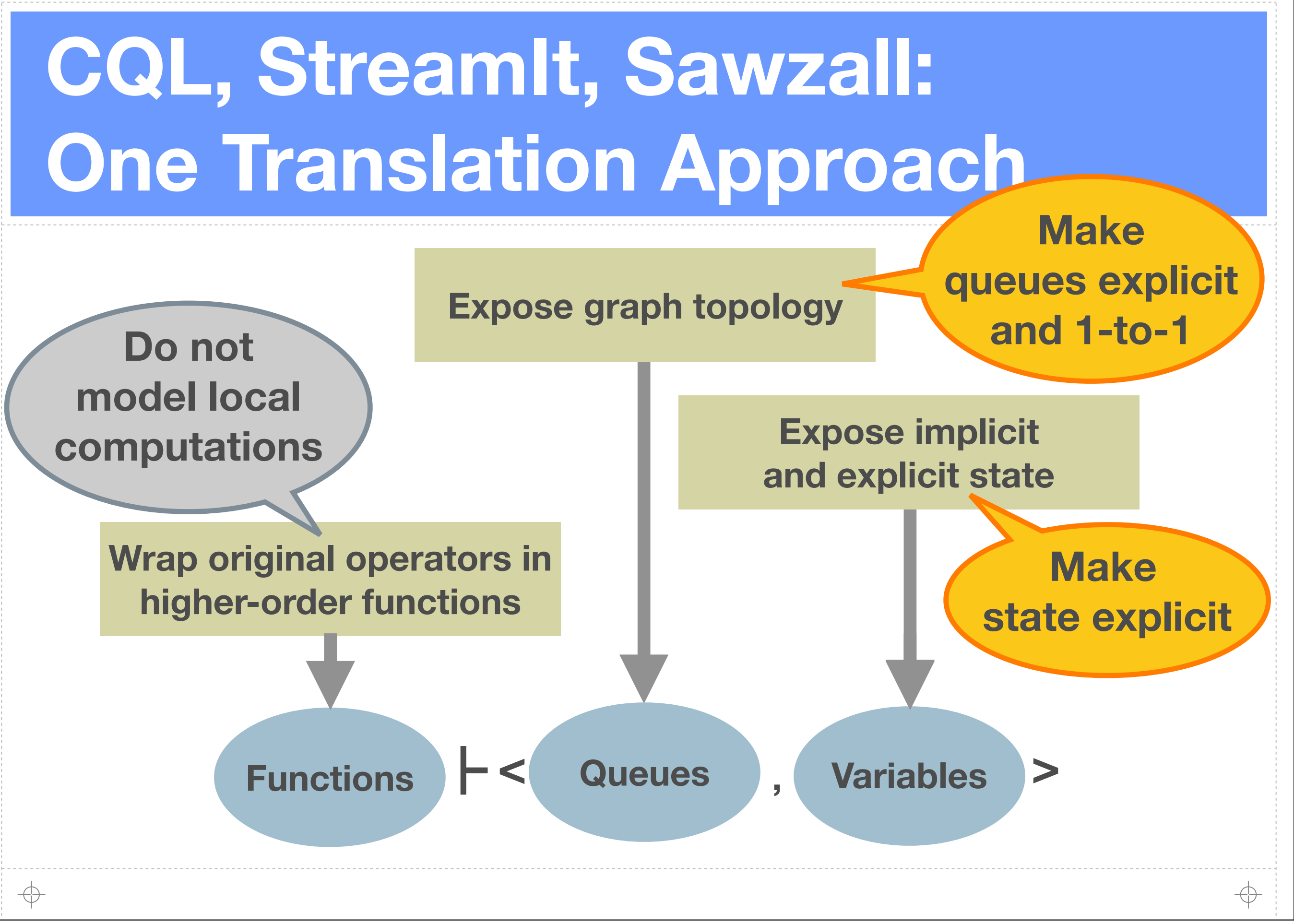

⊕

#### **Example: CQL to Brooklet**

#### **select** *Sum(shares)* **from** *trades* **where** *trades.ticker = "FNM"*

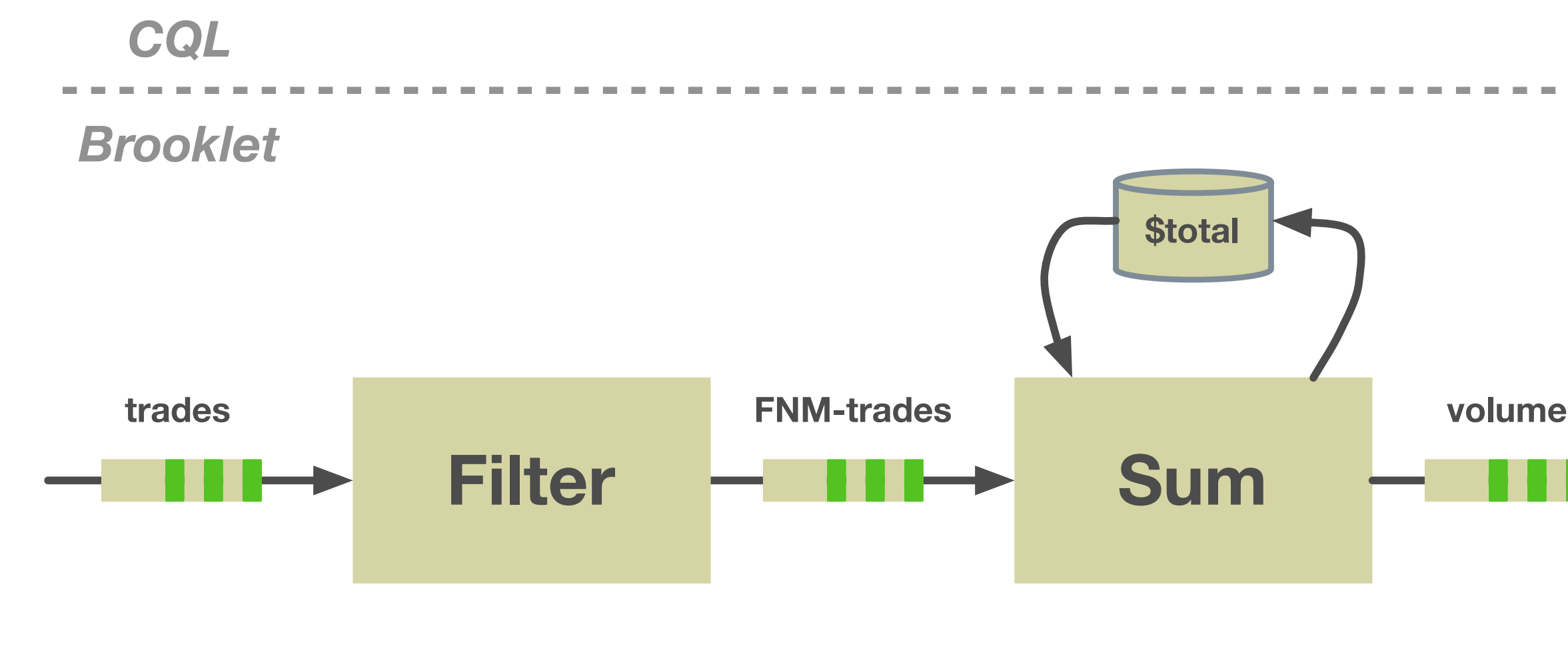

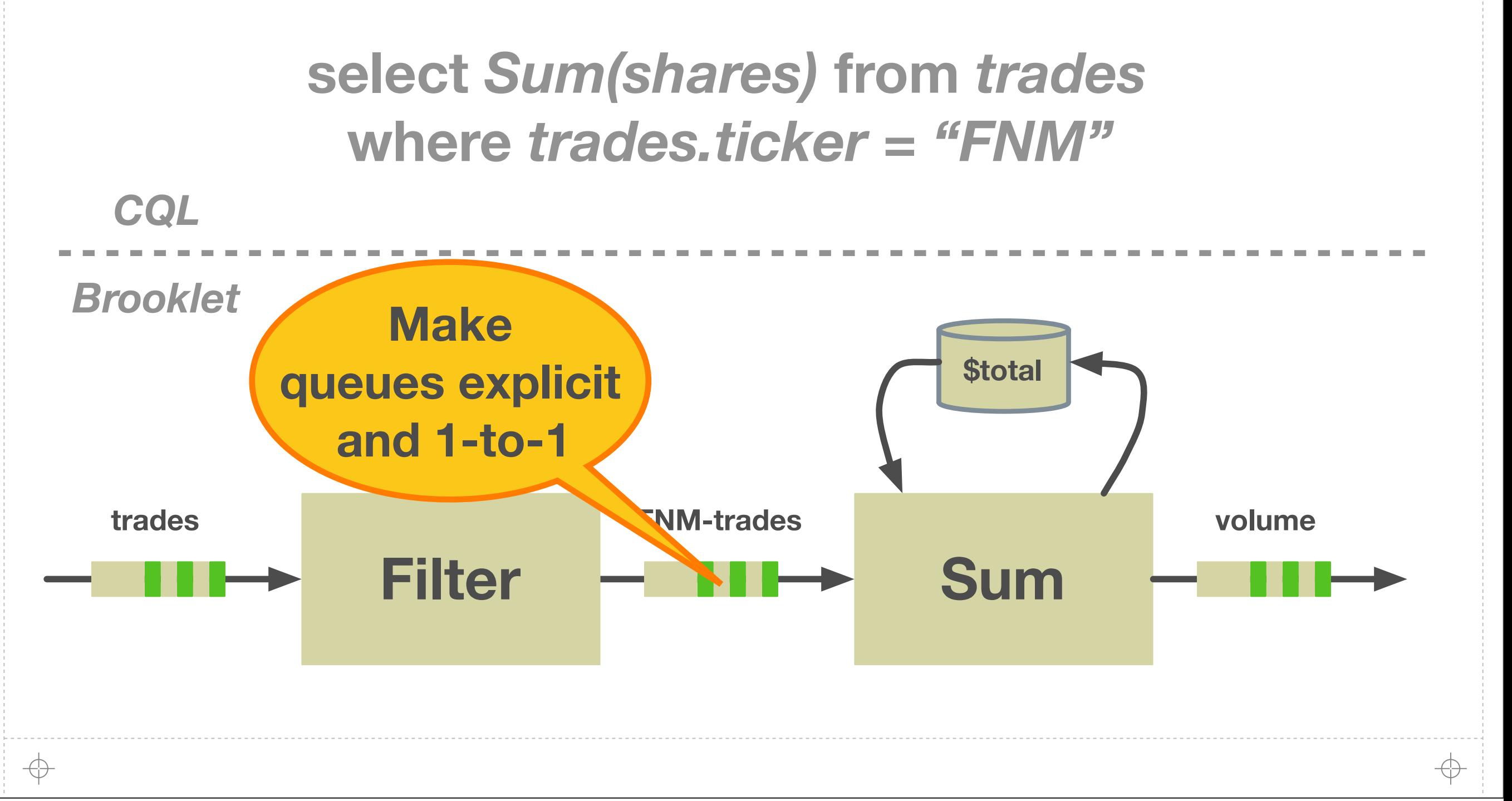

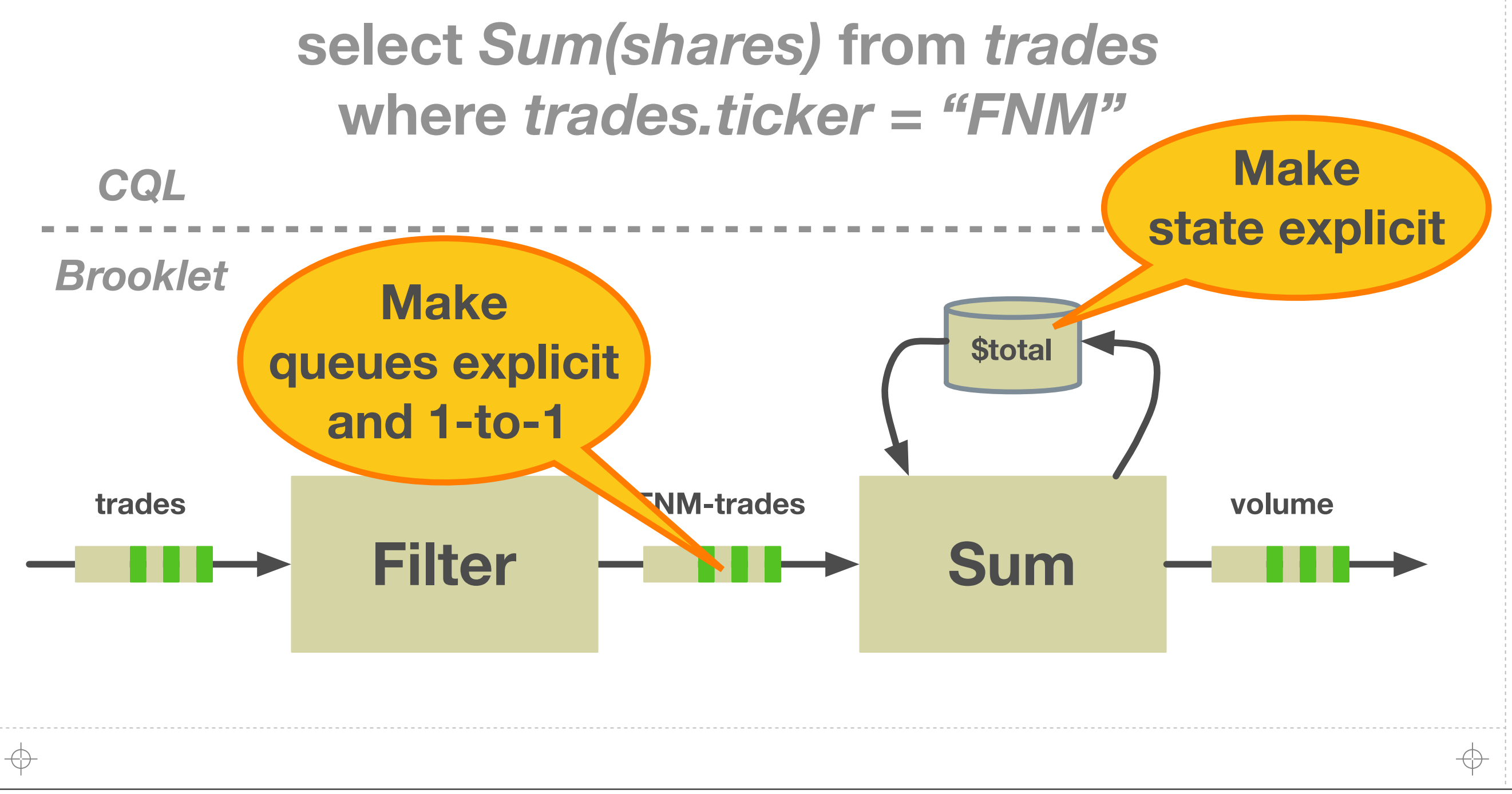

#### **select** *Sum(shares)* **from** *trades* **where** *trades.ticker = "FNM"*

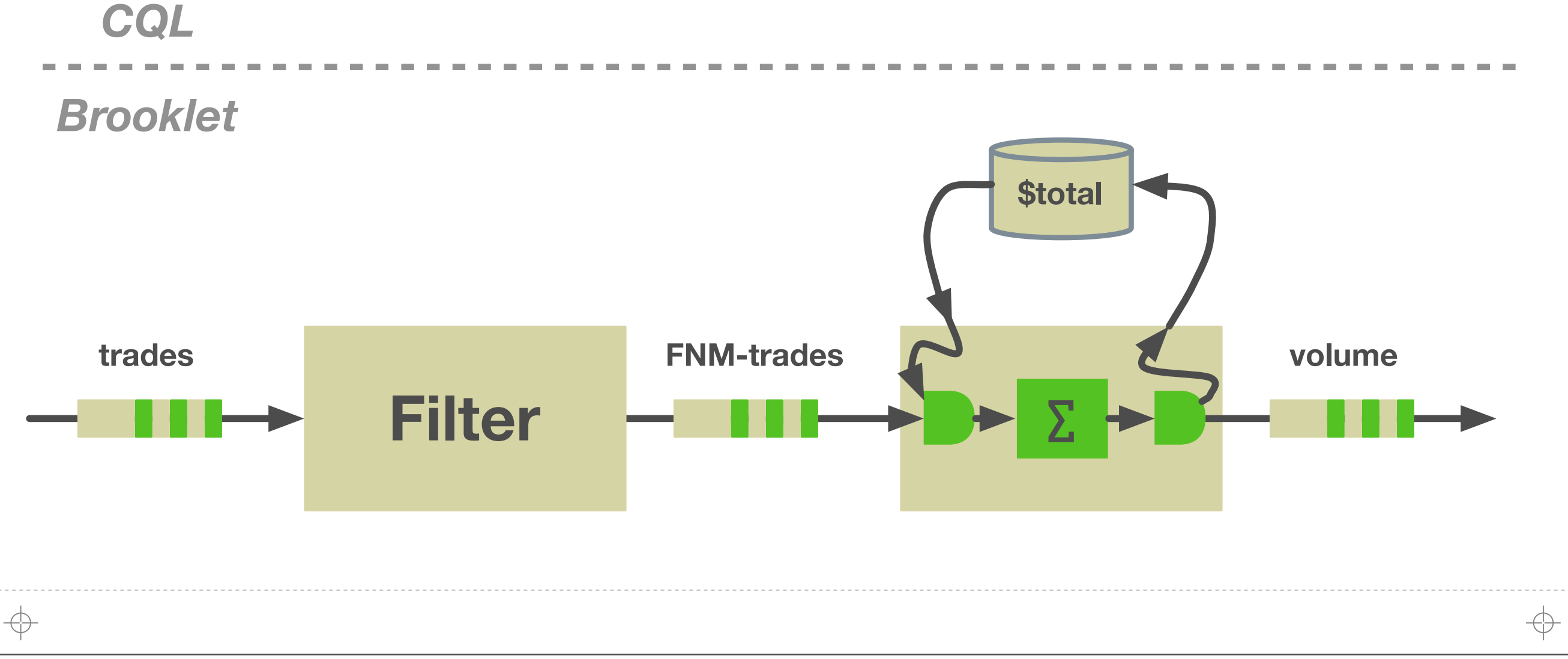

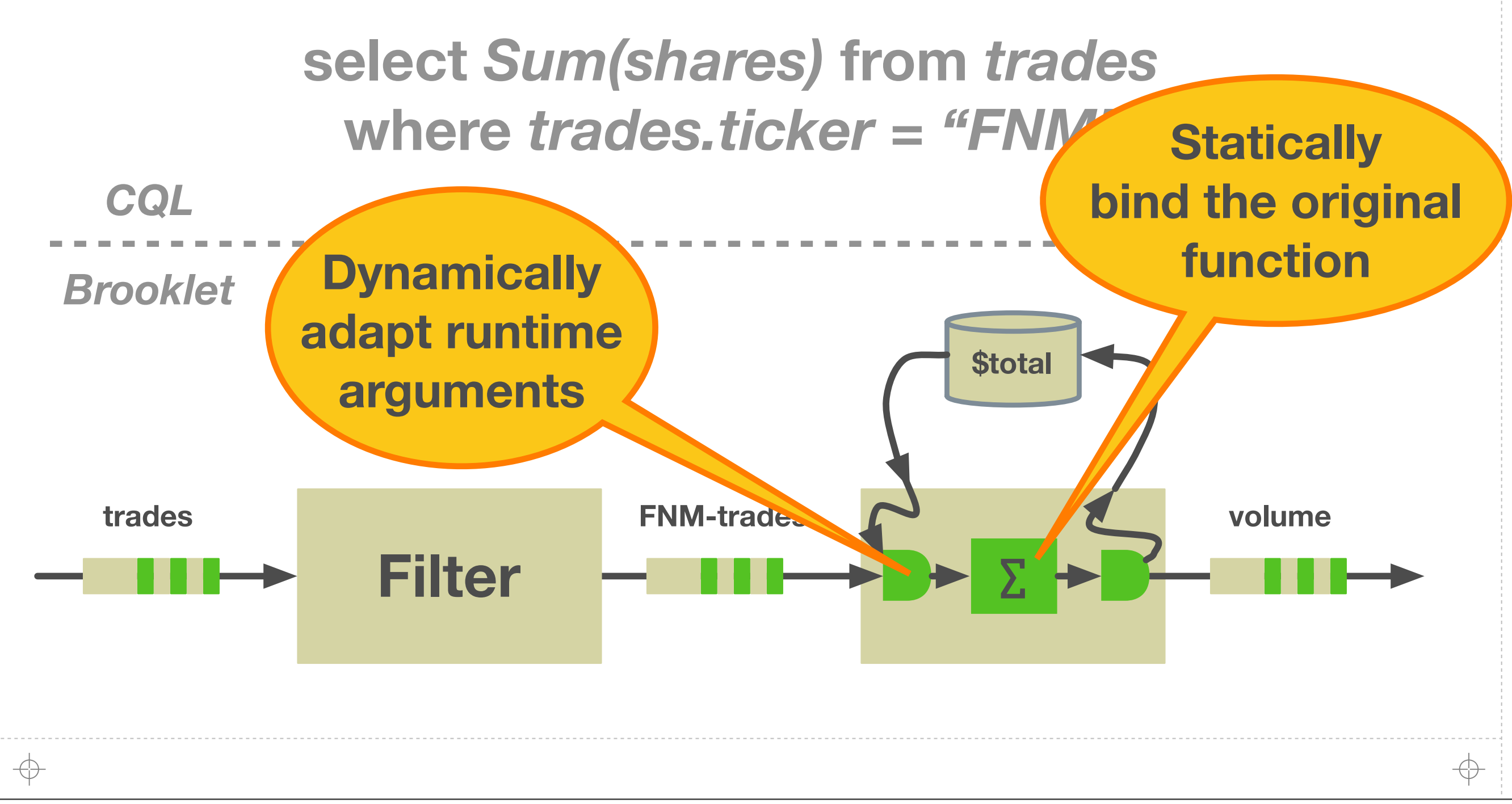

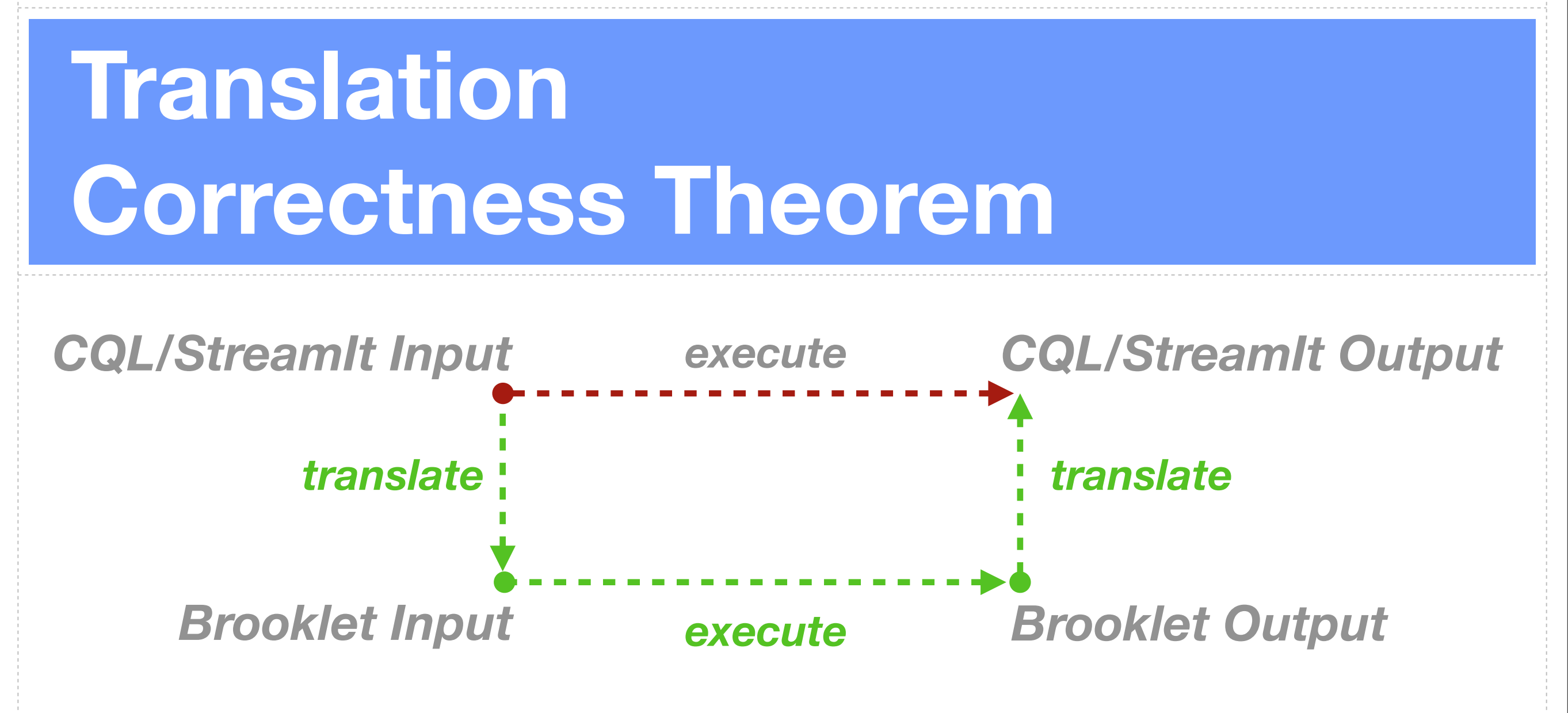

**64**

**A.** Results under CQL and StreamIt semantics are the same as the **results under Brooklet semantics after translation**

**A. First formal semantics for Sawzall** 

↔

### **Optimizations**

**Demonstrating Brooklet's utility by realizing three essential optimizations**

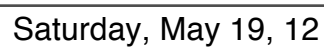

#### TTTTTTTTT

## **Operator Fusion: Eliminate Queueing Delays**

**66**

↔

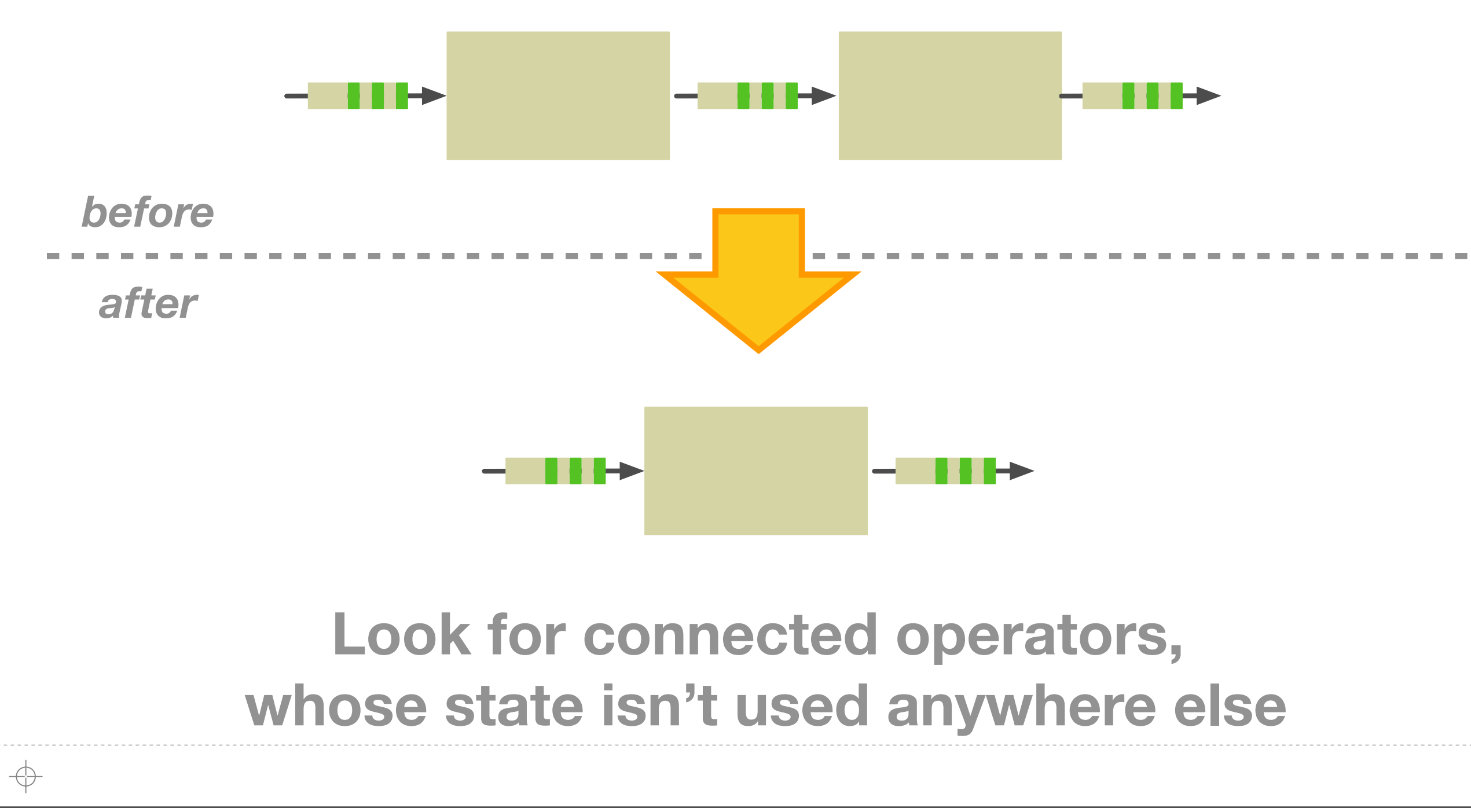

#### J J J J J J J J

### **Operator Fission: Process More Data in Parallel**

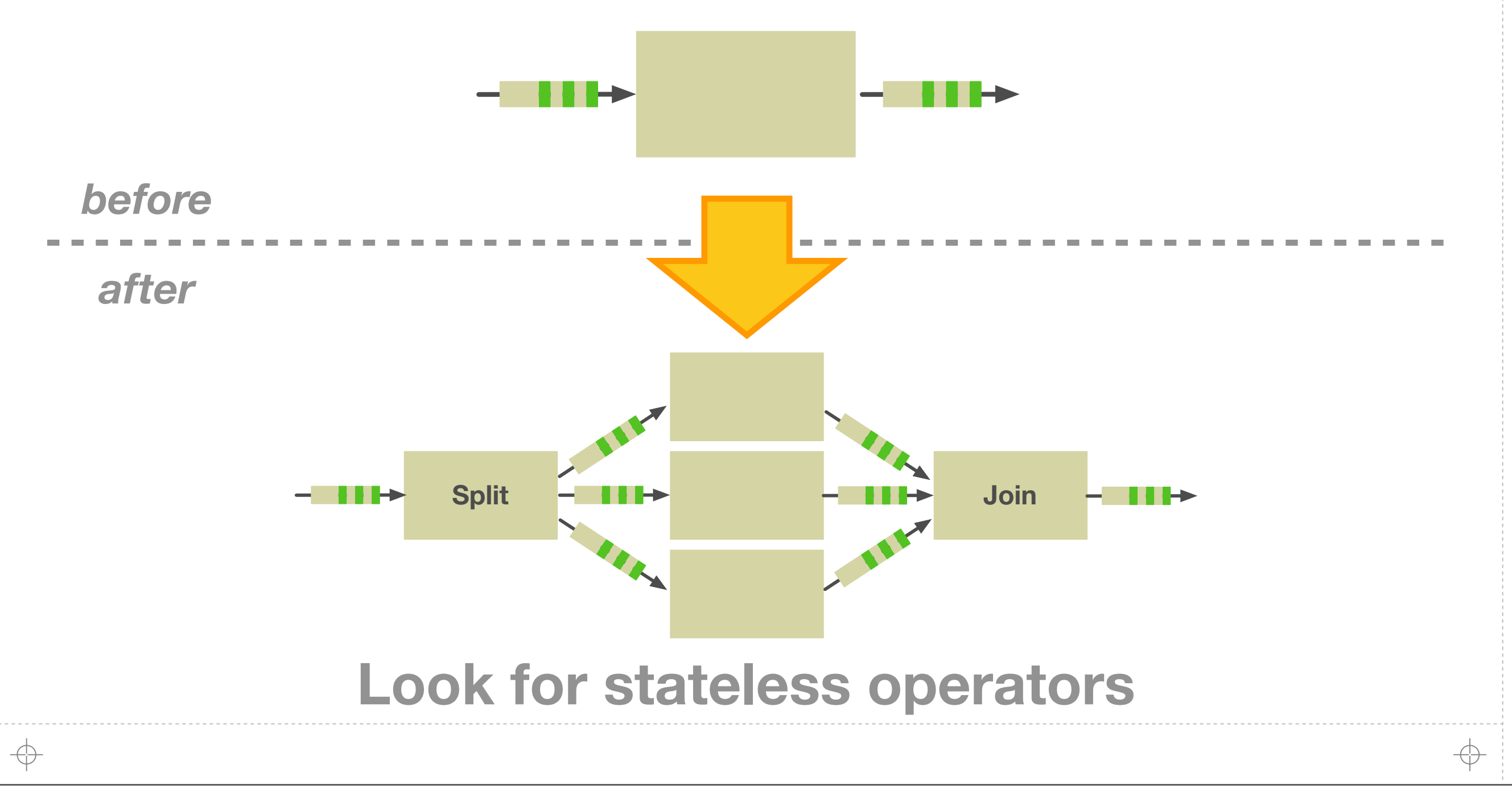

#### TTTTTTTTT

## **Operator Reordering: Filter Data Early**

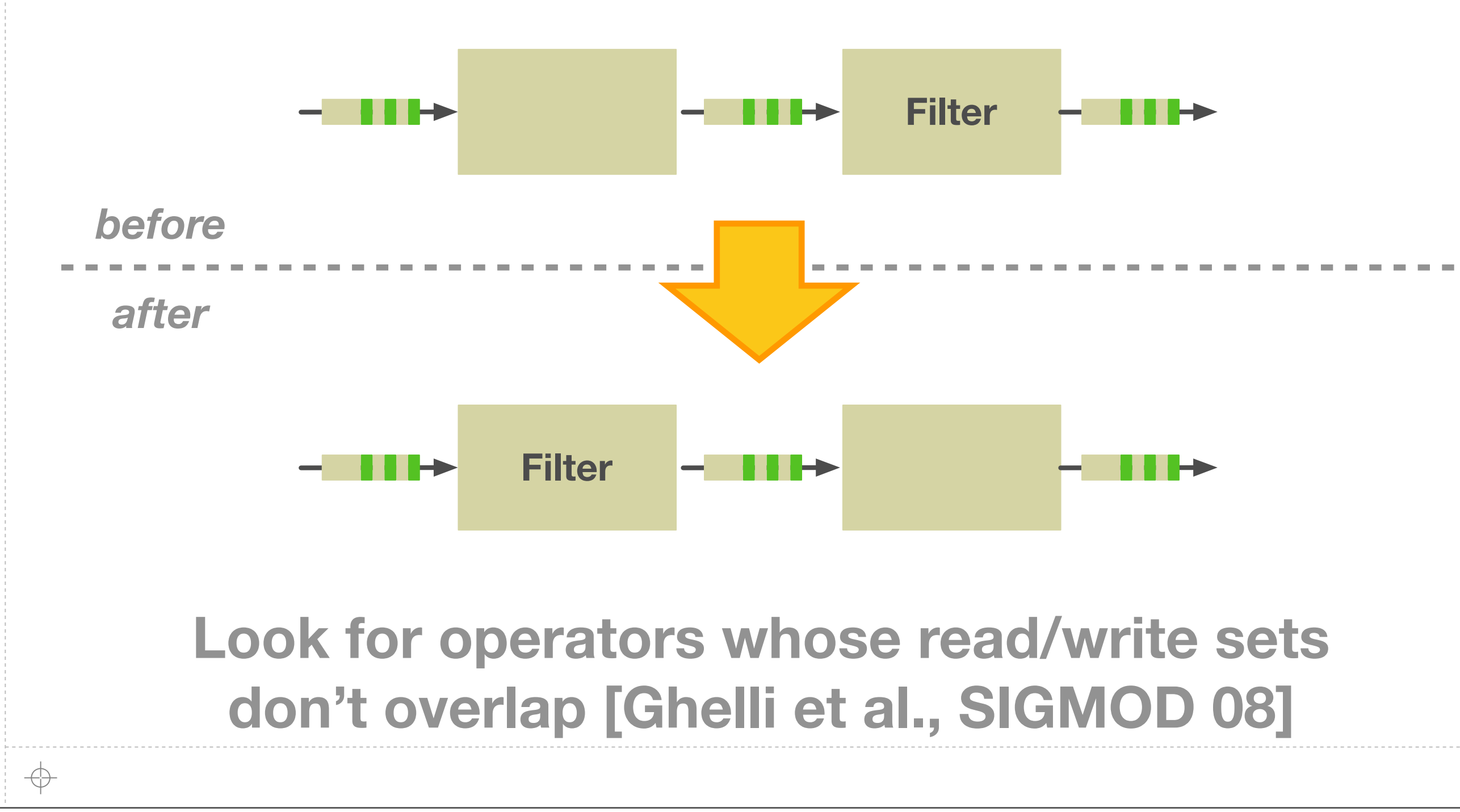

**68**

↔

# **From a Calculus to an Intermediate Language**

**69**

**The River Intermediate Language**

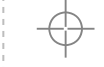

#### 7 7 7 7 7 7 7

#### **An Intermediate Language for Stream Processing**

**70**

#### **A** Benefits of a VEE/IL are well known

- **A** Increase portability, share optimizations, etc.
- **Streaming needs its own IL** 
	- **Need to reason across machines, support different optimizations**
- **A** Brooklet serves as a solid foundation
	- **<sup>2</sup>** Challenge: How to bridge the gap between theory and practice?

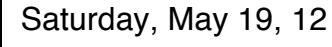

#### **Make Abstractions Concrete**

**71**

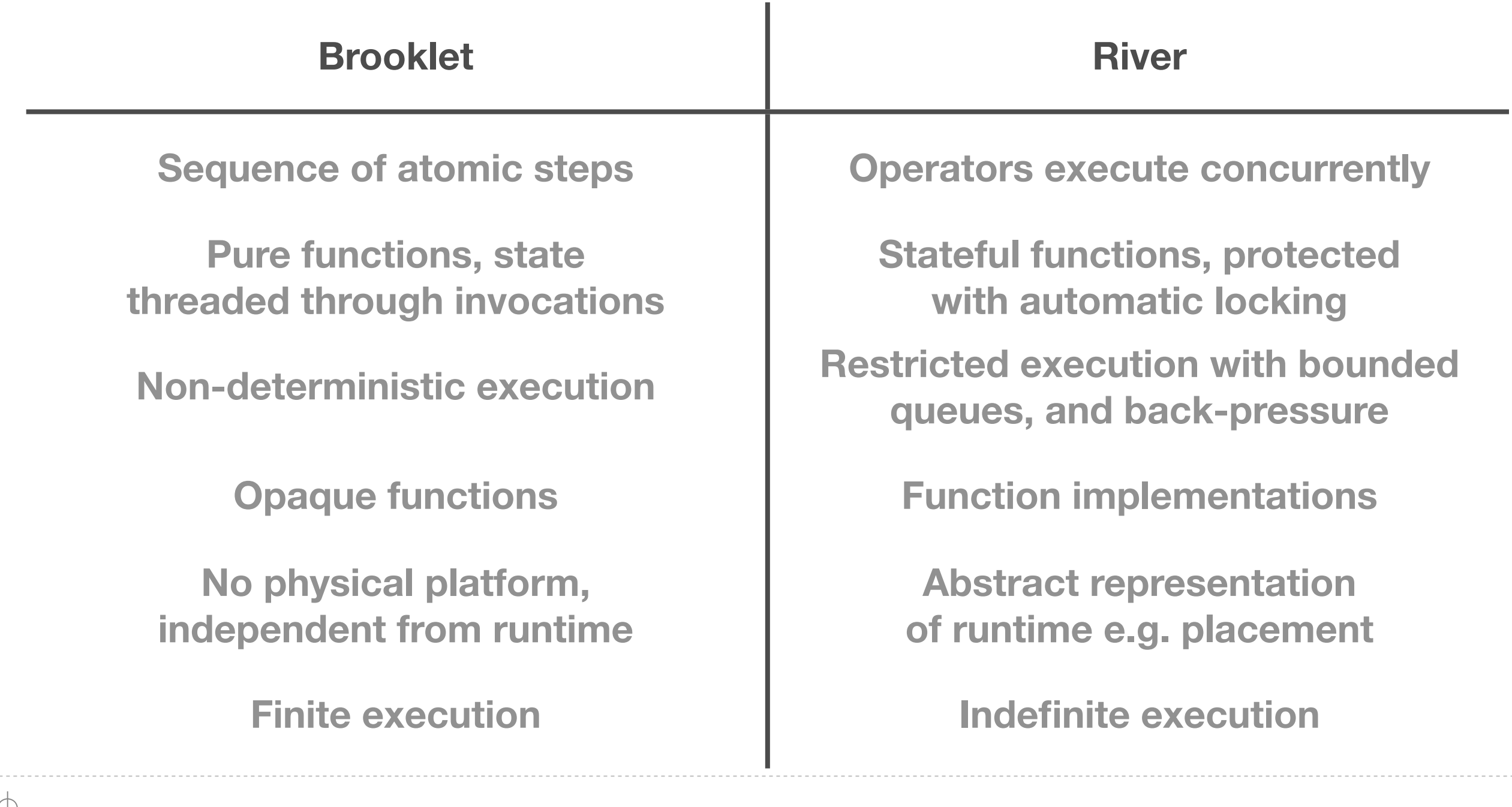

### **Concurrent Execution: No Shared State**

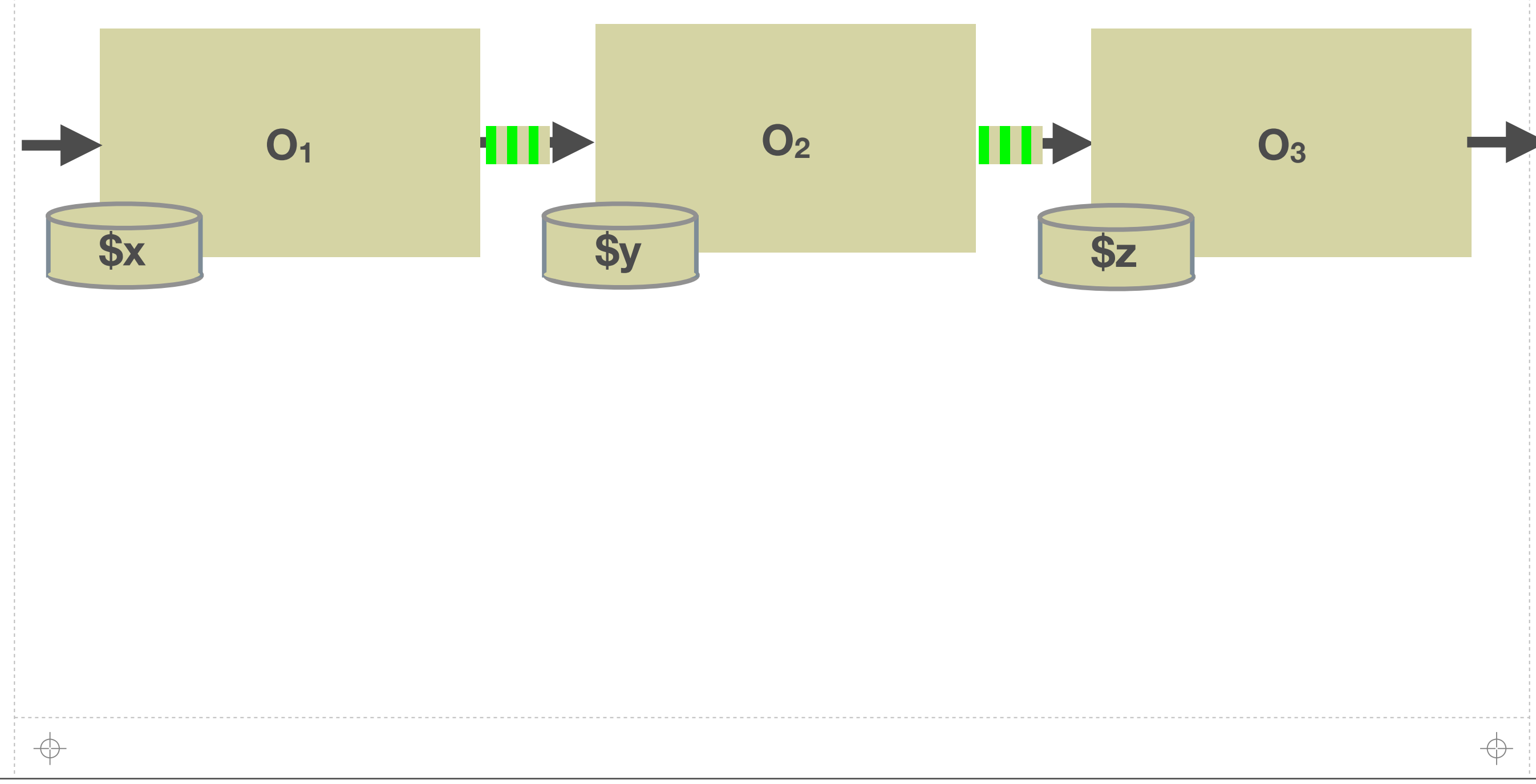

### **Concurrent Execution: No Shared State**

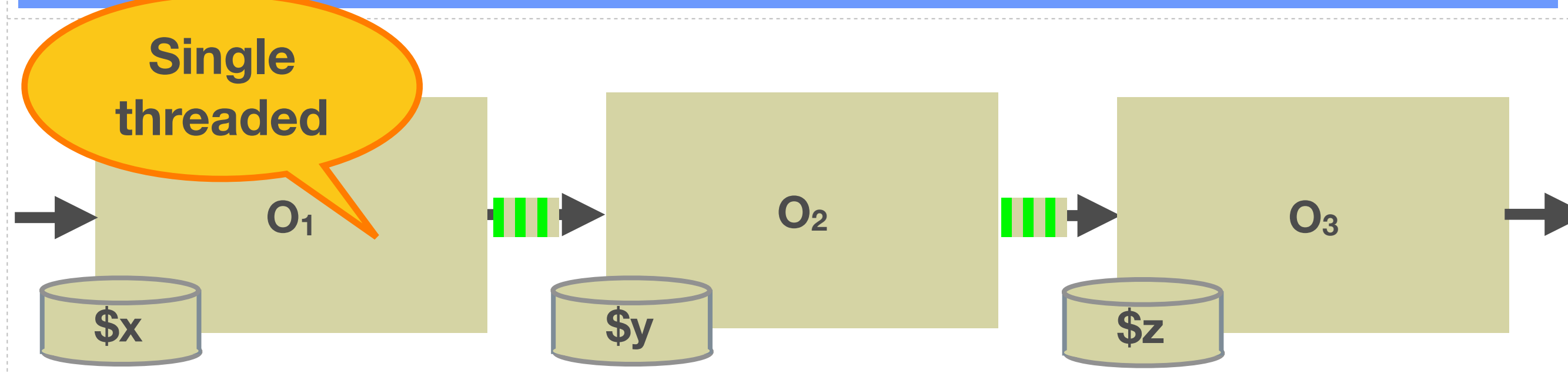

**72**

 $\oplus$ 

↔

# **Concurrent Execution: No Shared State**

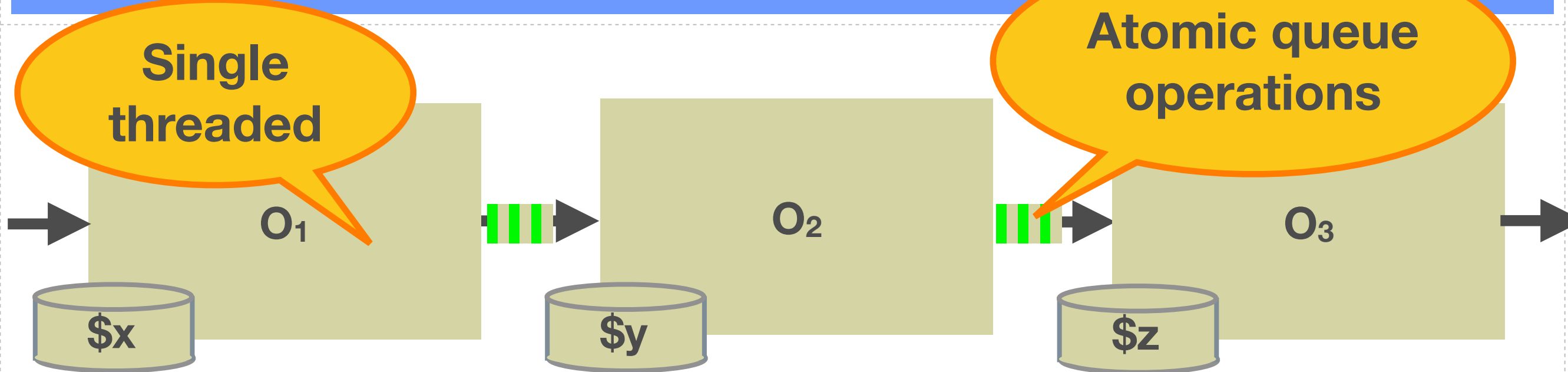

$$
\bigoplus_{i=1}^n \mathbb{Z}_p
$$

Saturday, May 19, 12

↔

#### **JJJJJJJJ**

# **Concurrent Execution: No Shared State**

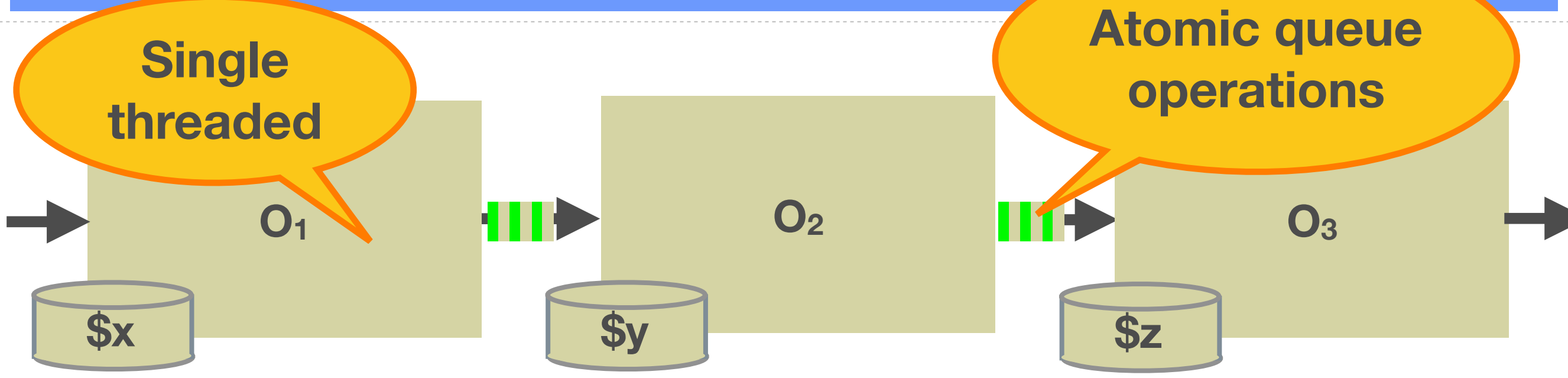

**72**

⊕

**A** Brooklet operators fire one at a time

- **A** River operators fire concurrently
- **A** For both, data must be available

### **Concurrent Execution: With Shared State**

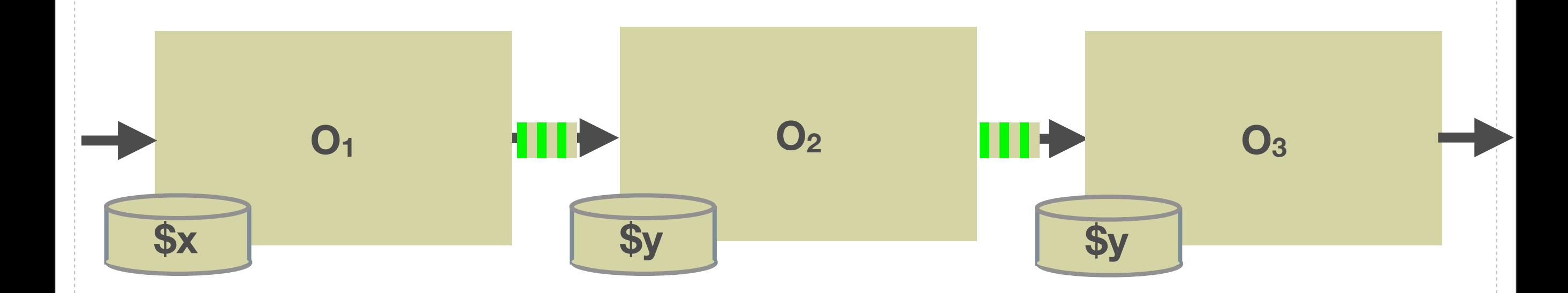

**73**

**Locks form equivalence classes over shared variables**

- **A** Every shared variable is protected by one lock
- **Shared variables in the same class protected by same lock**

**A.** Locks acquired/released in standard order

#### J J J J J J J J

#### **Concurrent Execution: With Shared State**

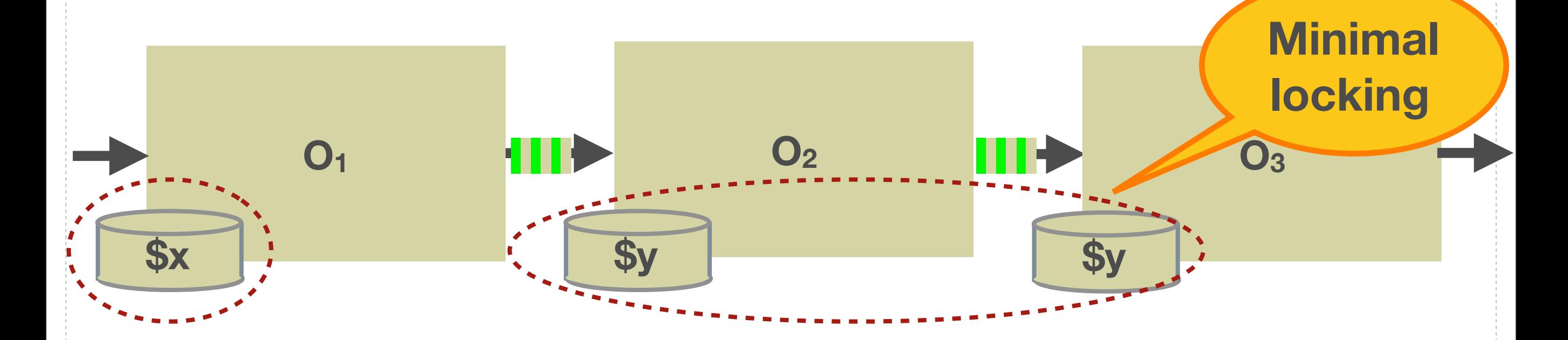

**73**

**Locks form equivalence classes over shared variables**

- **A** Every shared variable is protected by one lock
- **Shared variables in the same class protected by same lock**

**A.** Locks acquired/released in standard order

### **Restricted Execution: Bounded Queues**

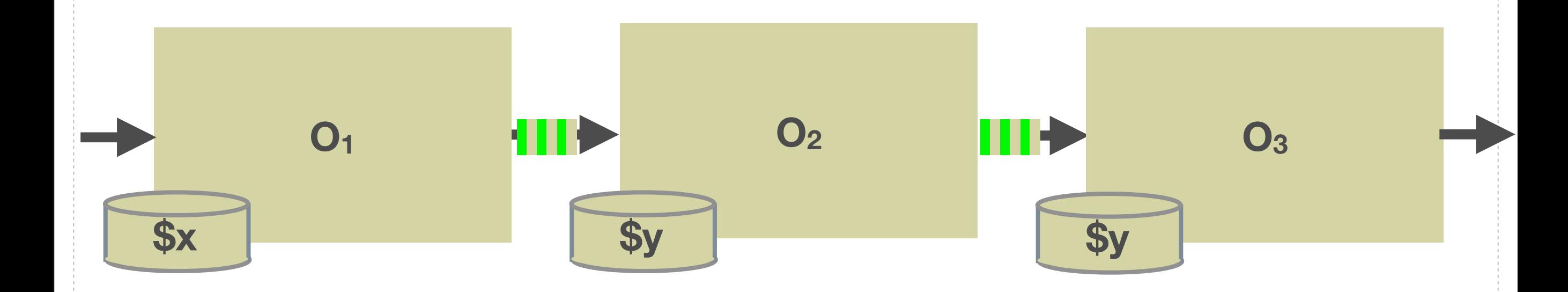

**74**

**A** Naïve approach: block when output queue is full

**A** If O<sub>2</sub> holds the lock on \$x and blocks, O<sub>3</sub> cannot execute

#### *A* Deadlock!

#### **Restricted Execution: Safe Back-Pressure**

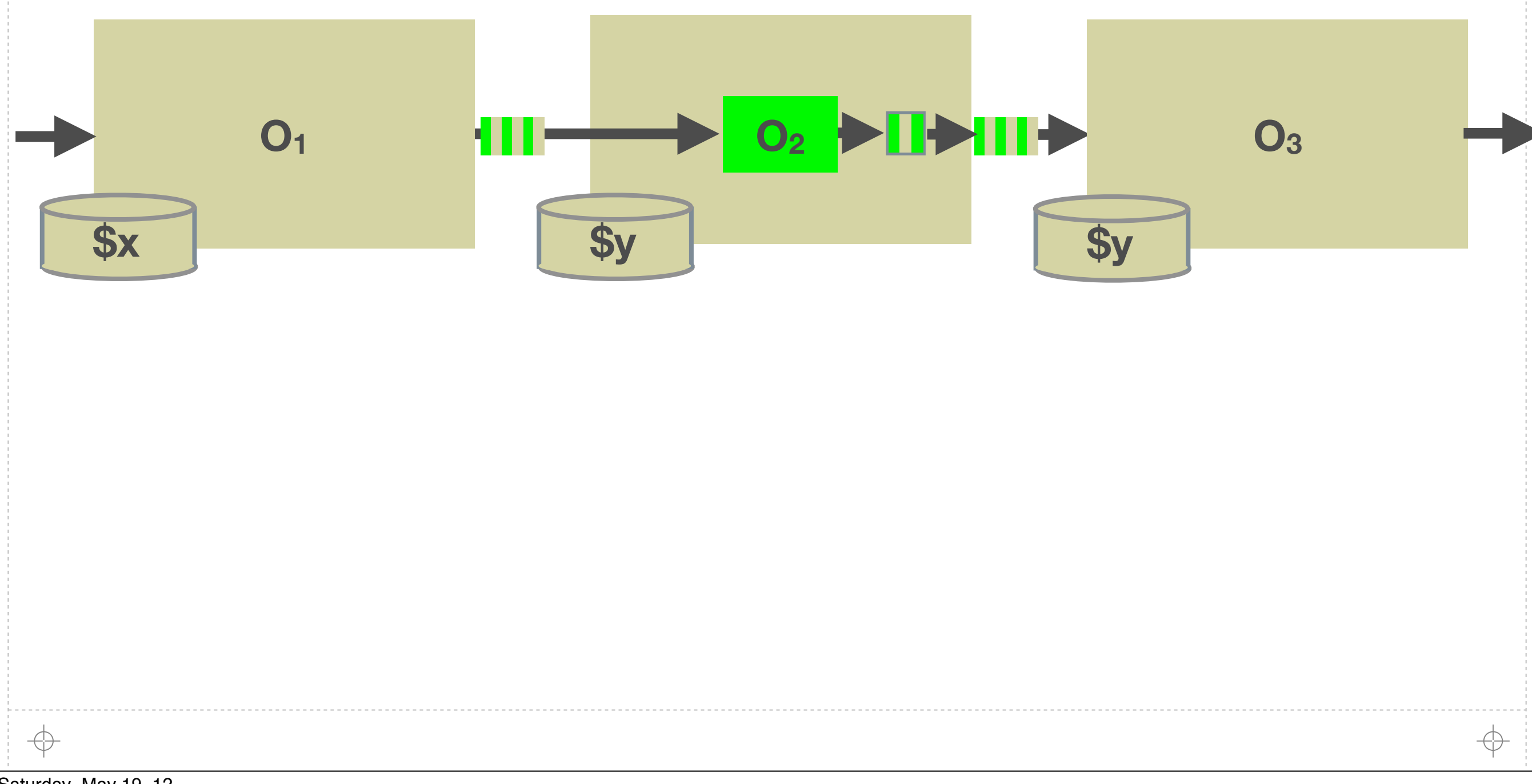

Saturday, May 19, 12

**75**

#### **Restricted Execution: Safe Back-Pressure**

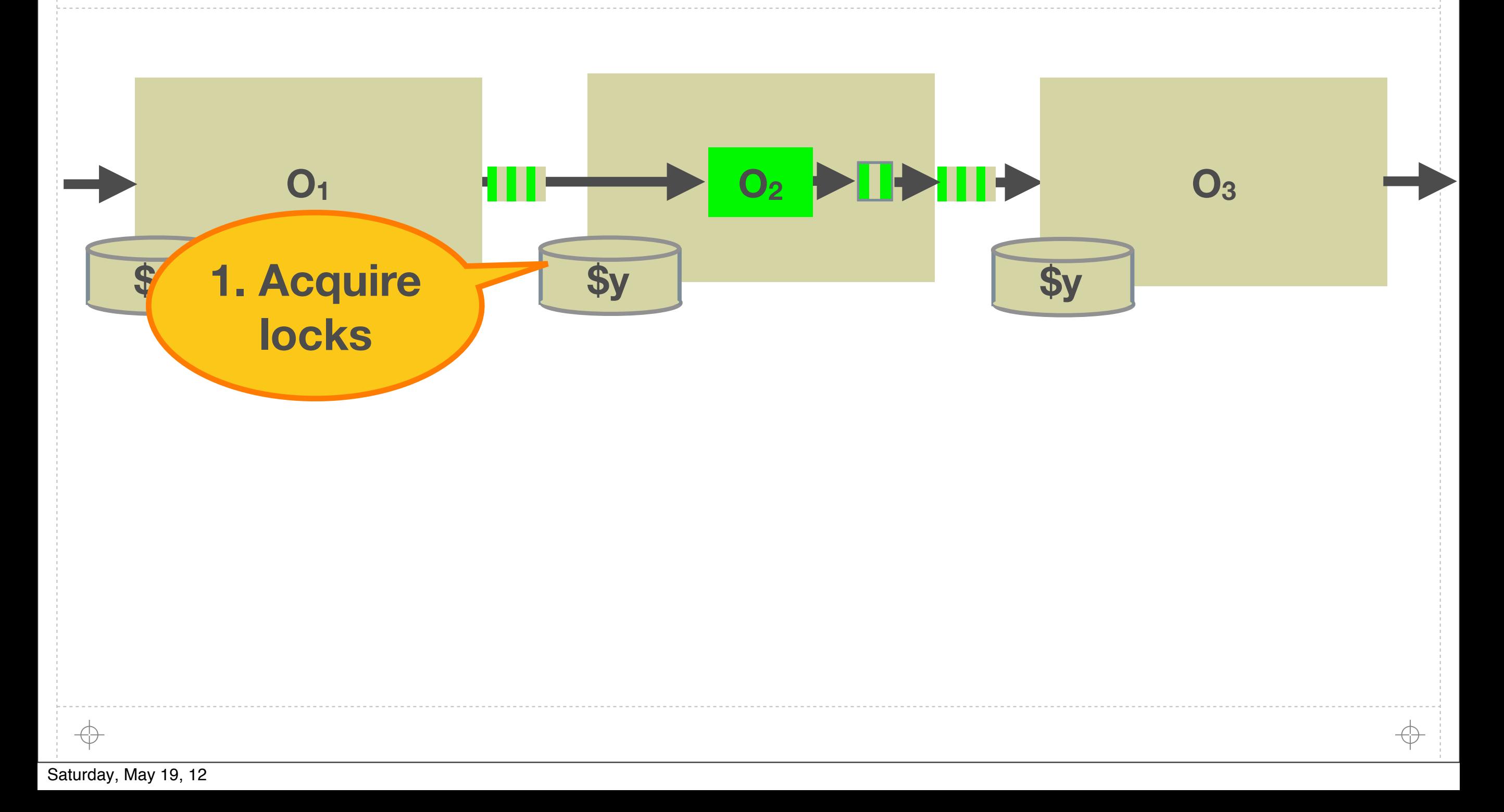

### **Restricted Execution: Safe Back-Pressure**

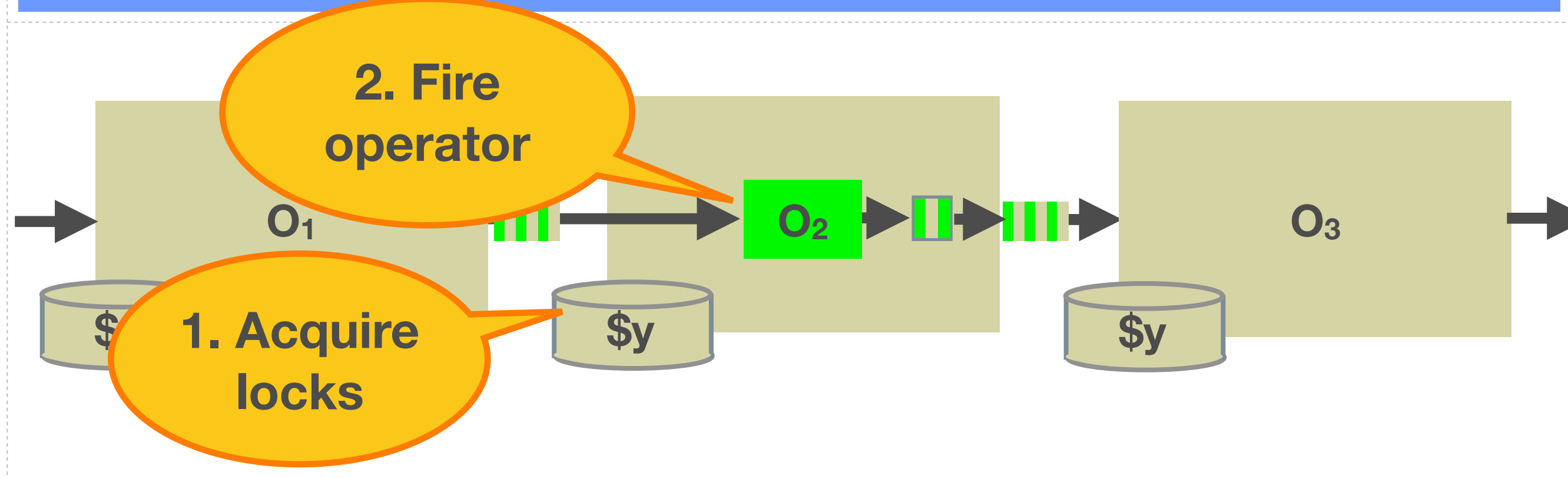

**75**

⊕

Saturday, May 19, 12

क़

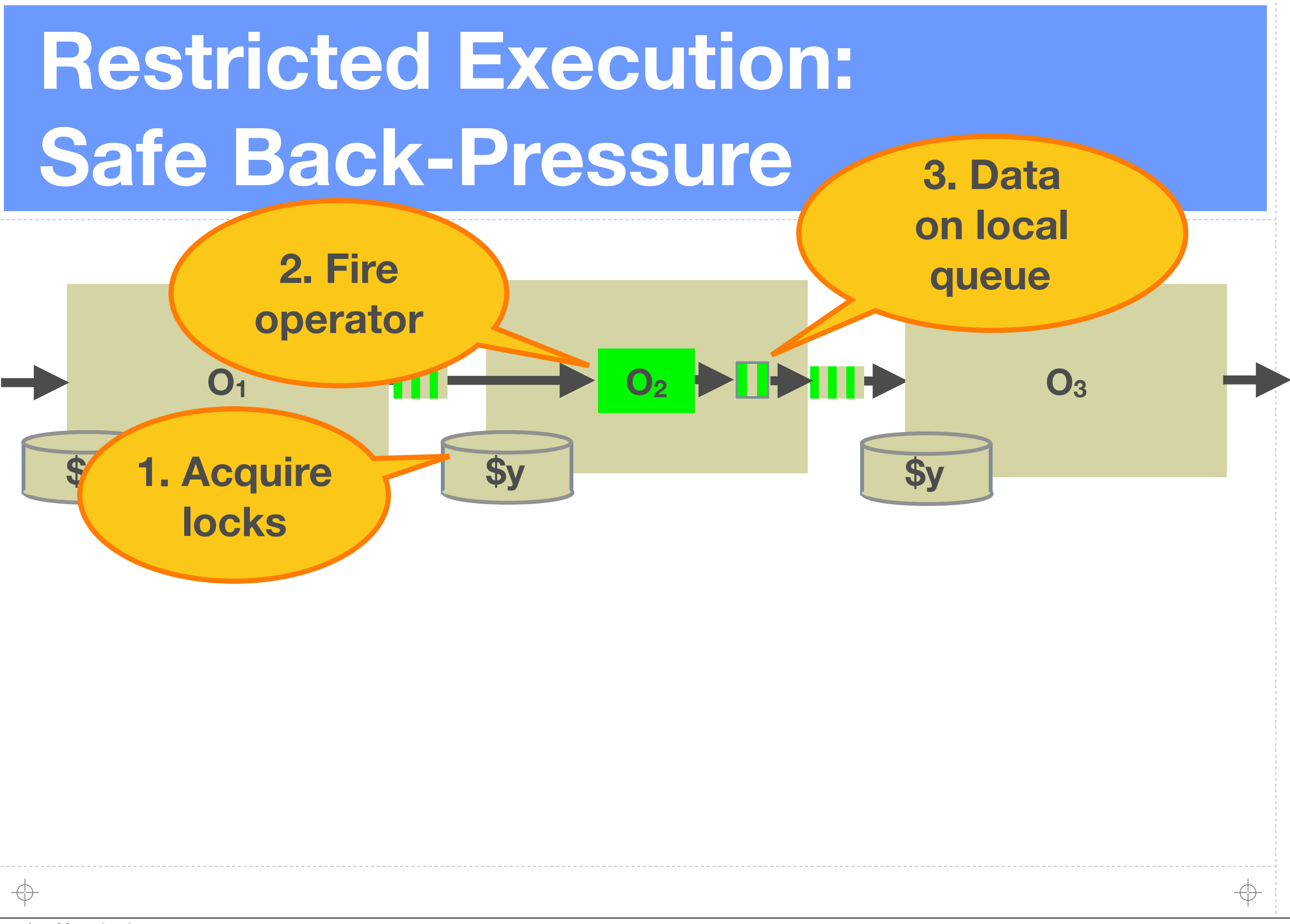

Saturday, May 19, 12

**75**

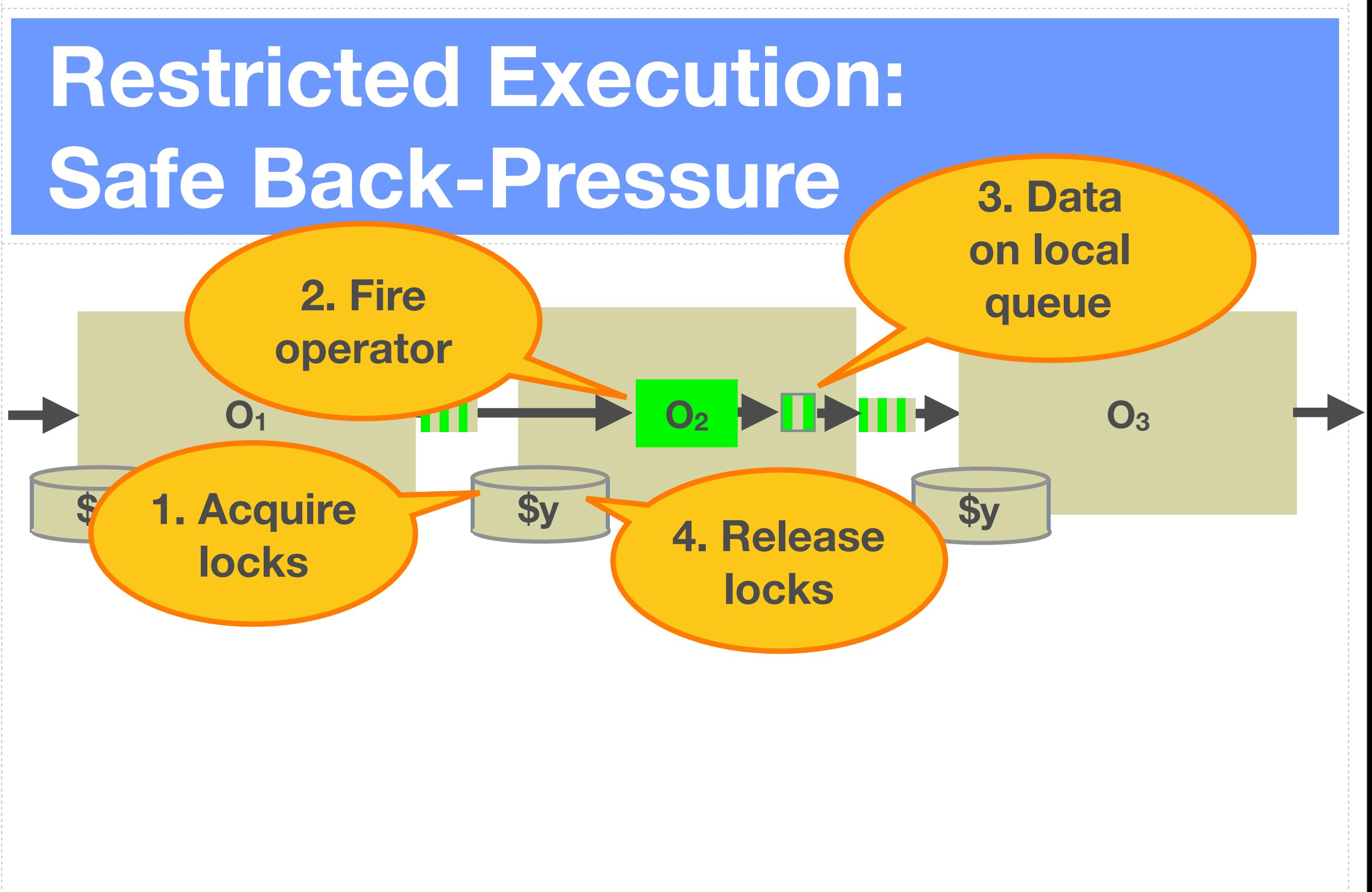

↔

⊕

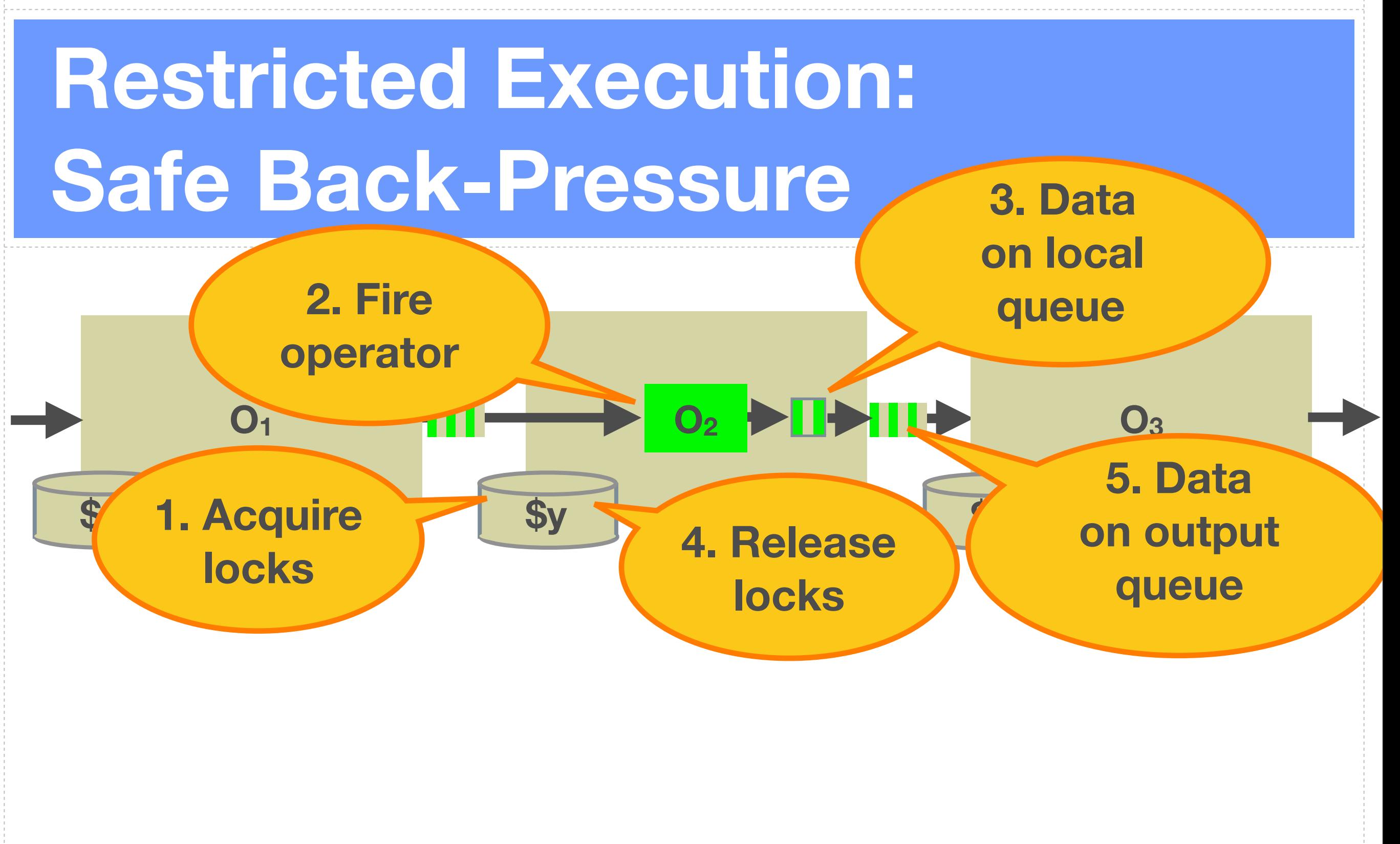

↔

⊕

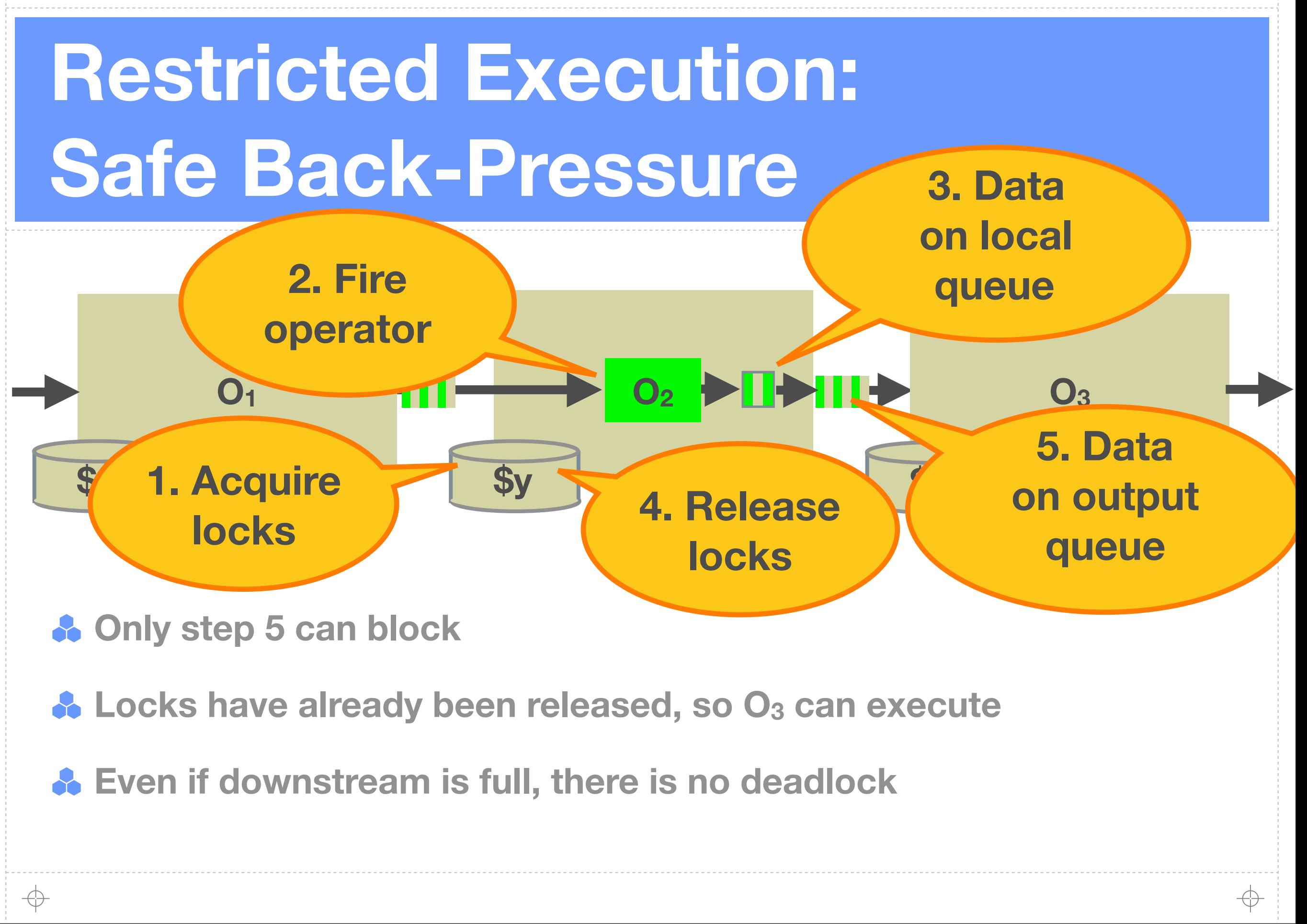

### **Applications of an Intermediate Language**

**A.** Must make language development economic

**Implementation language, language modules, operator templates**

**76**

- **A.** Must support a broad range of optimizations
	- **Annotations provide additional information between source and IL**

### **Function Implementations and Translations**

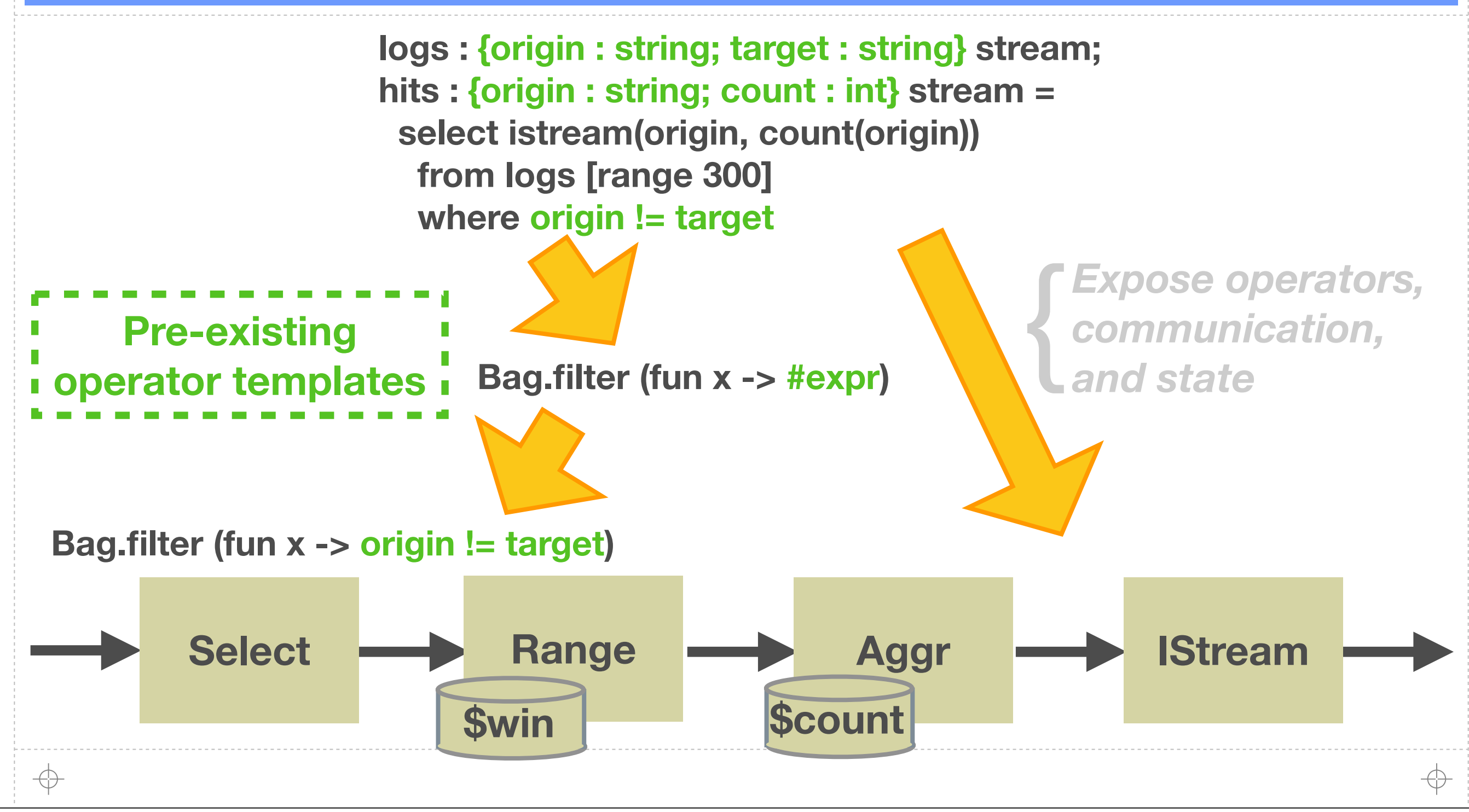

#### **Translations with Modules**

**select istream(\*) from quotes[now], history where quotes.ask <= history.low and quotes.ticker = history.ticker**

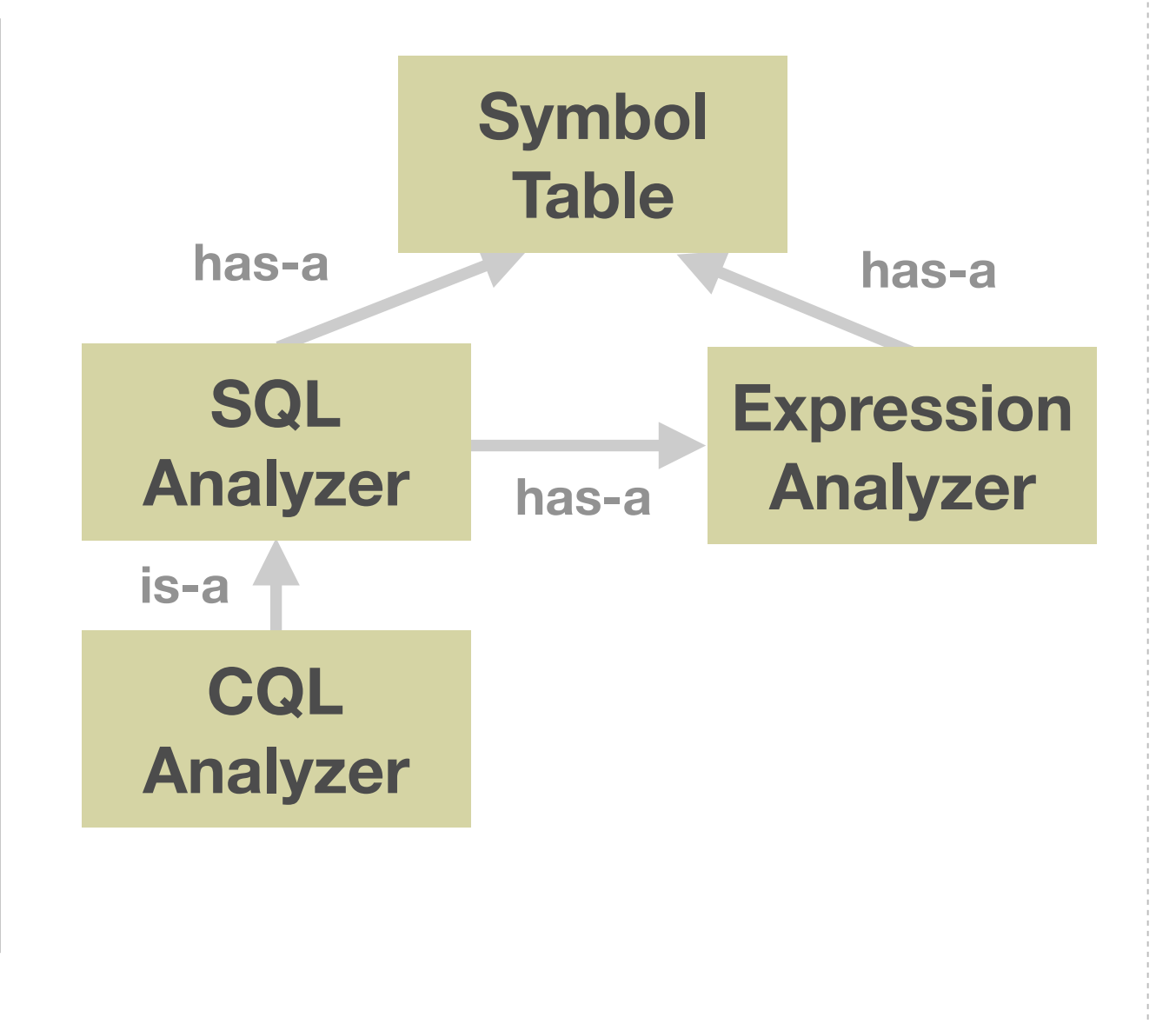

⊕
### **Translations with Modules**

**select istream(\*) from quotes[now], history where quotes.ask <= history.low and quotes.ticker = history.ticker**

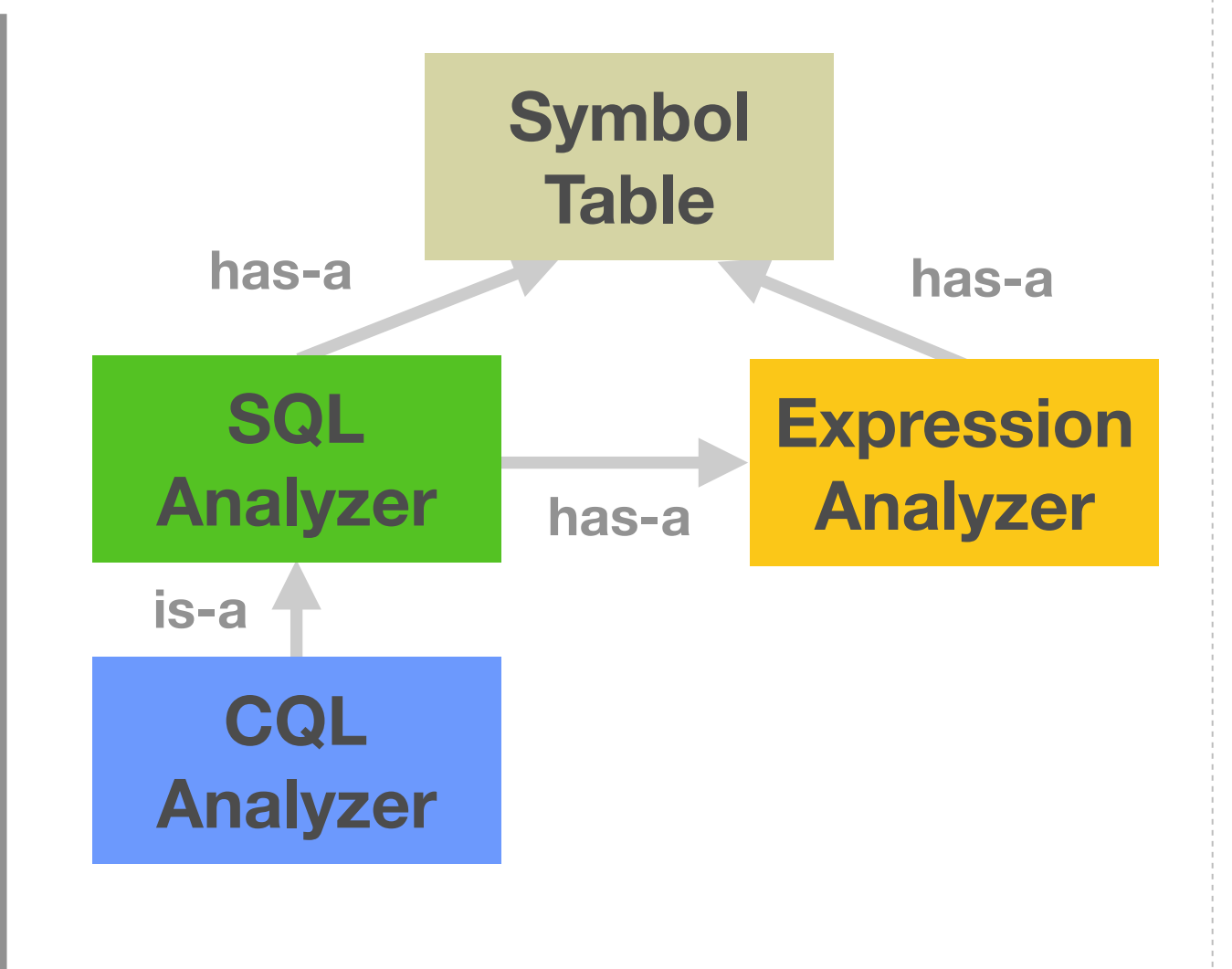

**CQL = SQL + Streaming + Expressions**

Saturday, May 19, 12

↔

# **Optimization Support: Extensible Annotations**

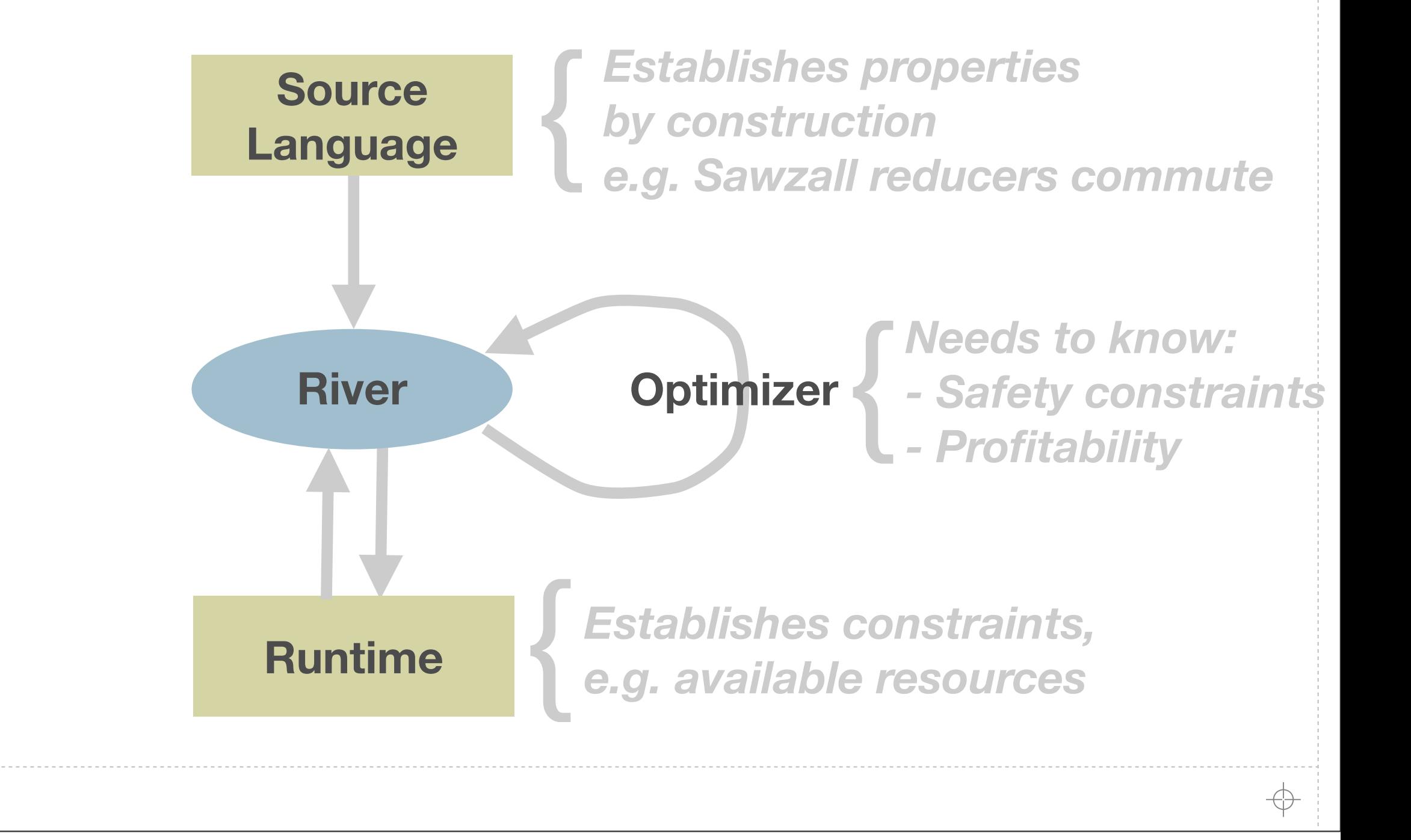

#### J J J J J J J J

# **Optimization Support: Extensible Annotations**

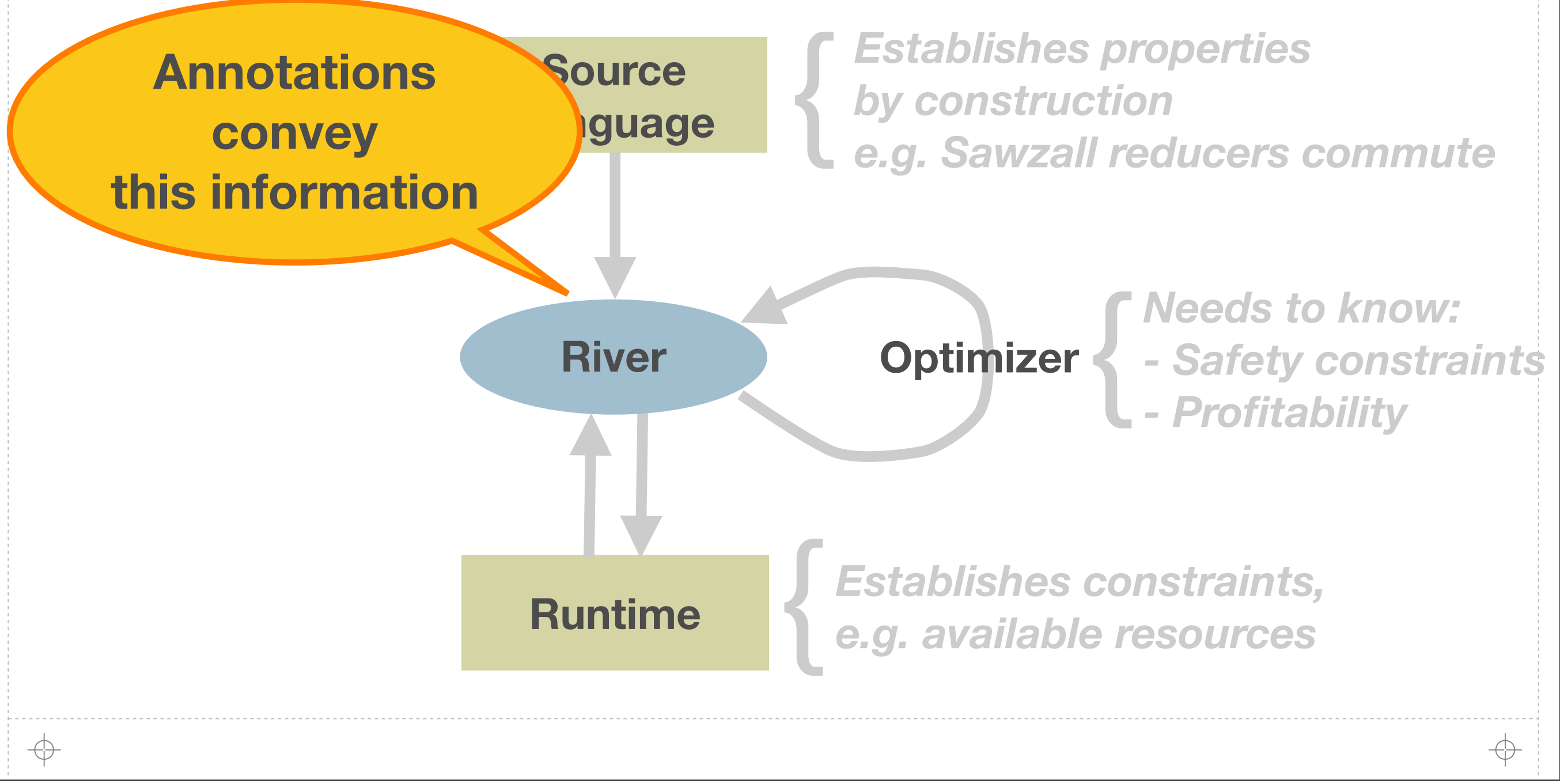

#### JJJJJJJJ

# **Optimization Support: Extensible Annotations**

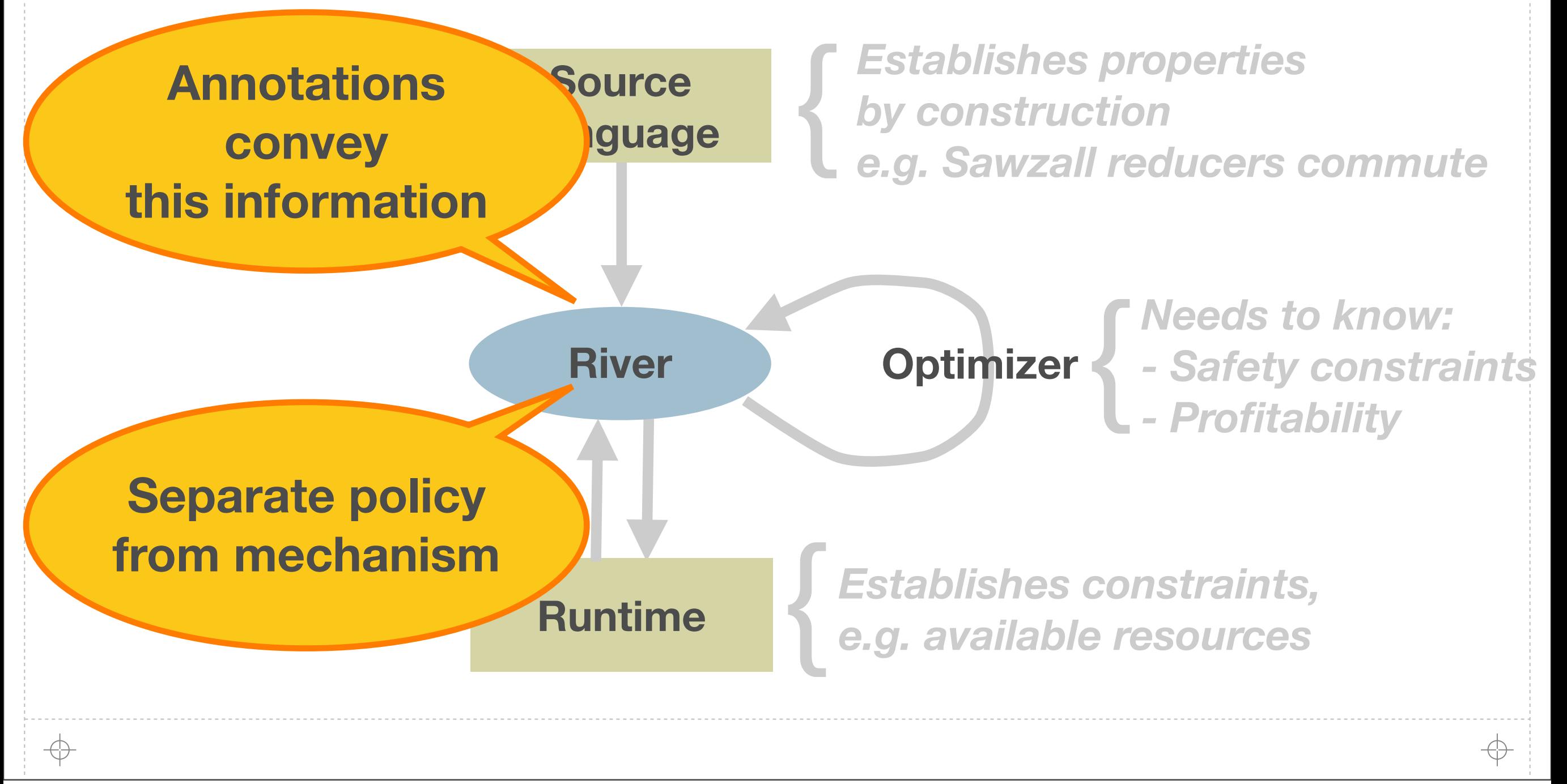

# **Optimization Support: Current Annotations**

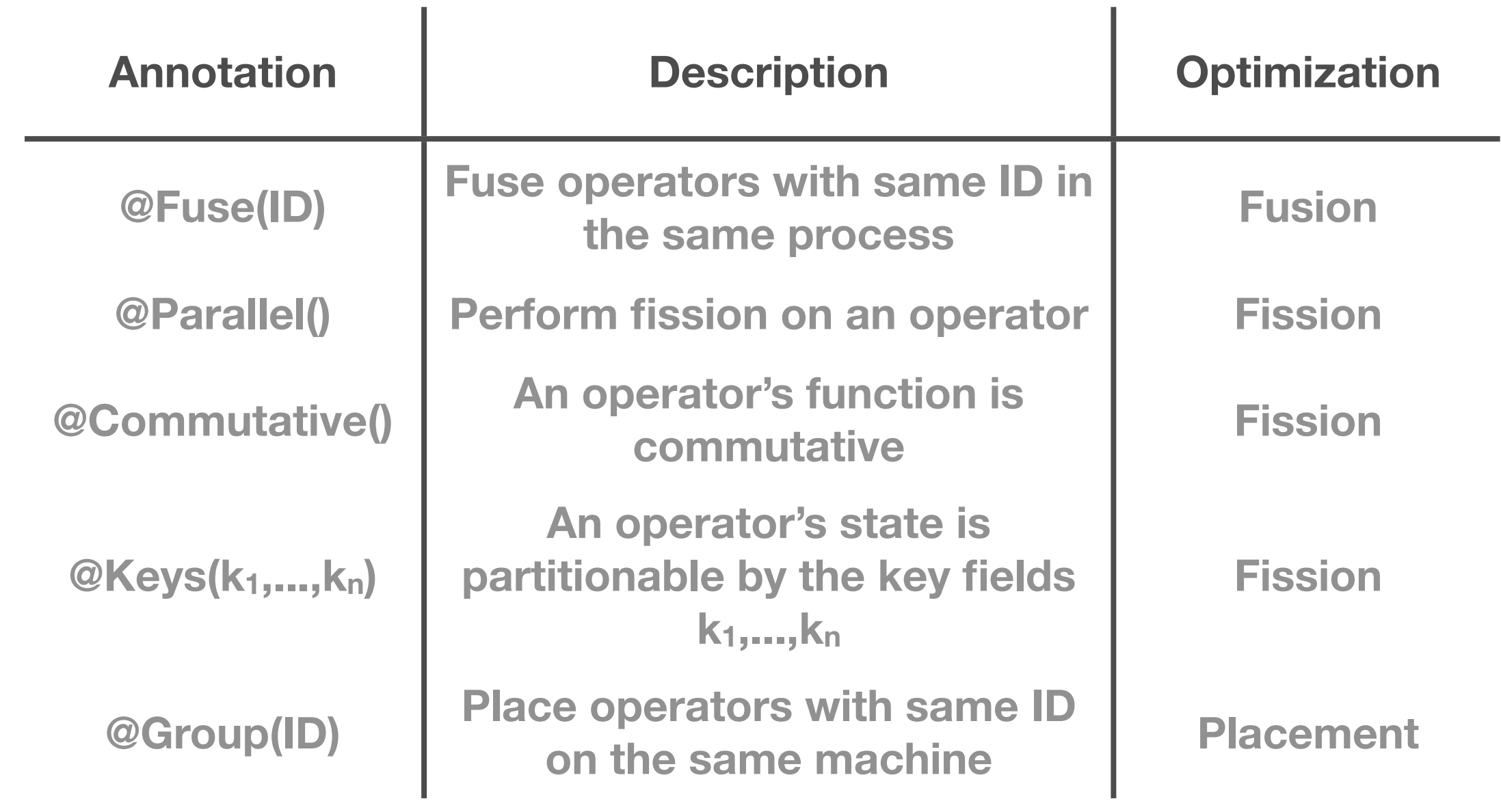

⊕

⊕

## **Evaluation**

#### **A** Four benchmark applications

- **A CQL Linear Road**
- **A** StreamIt FM Radio
- **Sawzall Batch Web Log Analyzer**
- **A CQL Continuous Web Log Analyzer**
- **A** Three optimizations
	- **A** Placement
	- **Fission**
	- **A** Fusion

### **Distributed Linear Road**

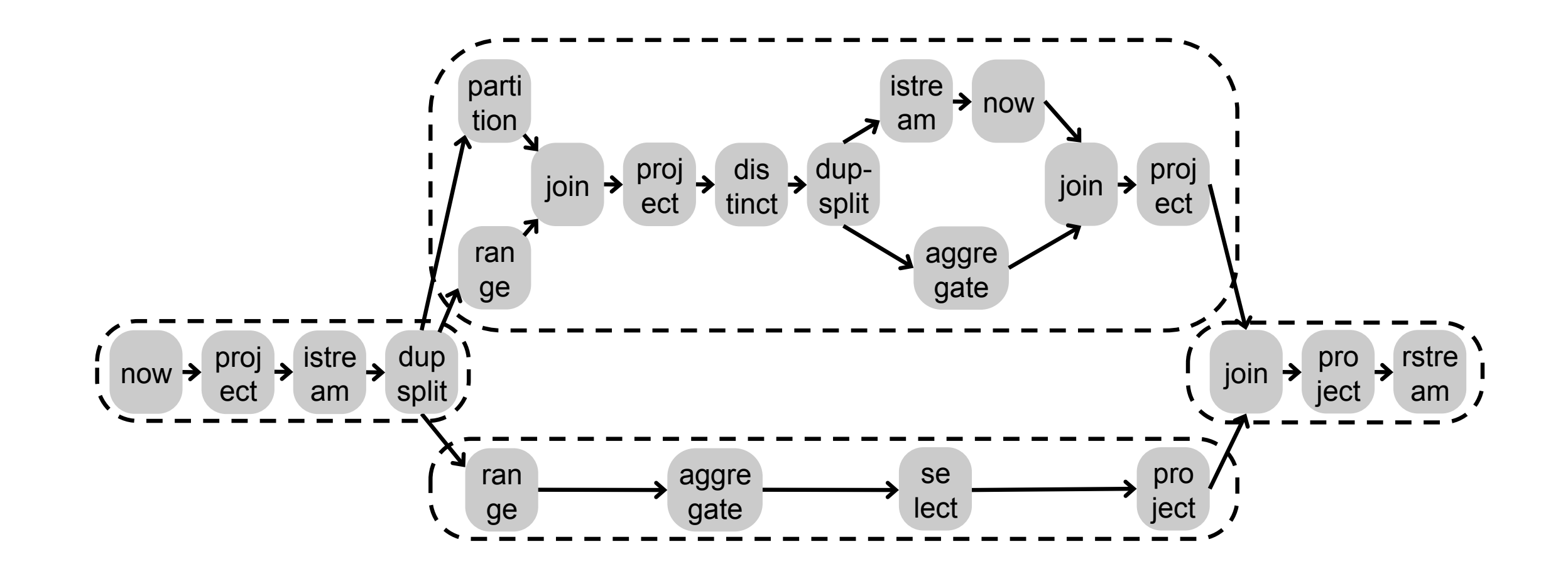

#### **First distributed CQL implementation**

Saturday, May 19, 12

↔

**83**

 $\oplus$ 

J J J J J J J J

# **CQL Parallelization Has Limited Effect**

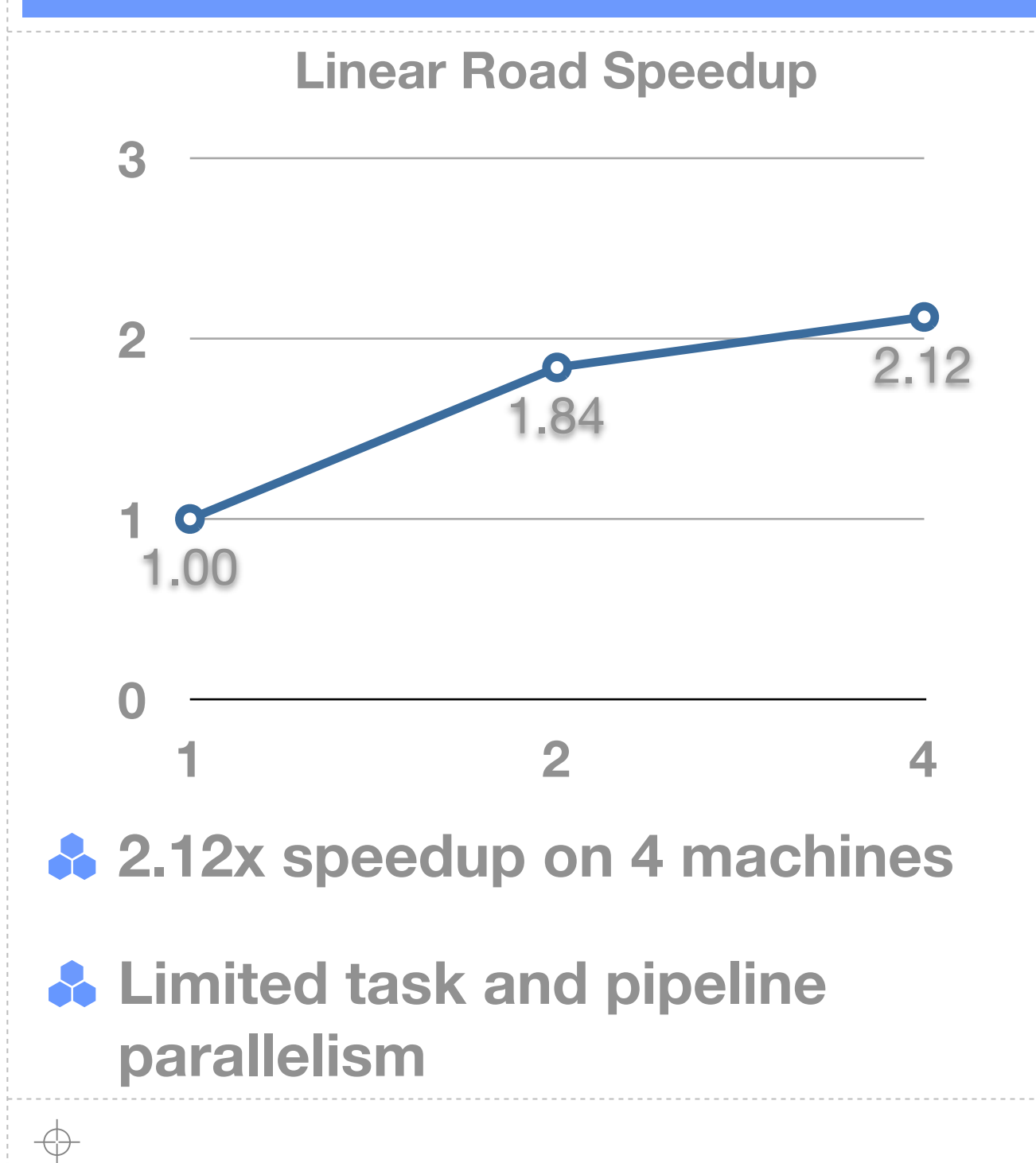

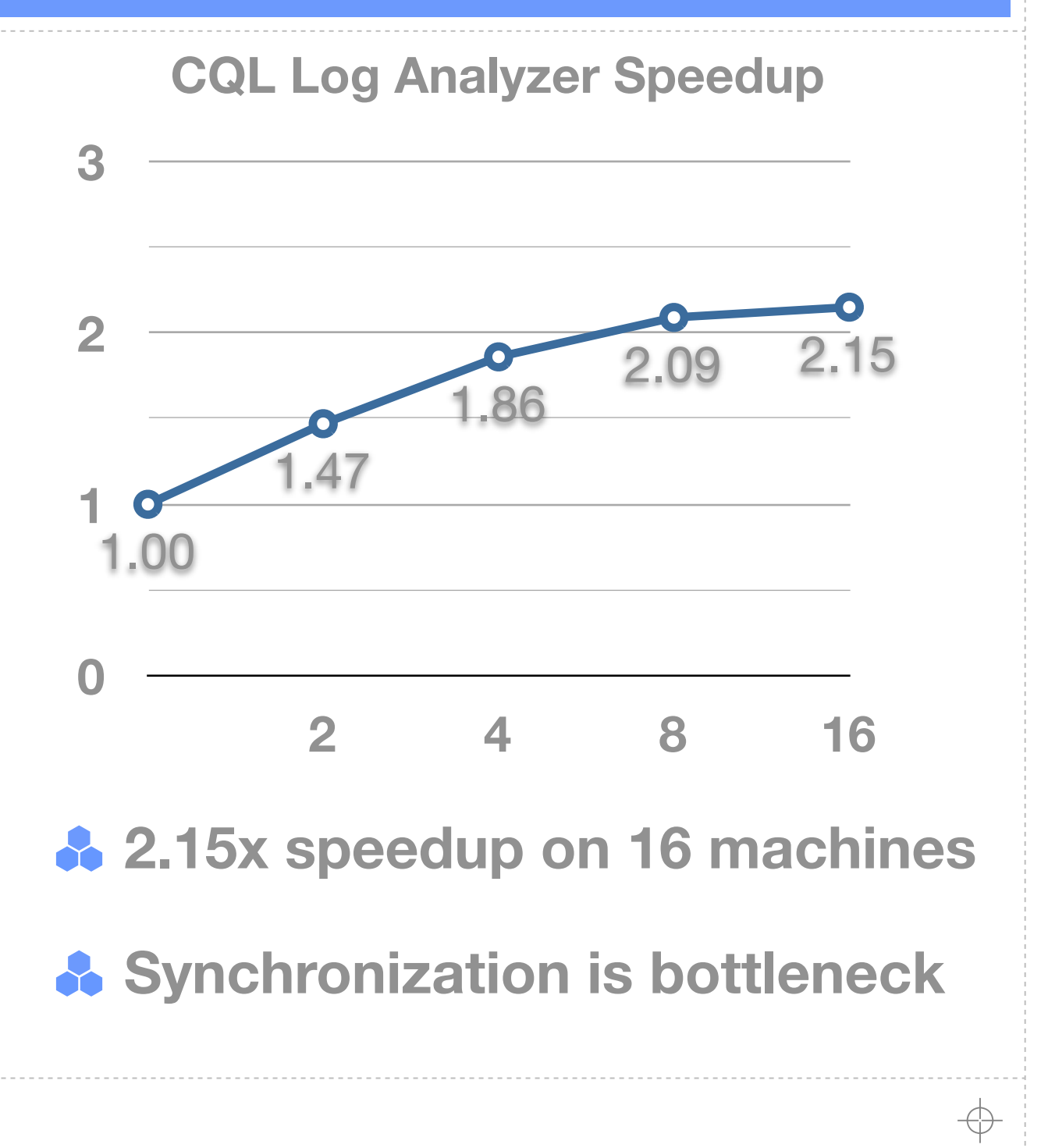

**84**

# **Reusable Optimizations**

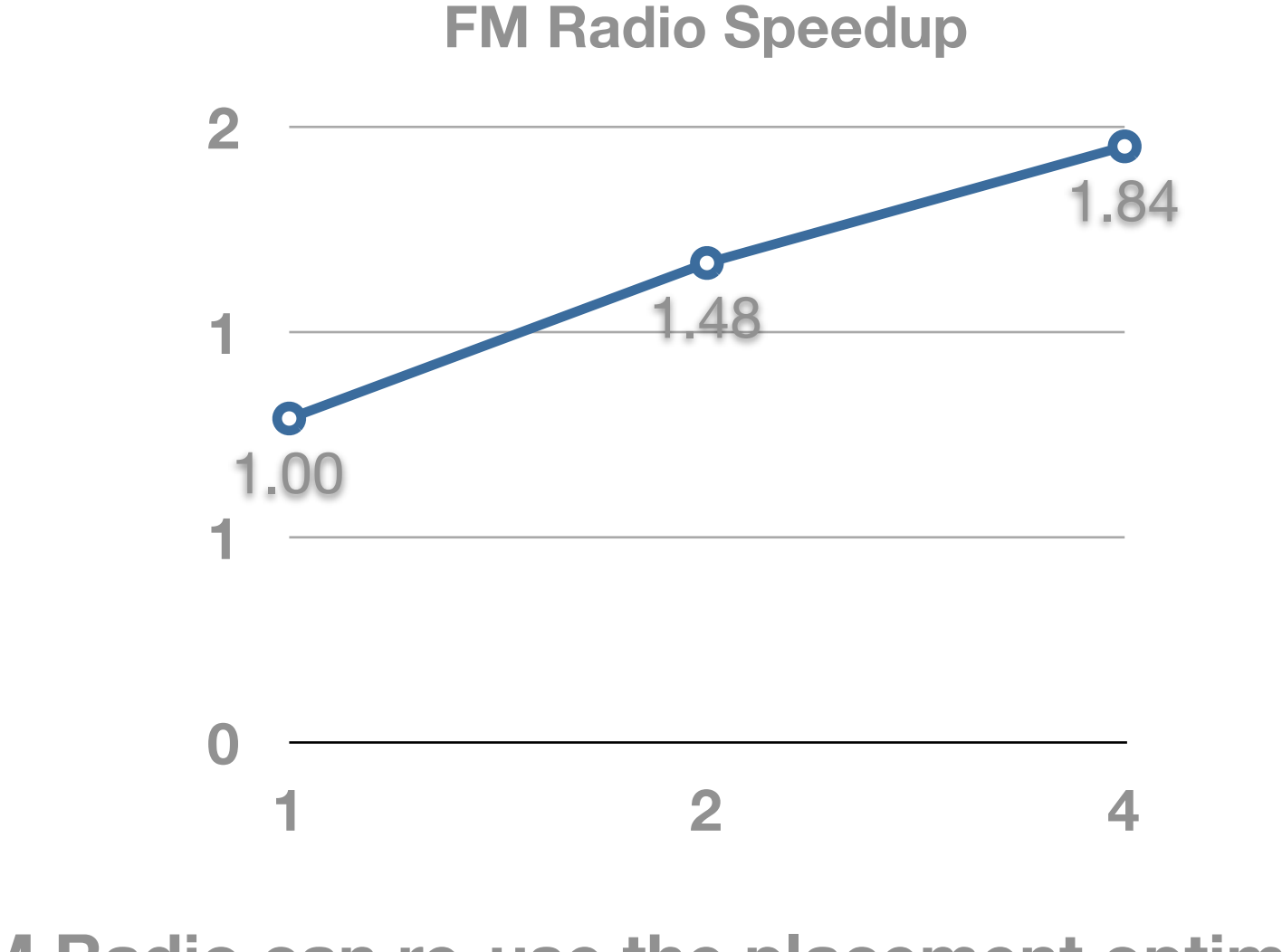

**StreamIt FM Radio can re-use the placement optimization** 

**1.84x speedup on 4 machines** 

Saturday, May 19, 12

⊕

#### J J J J J J J J

# **MapReduce on River Scales (Almost) Linearly**

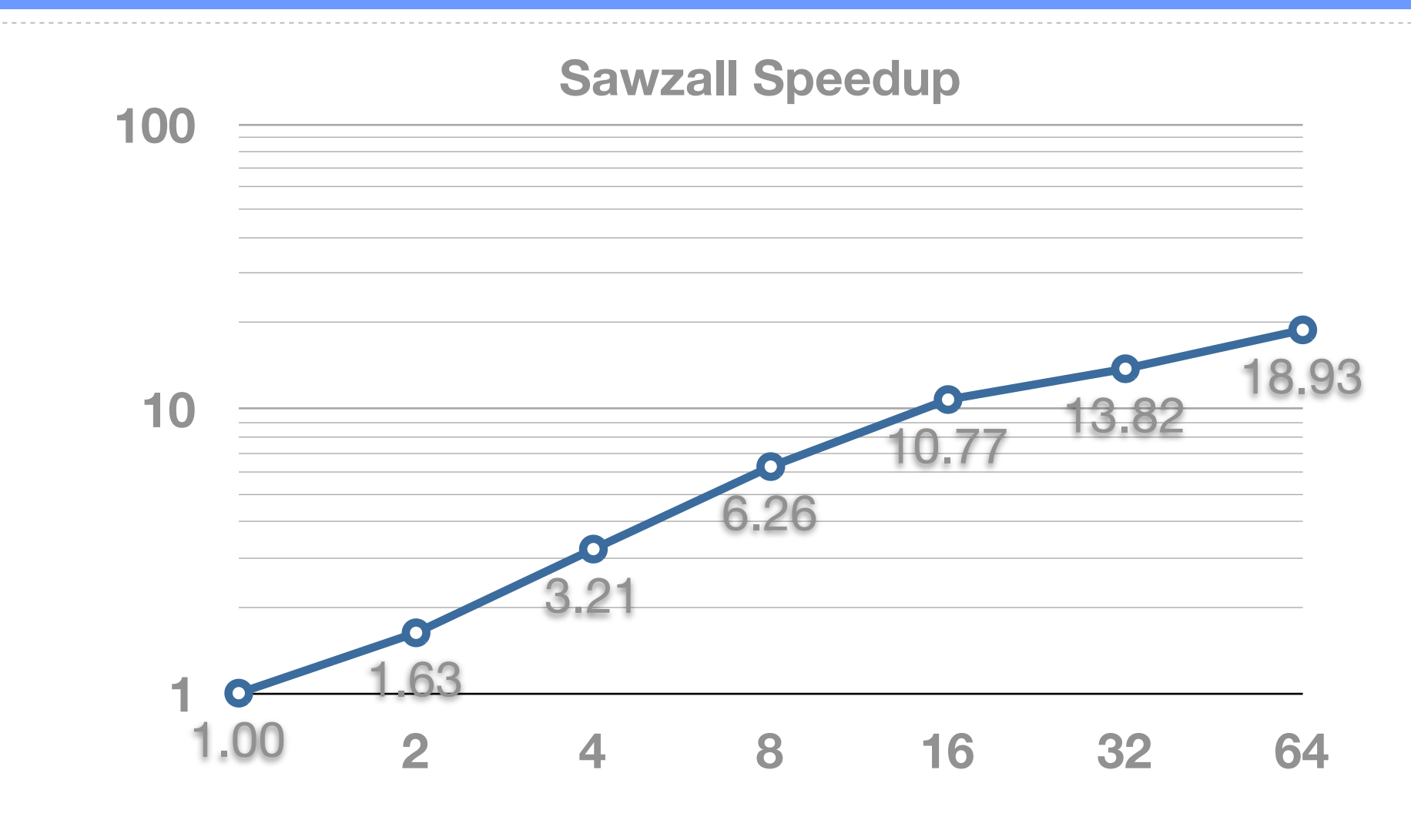

**86**

↔

**Our Sawzall uses the same data-parallelism optimizer as CQL**

**10.77x speedup on 16 machines, 18.93x speedup on 64 cores**

 $\oplus$ 

### **Related Work**

Saturday, May 19, 12

 $\overline{\bigoplus}$ 

### **Related Work**

![](_page_119_Figure_2.jpeg)

**88**

↔

Saturday, May 19, 12

⊕

## **Comparison to Traditional ILs**

![](_page_120_Figure_2.jpeg)

## **Comparison to CQL**

![](_page_121_Figure_3.jpeg)

![](_page_121_Picture_65.jpeg)

## **Comparison to SVM**

![](_page_122_Picture_110.jpeg)

 $\oplus$ 

### **Conclusions**

 $\overline{\bigoplus}$ 

## **Limitations**

![](_page_124_Picture_53.jpeg)

![](_page_124_Figure_4.jpeg)

#### **94**

## **Conclusion**

**Stream processing is crucial, and needs software infrastructure**

- **A** identify requirements with a catalog of optimizations
- **Provide a formal foundation with a calculus**
- **A** Design a practical IL with a rigorous semantics
- **A** Overall this work:
	- **Enables further advances in language and optimizations design**
	- **A.** Encourages innovation in stream processing

#### 1111111

Saturday, May 19, 12

 $\Rightarrow$ 

#### **CQL Translation Rules** *| R2S*(*Pcr*) *Relation to stream RName | SName* ::= *id Input name S2R | R2R | R2S* ::= *id Operator name* S2R : *S T* ⇤ ZHIAC **PER EXECUTE 11 IN THE SET AND RELATIONS**  $\mathcal{C}^{\mathcal{C}}$  operator wrapper signatures:  $\mathcal{C}^{\mathcal{C}}$  operator wrapper signatures: CQL example: Bargain finder. IVOIAALATIAI  $\blacksquare$  **F**  $\blacksquare$  **C**  $\blacksquare$   $\blacksquare$   $\blacksquare$   $\blacksquare$ [[ *Fc, SName* ]]*<sup>p</sup> <sup>c</sup>* = *,* output*SName*;input*SName*;*•* CQL operator wrapper signatures: S2R : ( *T* ) *{*1*} S* ⇤ ( *T* ) *S* R2S : ( *T* ) *{*1*}* ⇤ ( *T* ) R2R : ( *<sup>T</sup>* ) *{*<sup>1</sup> *...n}* (2*<sup>T</sup>* )*<sup>n</sup>*

(Transport)<br>(Transport)<br>(Transport)<br>(Transport)<br>(Transport)<br>(Transport)<br>(Transport)<br>(Transport)<br>(Transport)<br>(Transport)<br>(Transport)<br>(Transport)<br>(Transport)<br>(Transport)<br>(Transport)<br>(Transport)<br>(Transport)<br>(Transport)<br>(Trans

*Pcr* ::= *(Relation query)*

*Pcs* ::= *(Stream query)*

*| R2R*(*Pcr*) *Relation to relation*

 $\textbf{CQL program translation: } [F_c, P_c]_c^p = \langle F_b, P_b \rangle$ <br> $[ F_c, S_{Mame} ]_c^p = \langle F_a, P_b \rangle$  $[[ F_c, \textit{SName}]]_c^p = \emptyset$ , output  $\textit{SName}$ ; input  $\textit{SName}$ ;  $\bullet$  $(T_{c}^{p}\text{-}\mathrm{SNAME})$  $SName:$ input $SName:$ **•** 

IStream(BargainJoin(Now(quotes), history))

*Pcr* ::= *(Relation query)*

 $[$ [ $F_c$ ,  $RName$ ] $]$  ${}^p_c = \emptyset$ , output $RName$ ; input $RName$ ;• (T*<sup>p</sup> <sup>c</sup>* -RName) *<sup>o</sup>* = *freshId*() *v* = *freshId*()  $f \equiv \emptyset$  output *R*  $Name \cdot$  **input**  $RName \cdot \bullet$ *q* ⇥  $\left( -c \right)$ 

$$
F_b, \text{output } q_o; \text{ input } \overline{q}; \overline{op} = [\![F_c, P_{cs}]\!]_c^p
$$
\n
$$
q'_o = \text{freshId}( ) \qquad v = \text{freshId}( )
$$
\n
$$
F'_b = [S2R \mapsto wrapS2R(F_c(S2R))]F_b
$$
\n
$$
\overline{op'} = \overline{op}, (q'_o, v) \leftarrow S2R(q_o, v);
$$
\n
$$
[\![F_c, S2R(P_{cs})]\!]_c^p = F'_b, \text{output } q'_o; \text{ input } \overline{q}; \overline{op'}
$$
\n
$$
(\text{T}_c^p\text{-}S2R)
$$

$$
F_b, \text{output } q_o; \text{ input } \overline{q}; \overline{op} = [\![F_c, P_{cr}]\!]_c^p
$$
  
\n
$$
q'_o = \text{freshId}() \qquad v = \text{freshId}()
$$
  
\n
$$
F'_b = [\text{R2S} \mapsto \text{wrapR2S}(F_c(\text{R2S}))]F_b
$$
  
\n
$$
\overline{op'} = \overline{op}, (q'_o, v) \leftarrow \text{R2S}(q_o, v);
$$
  
\n
$$
[\![F_c, \text{R2S}(P_{cr})]\!]_c^p = F'_b, \text{output } q'_o; \text{ input } \overline{q}; \overline{op'}
$$
  
\n
$$
(\text{T}_c^p - \text{R2S})
$$

$$
\begin{array}{ll}\n\overline{F_b, \text{output } q_o; \text{ input } \overline{q}; \overline{op}} = \overline{\llbracket F_c, P_{cr} \rrbracket^p} & \text{wrapR2R}(f)(d_q, i, \overline{d}) = \langle f(\overline{\sigma}), \tau \rangle, \overline{d}' \\
n = |\overline{P_{cr}}| & q'_o = \text{freshId}() & \overline{q}' = \overline{q}_1, \dots, \overline{q}_n \\
\forall i \in 1 \dots n : v_i = \text{freshId}() & \overline{op}' = \overline{op}_1, \dots, \overline{op}_n \\
F'_b = [R2R \mapsto \text{wrapR2R}(F_c(R2R))](\cup \overline{F_b}) & \langle \sigma, \tau \rangle \in d \\
\overline{op}'' = \overline{op}', (q'_o, \overline{v}) \leftarrow R2R(\overline{q}_o, \overline{v}); \\
\overline{\llbracket F_c, R2R(\overline{P_{cr}}) \rrbracket^p} = F'_b, \text{output } q'_o; \text{input } \overline{q}'; \overline{op}'' \\
(\text{Tr}_c^p \text{-R2R}) & (\text{Tr}_c^p \text{-R2R})\n\end{array}
$$

 $CQL$  operator wrappers:  $\sigma, \tau = d_q$   $\begin{array}{c} \bullet \\ \bullet \end{array}$  $\cup$  { $\langle e, \tau \rangle : e \in \sigma$ }  $\sigma$  $wrapS2R(j)$ ⇥ = *s* ⌦ *{*↵*e,* ⇤ : *e* ⌅ ⇥*}* ⇥ ⇥ = *f*(*s ,* ⇤)  $\sigma, \tau = a_q$   $\sigma = a_v$  $(d_v)=\langle\sigma^{\prime\prime}% (\mathbf{M}_{u}^{(r)}-d_{v}^{(r)}(\mathbf{M}_{u}^{(r)}))\rangle$  $\sigma, \tau = d_q$   $d_i = d_i \cup$  $\forall j \neq i \in 1 \ldots n : d'_j = d_j$ ⇥*,* ⇤ = *d<sup>q</sup> d*⇥  $\frac{1}{2}$   $\frac{1}{2}$   $wrapR2R(f)(d_q, i, \overline{d}) = \bullet, \overline{d}'$  $\sigma, \tau = d_q$   $d'_i = d_i \cup \{\langle \sigma, \tau \rangle\}$  $\forall j \neq i \in 1 \ldots n : d'_j = d_j.$  $\frac{1}{\text{wran } B \circ B \circ (f)(d, \hat{i})}$  $wrapR2R(f)(d_q, i, \overline{d}) = \langle f(\overline{\sigma}), \tau \rangle, \overline{d}'$  $\langle \sigma, \tau \rangle \in d$  $\frac{\overline{X}}{\sigma}$  ( ----------------<br>. ⇤ ( *<sup>T</sup>* ) (2*<sup>T</sup>* )*<sup>n</sup>*  $\sigma,\tau=d_{q}$   $s=d_{v}$  $s' = s \cup \{ \langle e, \tau \rangle : e \in \sigma \}$   $\sigma' = f(s', \tau)$  $wrapS2R(f)(d_q,\_,d_v) = \langle \sigma',\tau \rangle, s'$ (W*c*-S2R)  $\sigma,\tau=d_q \qquad \sigma'=d_v \qquad \sigma''=f(\sigma,\sigma')$  $wrapR2S(f)(d_q, \_, d_v) = \langle \sigma'', \tau \rangle, \sigma$ (W*c*-R2S)  $\sigma, \tau = d_q$   $d'_i = d_i \cup \{\langle \sigma, \tau \rangle\}$  $\exists j \in 1 \ldots n : \nexists \sigma : \langle \sigma, \tau \rangle \in d_j$ (W*c*-R2R-Wait)  $\forall j \in 1 \ldots n : \sigma_j = \alpha \, dx \, (d_j, \tau)$  $(W_c-R2R-READY)$  $\langle \sigma, \tau \rangle \in d$  $aux(d, \tau) = \sigma$ (W*c*-R2R-Aux)

**e** *e*<sup>x</sup> *e<sup>x</sup> e<sup>x</sup> <i>e*<sup>*r*</sup> *e*<sup>*x*</sup> *e<sup>x</sup> e*<sup>*x*</sup> *e*<sup>*x*</sup> *e*<sup>*x*</sup> *e*<sup>*x*</sup> *e*<sup>*x*</sup> *e*<sup>*x*</sup> *e*<sup>*x*</sup> *e*<sup>*x*</sup> *e*<sup>*x*</sup> *e*<sup>*x*</sup> *e*<sup>*x*</sup> *e*<sup>*x*</sup> *e*<sup>*x*</sup> *e*<sup>*x*</sup> *e* 

*<sup>s</sup>*⌅*<sup>S</sup>* = bag(*T P <sup>T</sup>* ) *Time-varying stream* .............................................

⇤⌅*T Time e*⌅*T P Tuple* **96**

€

#### **Operator Fission**  $\mathcal{L}_{\mathcal{S}}$  wrap $\mathcal{L}_{\mathcal{S}}$  wrap $\mathcal{L}_{\mathcal{S}}$  wrap $\mathcal{L}_{\mathcal{S}}$  wrap $\mathcal{L}_{\mathcal{S}}$  wrap $\mathcal{L}_{\mathcal{S}}$  wrap $\mathcal{L}_{\mathcal{S}}$  wrap $\mathcal{L}_{\mathcal{S}}$ (outer states in the states in the state  $\sim$

of the parallelized operator.<br>The parallelized operator of the parallelized operator.<br>The parallelized operator.

$$
op = (q_{out}) \leftarrow f(q_{in});
$$
\n
$$
\forall i \in 1 \dots n : q_i = \text{freshId}() \quad \forall i \in 1 \dots n : q_i' = \text{freshId}()
$$
\n
$$
F'_b, op_s = [\![ \emptyset, \text{split roundrobin}, \overline{q}, q_{in} \!]^p_s
$$
\n
$$
\forall i \in 1 \dots n : op_i = (q_i') \leftarrow f(q_i);
$$
\n
$$
F''_b, op_j = [\![ \emptyset, \text{join roundrobin}, q_{out}, \overline{q}' \!]^p_s
$$
\n
$$
\langle F_b, op \rangle \longrightarrow_{split}^N \langle F_b \cup F'_b \cup F''_b, op_s \overline{op} op_j \rangle
$$

The following rule describes how to create the new program with *N* duplicates

 $\mathcal{M}(\mathcal{A})$  wrap $\mathcal{M}(\mathcal{A})$  wrap $\mathcal{M}(\mathcal{A})$  wrap $\mathcal{M}(\mathcal{A})$  wrap $\mathcal{M}(\mathcal{A})$  wrap $\mathcal{M}(\mathcal{A})$ 

**97**

 $\oplus$ 

Saturday, May 19, 12

↔

⊕

## **Dynamism**

![](_page_129_Picture_95.jpeg)

Saturday, May 19, 12

 $\overline{\bigoplus}$